**conómico** 

 $\sqrt{100}$ 

 $\frac{1}{2}$ 

 $\overline{\phantom{a}}$ 

 $COR$ 01 $1$  $Q$ 

Fabio Camilo Gómez Meneses Edna Margarita Moncayo Torres **Tito Manuel Piamba** 

### **Compiladores**

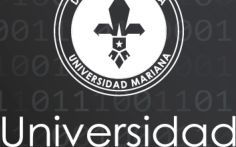

**conómico** de la conómico de la conómica de la conómica de la conómica de la conómica de la conómica de la conóm<br>En la conómica de la conómica de la conómica de la conómica de la conómica de la conómica de la conómica de l

 $11000100110$ 

 $\frac{60000+1}{2001100111}$ 

Fabio Camilo Gómez Meneses

Edna Margarita Moncayo Torres

**Tito Manuel Piamba** 

Compiladores

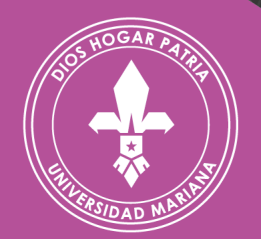

## Universidad **Aplicación de la Indiana de la Ingeniería de la Ingeniería de la Ingeniería de la Ingeniería de la Ingeniería**

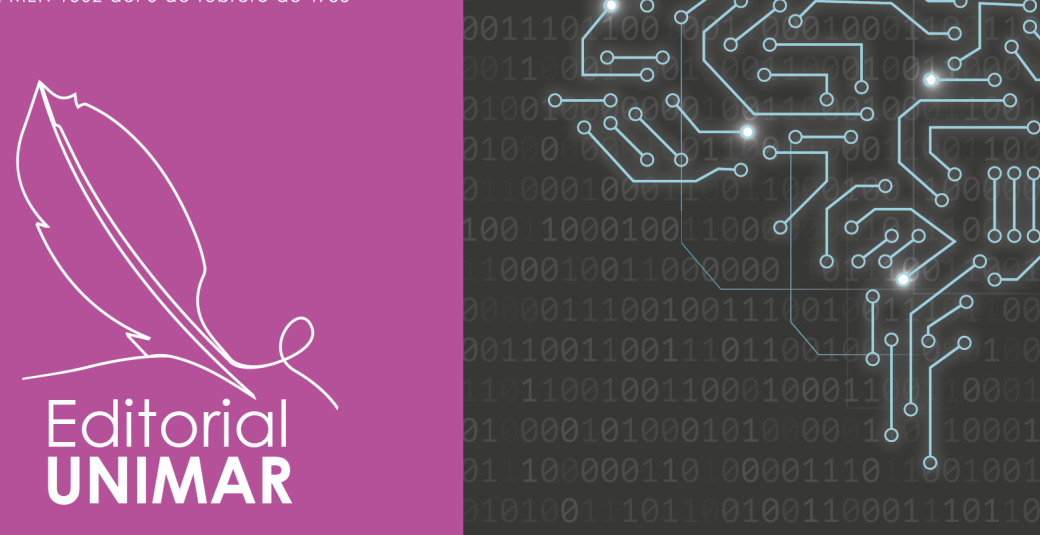

# Colección Evento

**2023** 

Catalogación en la publicación – Biblioteca Nacional de Colombia

Serrato Maldonado, Mario Ernesto, autor

Aplicaciones tecnológicas de la ingeniería mecatrónica y sus impactos al desarrollo socioeconómico / Mario Ernesto Serrato Maldonado [y otros]; compiladores, Fabio Camilo Gómez Meneses, Edna Margarita Moncayo Torres, Tito Manuel Piamba. -- San Juan de Pasto, Nariño: Editorial Unimar, 2023.

1 recurso en línea: archivo de texto: PDF. -- (Colección evento 2023)

Incluye datos curriculares de los autores -- Incluye referencias bibliográficas al final de cada capítulo -- Texto en español con resúmenes en inglés y portugués.

ISBN 978-628-7548-28-2

1. Mecatrónica - Investigaciones - Congresos, conferencias, etc. 2. Ingeniería mecánica - Investigaciones - Congresos, conferencias, etc. 3. Tecnología mecánica - Investigaciones - Congresos, conferencias, etc. I. Gómez Meneses, Fabio Camilo, compilador II. Moncayo Torres, Edna Margarita, compiladora III. Piamba, Tito Manuel, compilador

CDD: 621 ed. 23 CO-BoBN– a1129573

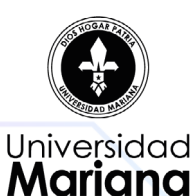

Título del libro: *Aplicaciones tecnológicas de la Ingeniería Mecatrónica y sus impactos al desarrollo socioeconómico*

e-ISBN: 978-628-7548-28-2 Formato: 18 x 26 cm – Digital Paginas: 145 Fecha: 2023

© Editorial UNIMAR, Universidad Mariana

© Fabio Camilo Gómez Meneses - compilador

© Edna Margarita Moncayo Torres - compiladora

© Tito Manuel Piamba - compilador

#### **Universidad Mariana**

Hna. **Liliana Isabel Díaz Cabrera,** f.m.i. Rectora

**Judy Basante Castro**  Vicerrectora Académica

**Ángela María Cárdenas Ortega** Directora de Investigaciones

**Luz Elida Vera Hernández** Directora Editorial UNIMAR

Editorial UNIMAR

**Luz Elida Vera Hernández** Directora Editorial UNIMAR

**Ana Cristina Chávez López**  Corrección de Estilo

**María Camila Betancourth Calvo**  Diseño y Diagramación

**Correspondencia:**

Editorial UNIMAR, Universidad Mariana San Juan de Pasto, Nariño, Colombia, Calle 18 No. 34 – 104 Tel: 7244460 Ext. 185 E-mail: editorialunimar@umariana.edu.co

### **Depósito Digital**

Biblioteca Nacional de Colombia, Grupo Procesos Técnicos, Calle 24, No. 5-60 Bogotá D.C., Colombia.

Biblioteca Hna. Elisabeth Guerrero N. f.m.i. Calle 18 No. 34-104 Universidad Mariana, San Juan de Pasto, Colombia.

**Disponible en:** http://editorial.umariana.edu.co/libros

**Cítese como**: Gómez-Meneses, F. C., Moncayo-Torres, E. M. y Piamba, T. M. (comps.) (2023). *Aplicaciones tecnológicas de la Ingeniería Mecatrónica y sus impactos al desarrollo socioeconómico*. Editorial UNIMAR. https://doi.org/10.31948/editorialunimar.214

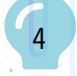

Las opiniones contenidas en el presente libro no comprometen a la Editorial UNIMAR ni a la Universidad Mariana, puesto que son responsabilidad única y exclusiva de los autores; de igual manera, ellos han declarado que en su totalidad es producción intelectual propia, en donde aquella información tomada de otras publicaciones o fuentes, propiedad de otros autores, está debidamente citada y referenciada, tanto en el desarrollo del documento como en las secciones respectivas a la bibliografía.

El material de este libro puede ser reproducido sin autorización para uso personal o en el aula de clase, siempre y cuando se mencione como fuente su título, autores y editorial. Para la reproducción con cualquier otro fin es necesaria la autorización de la Editorial UNIMAR de la Universidad Mariana.

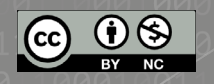

Este libro está bajo licencia internacional [Creative Commons](https://creativecommons.org/licenses/by-nc-sa/4.0/)

C

Ō

## Contenido

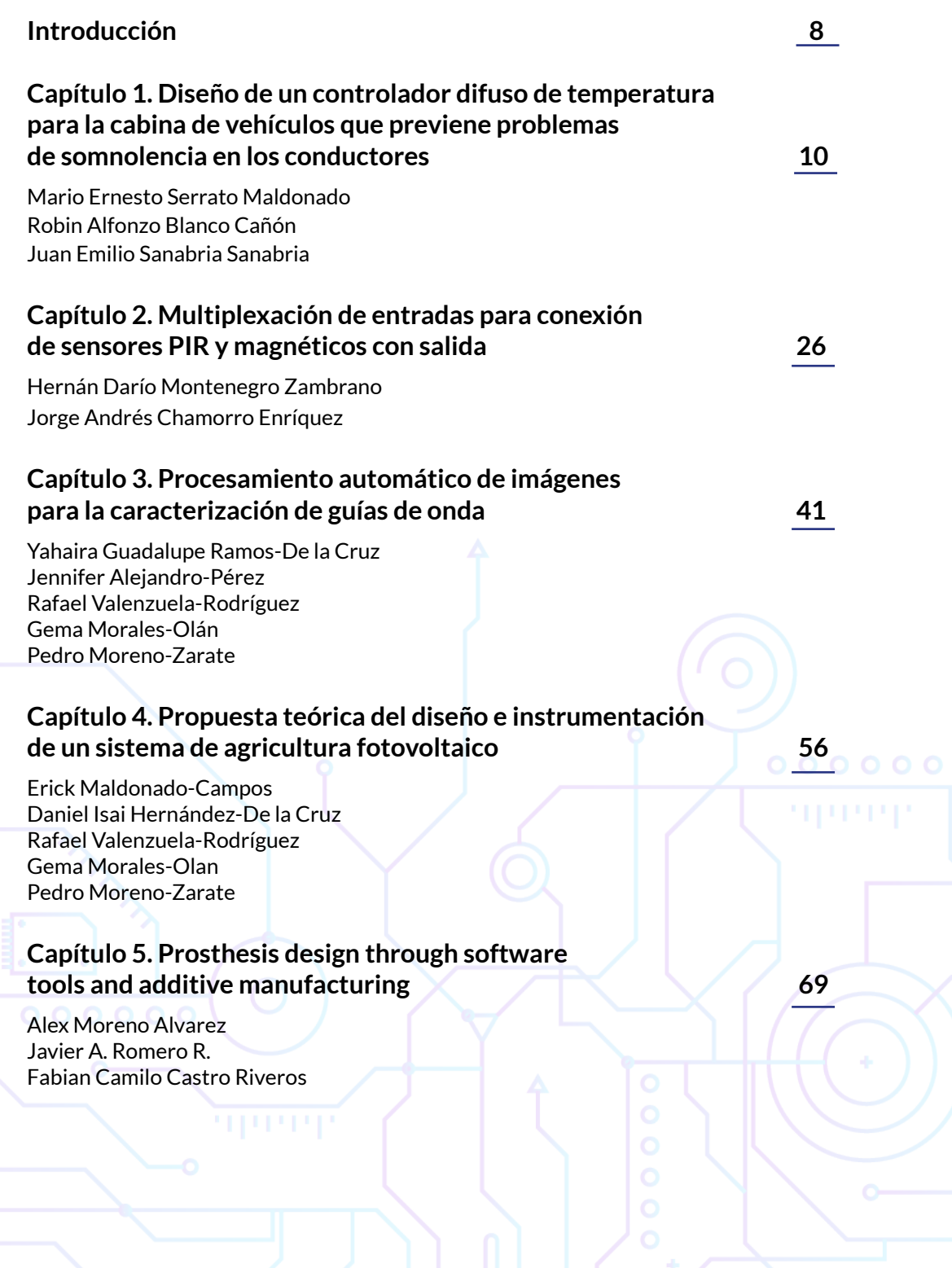

 $\begin{bmatrix} \cdot \\ \cdot \\ \cdot \end{bmatrix}$ 

 $\sim$   $\sim$ 

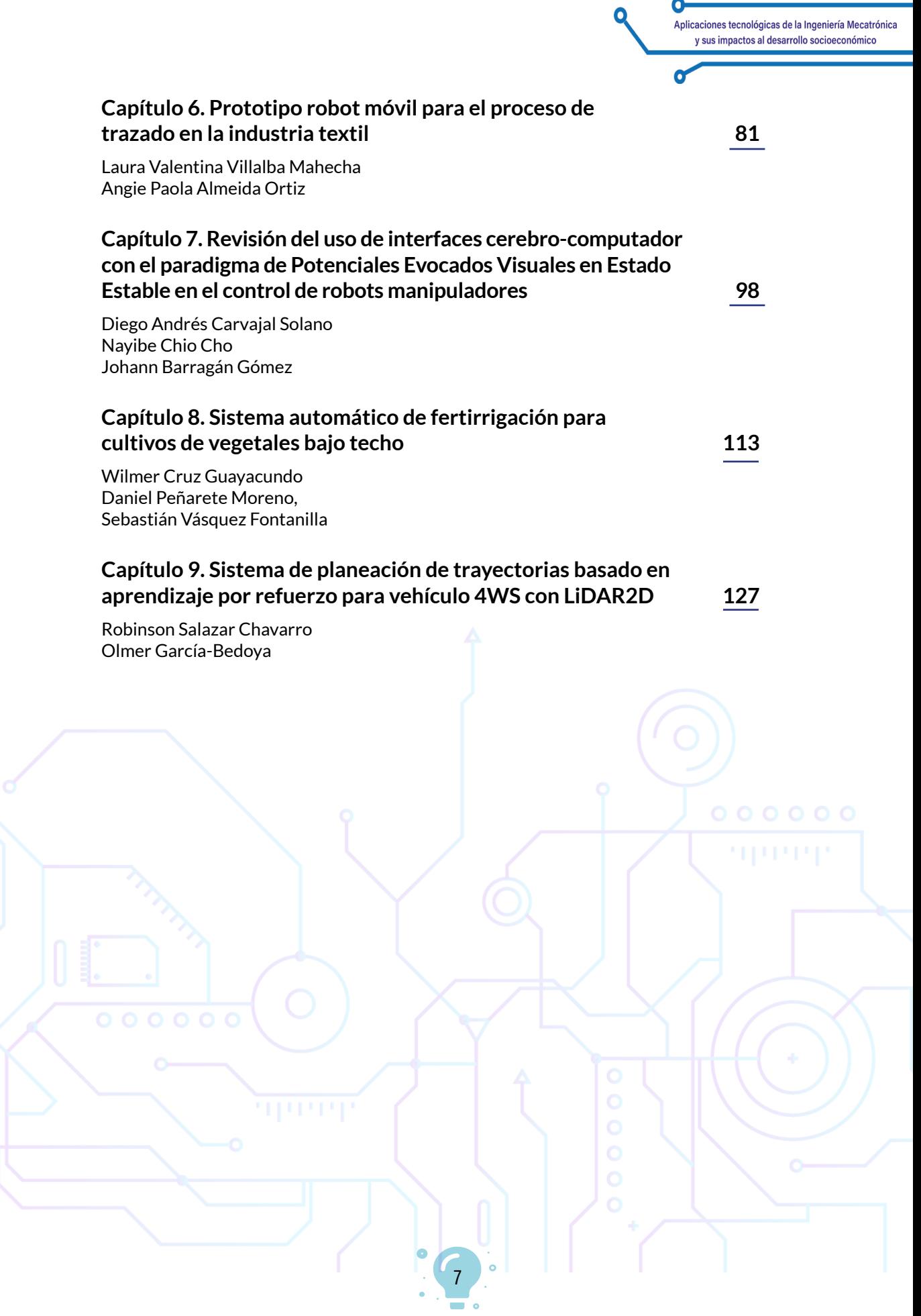

## Introducción

A nivel mundial, los desarrollos tecnológicos han tenido un impacto significativo en nuestra sociedad. Esta tecnología ha permitido mejorar la productividad y la competitividad de las industrias. Hasta han cambiado las actividades diarias de los seres humanos. Sin embargo, el impacto de la tecnología va más allá de la simplificación de procesos, porque ha creado nuevas industrias y revolucionado los sectores productivos existentes, haciendo que las instituciones de educación superior, las cuales presentan programas académicos cuyo enfoque es la tecnología, generen procesos de investigación que permitan solucionar problemas reales del contexto.

Por esto, este tipo de tecnologías, llamadas 'emergentes', busca generar cambios significativos en la sociedad y en la forma como se interactúa con la tecnología, haciendo que los sectores productivos proyecten inversión de recursos en innovación, característica importante de estas tecnologías, ya que su implementación suele redefinir y optimizar los procesos, brindando una mejora en la tecnología existente. Sin embargo, también están asociadas con incertidumbre, ya que hay componentes que no son fácilmente medibles o controlables.

La tecnología ha tenido una rápida evolución y, los grandes cambios que se reflejan en una sociedad, representan un gran desafío para las empresas y universidades, que buscan ofrecer ventajas como aumentar la productividad, optimizar procesos, promover la transformación digital y permitir que las empresas tomen el control al implementar tecnologías innovadoras.

Teniendo en cuenta todos estos aspectos, es pertinente identificar cómo algunas ingenierías como la mecatrónica, la automática, el control, entre otras, cuya fundamentación son las ciencias básicas y la tecnología, promueven procesos investigativos para diseñar, desarrollar y producir sistemas automatizados cuyo propósito es generar diferentes alternativas de mejora, innovación, optimización, hasta la de protección al medio ambiente. Así, la tecnología es un agente de cambio y de mejora en la sociedad contemporánea, preparándola para afrontar los retos del futuro y mejorar la calidad de vida de las personas.

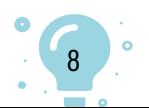

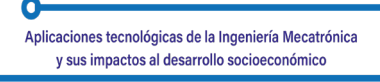

Este libro de memorias presenta algunos de los avances científicos y tecnológicos de los procesos investigativos en las instituciones de educación superior de Colombia, que pertenecen a la Red de Ingeniería Mecatrónica y Automática (RIMA), quienes participaron en el XI Congreso Internacional de Ingeniería Mecatrónica y Automática, evento científico y de divulgación de los desarrollos tecnológicos y científicos pertinentes para la solución de problemáticas.

Este congreso, que se realiza anualmente, es un lugar de trasferencia de conocimientos entre las universidades y el sector productivo, presentando trabajos relacionados con robótica, control, automatización, diseño mecatrónico y energías alternativas, temas de gran importancia en una sociedad cada vez más competitiva.

> **Magíster Fabio Camilo Gómez Meneses** Universidad Mariana Organizador Congreso

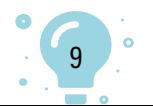

## Capítulo 1.

Diseño de un controlador difuso de temperatura para la cabina de vehículos que previenen problemas de somnolencia en los conductores

> Mario Ernesto Serrato Maldonado1 Robin Alfonzo Blanco Cañón2 Juan Emilio Sanabria Sanabria3

**Cítese como:** Serrato-Maldonado, M. E., Blanco-Cañón, R. A. y Sanabria-Sanabria, J. E. (2023). Diseño de un controlador difuso de temperatura para la cabina de vehículos que previene problemas de somnolencia en los conductores. En F. C. Gómez-Meneses, E. M. Moncayo-Torres y T. M. Piamba, (comps.), *Aplicaciones tecnológicas de la Ingeniería Mecatrónica y sus impactos al desarrollo socioeconómico*  (pp. 10-25). Editorial UNIMAR. https://doi.org/10.31948/editorialunimar.214. c363

### **Resumen**

Con el creciente avance de los sistemas inteligentes, se hace necesaria la implementación de este tipo de sistemas de control, con herramientas económicas. Este documento aborda el diseño de un controlador de temperatura, partiendo de una base de conocimiento, realizando el ajuste del controlador a partir de la superficie de control, para facilitar la implementación de controles difusos en sistemas embebidos de bajo costo.

*Palabras clave:* controlador difuso; ADAS; MATLAB; Sistemas embebidos.

### **Design of a fuzzy controller of temperature for the cabin of vehicles preventing problems of sleepiness in drivers**

### **Abstract**

With the increasing advance of intelligent systems, it is necessary to implement this type of control system, with economic tools. This paper addresses the design of a temperature controller, starting from a knowledge

<sup>3</sup> Programa de Ingeniería Mecatrónica, Universidad ECCI. Bogotá, Colombia. Correo: jsanabrias@ecci.edu.co

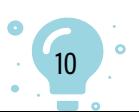

<sup>1</sup> Programa de Ingeniería Mecatrónica, Universidad ECCI. Bogotá, Colombia. Correo: marioe.serratom@ecci.edu.co

<sup>2</sup> Programa de Ingeniería Mecatrónica, Universidad ECCI. Bogotá, Colombia. Correo: rblancoc@ecci.edu.co

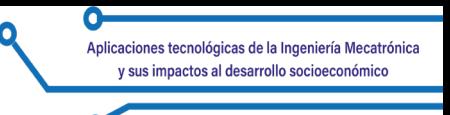

base, performing the controller tuning from the control surface, to facilitate the implementation of fuzzy controls in low-cost embedded systems.

*Keywords:* fuzzy controller; ADAS; MATLAB; Embedded systems.

### **Projeto de um controlador fuzzy de temperatura para a cabine de veículos, prevenindo problemas de sonolência nos motoristas**

### **Resumo**

Com o crescente avanço dos sistemas inteligentes, é necessário implementar esse tipo de sistema de controle com ferramentas econômicas. Este artigo aborda o projeto de um controlador de temperatura, partindo de uma base de conhecimento, realizando o ajuste do controlador a partir da superfície de controle, para facilitar a implementação de controles fuzzy em sistemas embarcados de baixo custo.

*Palavras-chave:* controlador fuzzy; ADAS; MATLAB; sistemas embebidos.

### **Introducción**

La conducción de vehículos es una tarea que requiere de varias habilidades, tanto psicológicas como psicomotrices, lo que implica una carga considerable al conductor, tornándolo susceptible a ser afectado por situaciones externas fuera de su control.

La masificación de los vehículos a nivel mundial ha ocasionado que los errores presentes al momento de conducir propicien víctimas humanas y daños materiales considerables; actualmente se ha diseñado una gran variedad de sistemas para la identificación de las causas de un accidente vial, teniendo en cuenta las variables presentes en el choque (Serrato et al., 2022; Organización Panamericana de la Salud (OPS) y Organización Mundial de la Salud (OMS), 2018; Rey de Castro et al., 2004; Rey de Castro et al., 2009; Rey de Castro y Rosales-Mayor, 2015).

Las soluciones a los problemas presentes debido a los errores humanos han sido expuestas mediante la implementación de sistemas de ayuda al conductor (ADAS4); sin embargo, muchas de ellas han quedado como sistemas opcionales, debido al costo de implementación e instalación. Junto con las innovaciones tecnológicas que se ha hecho a lo largo de estos años y los avances legislativos en algunos países, se ha reglamentado la instalación de ADAS obligatorios en vehículos nuevos (Biondi et al., 2017; Planning, 2014; Motorpasión para marcas, 2020).

<sup>4</sup> Por sus siglas en inglés: Advanced driver-assistance systems.

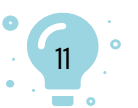

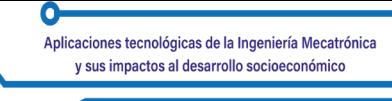

Las limitaciones presentes en la implementación de ADAS como un estándar comercial son debidas, principalmente, a los costos asociados; como respuesta, se ha hecho diversas innovaciones, dada la posibilidad de implementar sistemas de control y procesadores de bajo costo, ligados a nuevas estrategias de control inteligente (Shaodong et al., 2022).

### **ADAS**

Los ADAS son un sistema inteligente o conjunto de sistemas encargado de mejorar la seguridad vial, en términos de prevención de choques y comodidad al conducir. A lo largo de los años, las legislaciones de cada país han impuesto sistemas como ADAS obligatorios como el *Anti-lock Braking System* (ABS, Sistema de freno antibloqueo) y el *Electronic Stability Program* (ESP, Control electrónico de estabilidad), con el fin de ofrecer mayor seguridad a los actores viales (Motorpasión para marcas, 2020; Shaodong et al., 2022).

Dentro de la gran variedad de ADAS en el parque automotriz, los más conocidos son: la velocidad crucero y el asistente de parqueo. De igual manera, existen **ADAS relativamente nuevos, como la detección de somnolencia o apnea obstructiva del sueño, los cuales se encuentran explicados al detalle en trabajos previos (Serrato et al., 2022).**

### **Lógica difusa**

La lógica difusa se ha estado usando como una herramienta de control para diversas aplicaciones, debido a la flexibilidad que presenta al acercarse a la forma como una persona toma decisiones. Para lograr tomar decisiones como lo haría un humano, esta tiene que transformar los datos cuantitativos que recibe del exterior, a variables lingüísticas, las cuales pueden ser evaluadas con una base de conocimiento otorgada por un experto para el funcionamiento del sistema y, finalmente, convertirlas a valores cuantitativos para que puedan ser controlados o visualizados. Este proceso se divide en tres etapas: Fuzzificación, Análisis de Reglas y Defuzzificación (Ponce, 2010; Vinh Thang et al., 2021).

### **Fuzzificación**

Realiza la medición de las variables de entrada del sistema y un mapeo a escala para transferir los valores de estas a un universo de discurso difuso (Variables lingüísticas), logrando modificar estos datos mediante la generación de conjuntos difusos que le darán un grado de pertenencia a los datos medidos, dependiendo de la forma y la disposición de los mismos, como se puede ver en la [Figura 1](#page-12-0).

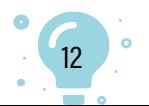

<span id="page-12-0"></span>**Figura 1**  *Conjuntos para un controlador difuso*

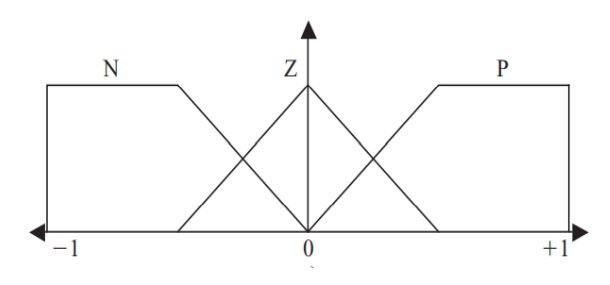

Fuente: Ponce (2010).

### **Análisis de reglas**

Se hace una evaluación de las variables lingüísticas activadas con respecto a la base de información proporcionada por el experto, para determinar qué acción se tomará a la salida del controlador; esta base de conocimiento variará, dependiendo del tipo de aplicación que se vaya a realizar; se puede plantear, como se muestra en la [Figura 2.](#page-12-1)

### <span id="page-12-1"></span>**Figura 2**

*Análisis de reglas para un Controlador de humedad en invernaderos*

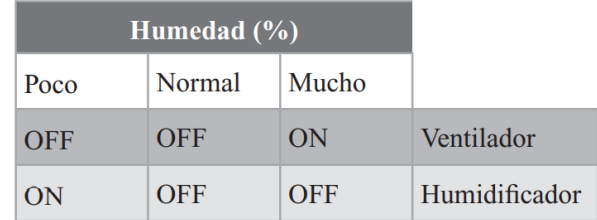

Fuente: Ponce (2010).

### **Defuzzificación**

Efectúa la reintegración de las decisiones tomadas por la base de conocimiento y genera un valor cuantitativo a la salida, mediante la evaluación de los grados de pertenencia generados en la fuzzificación y las reglas activadas en el análisis de reglas; el valor final generado se da a partir del centroide del conjunto de salida, el cual se puede obtener por diversas metodologías que pueden variar, dependiendo de las capacidades del procesador y los requerimientos de la aplicación; un ejemplo: un conjunto difuso de salida y la figura resultante tras la evaluación del grado de pertenencia y el análisis de reglas (Ponce, 2010).

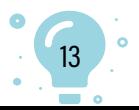

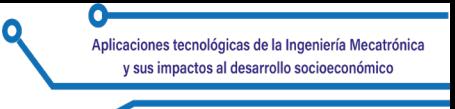

### **Figura 3**  *Conjuntos difusos de salida para un sistema detector de velocidad*

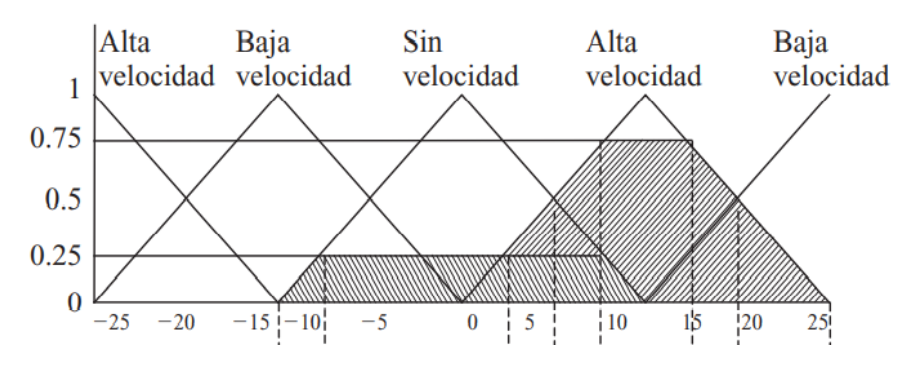

Fuente: Ponce (2010).

### **Control difuso**

Los controladores difusos se caracterizan por no requerir la identificación de la planta para el diseño del controlador. Actualmente, los sistemas inteligentes son ampliamente usados para el control de diversas tareas, generando gran variedad de proyectos (Vinogradov et al., 2019). Los controladores difusos pueden tener diferentes configuraciones, requiriendo las etapas de la fuzzificación, análisis de reglas y la defuzzificación, con una diferencia específica: en la entrada del sistema difuso se requiere la entrada del valor de error, presente en la diferencia de la referencia con respecto a la salida del sistema, como se puede ver en la [Figura 4](#page-13-0) (Ponce, 2010).

### <span id="page-13-0"></span>**Figura 4**

*Lazo clásico de un controlador difuso*

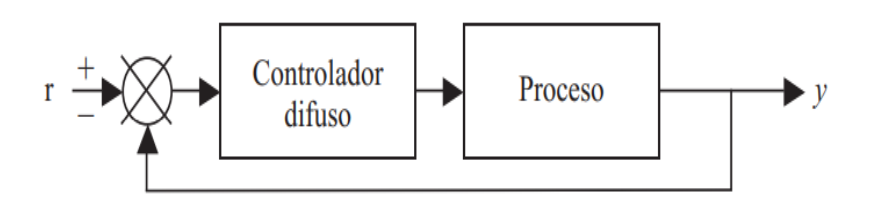

### Fuente: Ponce (2010).

En la Universidad ECCI, debido a los estudios presentes en el semillero RVCAR5, en búsqueda de nuevos sistemas de control como productos novedosos y de bajo costo, se plantea un sistema de control basado en

<sup>5</sup> Realidad Virtual y Control para Automatización y Robótica

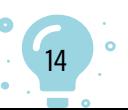

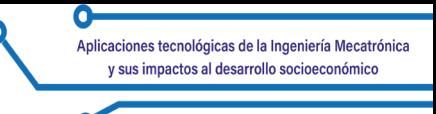

inteligencia artificial, que hace parte del desarrollo de un trabajo de tesis del semillero, donde el vehículo de implementación y la forma de implementación han sido mencionados en trabajos previos (Serrato et al., 2022).

### **Desarrollo**

### **Identificación de actuadores, sensores y etapas de potencia necesaria**

El sistema de control de temperatura propuesto estuvo enfocado para que fuera usado en un Fiat 147 modelo 83, por lo cual, dentro de las primeras actividades realizadas se hizo la identificación de los elementos de fábrica del vehículo, para modificar la temperatura a su interior. En este caso, se tenía disposición de un ventilador de 12V a 3 amperios, con un pico de corriente de aproximadamente unos 4 amperios (Serrato et al., 2022). Con la información obtenida se procedió a hacer un diseño electrónico para la etapa de potencia, identificando dos posibles tipos de transistores para controlar el paso de corriente hacia el motor transistor de construcción: BJT y JFET, escogiendo finalmente el JFET, dado que presenta una menor tasa de pérdida de potencia al momento de conmutar, respecto al BJT. El diseño implementado se puede apreciar en la [Figura 5.](#page-14-0)

### <span id="page-14-0"></span>**Figura 5**

*Montaje de potencia Ventilador 12V 3A*

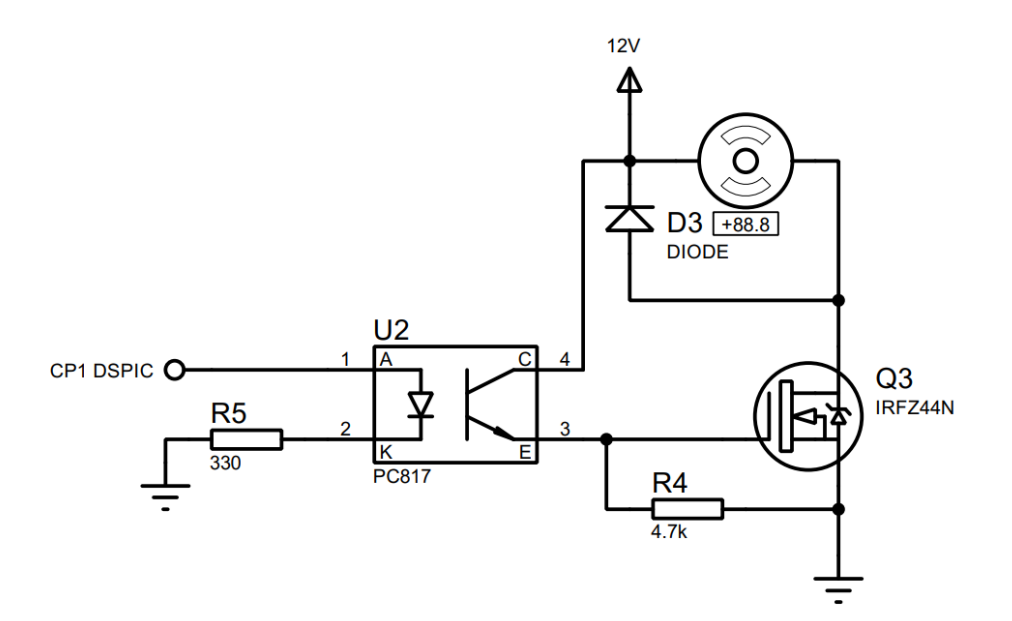

15

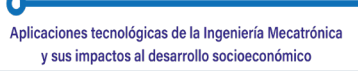

Para la selección del transistor se usó un transistor JFET IRFZ44N que puede trabajar con valores de excitación de señales TTL; sin embargo, como se puede ver en la [Figura 5,](#page-14-0) se decidió integrar un optoacoplador para aislar el microcontrolador y obtener el valor de voltaje y corriente más elevado posible en el motor. Asimismo, el transistor IRFZ44N tiene la capacidad de conducir una corriente máxima de 5 amperios, cumpliendo con los requisitos de funcionamiento y otorgando un factor de seguridad.

Para la medición de la temperatura se planteó el sensor DHT 11, seleccionado para mantener valores fiables de temperatura junto con humedad medidos y la estabilidad que presenta en conexiones a distancias superiores a un metro del controlador (Serrato et al., 2022).

### **Controlador del sistema**

Para la implementación del sistema propuesto se planteó como dispositivo de control principal, un microcontrolador DSPIC30F4013, encargado de realizar los cálculos respectivos del sistema difuso. Su selección obedeció a las ventajas presentes al momento de efectuar tareas de cálculo matemático, debido al sistema especializado DS, permitiendo realizar operaciones complejas como el cálculo de un modelo geométrico cuatro veces más rápido que un controlador de 8 bits: el PIC18F4550.

Para la selección de la metodologia de control en lazo abierto del ventilador se usó el modelo de control (PWM), para el control de velocidad a una frecuencia de 1KHz mediante el módulo comparador del DSPIC30F4013 (Serrato et al., 2022).

Para realizar la lectura de datos del sensor se ejecutó un programa basado en un algoritmo ya probado, que mostró estabilidad en la lectura de datos y evitó bloqueos del microcontrolador, debido a metodologías de *time-out*  (Serrato et al., 2022).

### **Desarrollo del controlador difuso**

Para obtener un controlador de temperatura difuso en el microcontrolador, primero hay que hacer su diseño, dado que, en el microcontrolador sería complicado ver el comportamiento de los conjuntos difusos tanto de entrada como de salida del sistema cuando esté en funcionamiento; por esta razón, se procedió a realizar el diseño del controlador difuso en la herramienta de lógica difusa proporcionada por MATLAB, donde se puede ver el comportamiento de las reglas y la acción de control resultante.

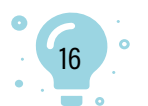

Al momento de tener los correspondientes datos a valorar y, antes de empezar a llenar los datos en la herramienta de MATLAB, se contempló cuántos serían los conjuntos difusos a implementar en el dispositivo y, si sería necesaria la implementación de la derivada del error para el controlador difuso; por eso, se hizo un planteamiento teórico de cómo se implementaría en las reglas y la cantidad de conjuntos difusos. En este caso, siguiendo las recomendaciones de Ponce (2010), se tomó las limitantes presentes en el microcontrolador junto con los requisitos de control, dado que, en este caso, el sistema no tenía que ser extremadamente preciso y, como los sensores no tenían valores decimales en su medición, no era necesaria la implementación como se mostraba en la literatura: siete conjuntos difusos tanto del error como la derivada del error; así, se escogió cinco conjuntos, dada la poca necesidad de acciones precisas de control y, la factibilidad de usar cinco conjuntos con respecto a la segunda opción de tres conjuntos difusos, debido a que se tendría transiciones más lentas de un punto máximo al punto de estabilidad del sistema, no teniendo cambios transitorios tan grandes, después de tener planteadas las condiciones de conjuntos, como se puede ver en las [Figura 6](#page-16-0) y 7, respectivamente.

### <span id="page-16-0"></span>**Figura 6**

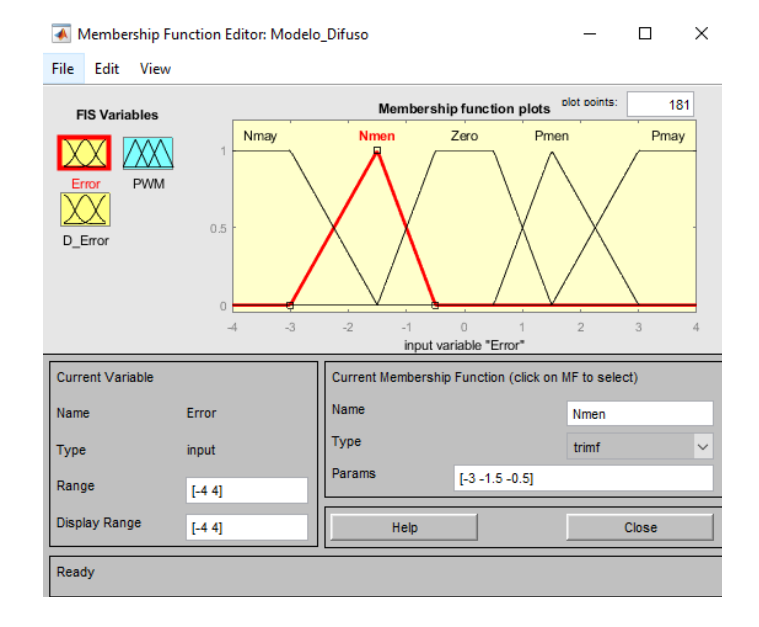

### *Conjuntos de entrada sistema difuso*

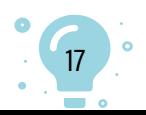

### **Figura 7** *Conjuntos de salida sistema difuso*

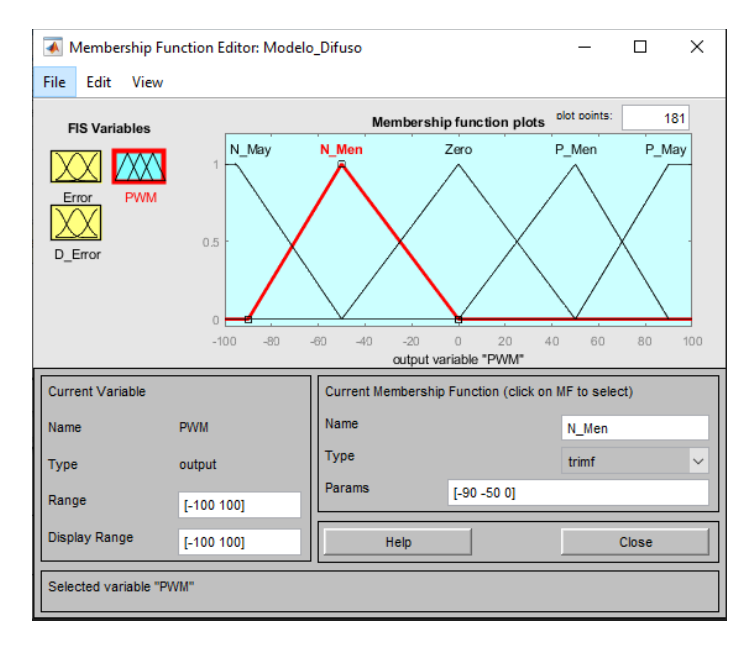

Una vez definidos los conjuntos difusos, se procedió a hacer el análisis de las reglas que se implementaría en el dispositivo; en este caso, dado que eran cinco conjuntos difusos, tanto el error como la derivada del error, se obtuvo 25 reglas de acción de control, como se puede apreciar a continuación, en la [Tabla 1:](#page-17-0)

### <span id="page-17-0"></span>**Tabla 1**

*Base de conocimiento para el análisis de reglas con respecto al error y la derivada del error*

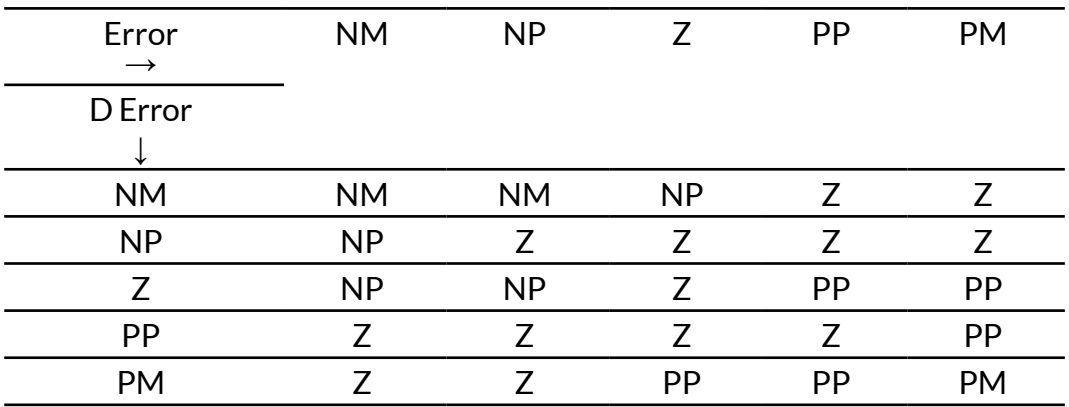

18

 $\circ$ 

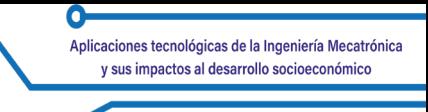

Al tener un sistema que contemplaba todas las condiciones para el mecanismo de control, se procedió a realizar el montaje de estas reglas en el programa de MATLAB, obteniendo un sistema que podría ser simulado, obteniendo el controlador difuso (Figura 8).

### **Figura 8**

*Controlador difuso para control de temperatura*

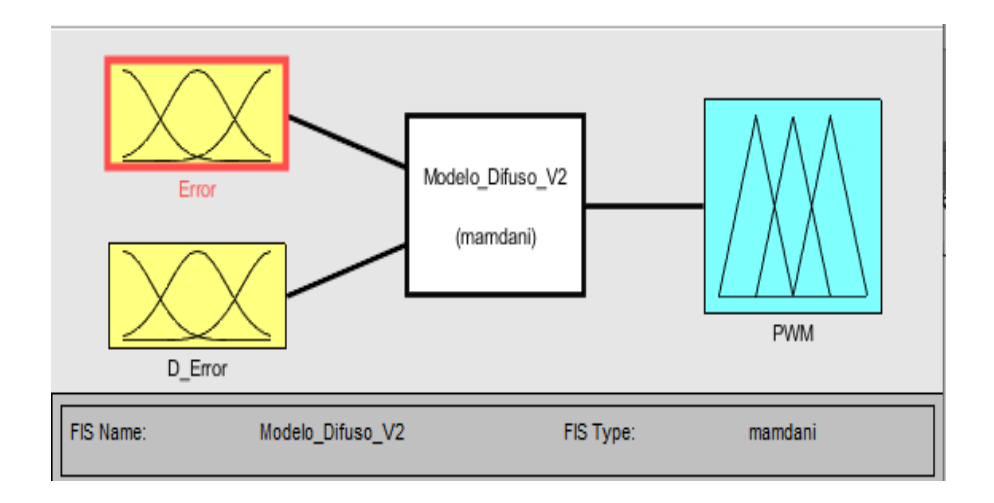

Con el controlador difuso montado, se dio la posibilidad de verificar que los conjuntos difusos estuviesen actuando de acuerdo con la acción de control necesaria, tanto positiva como negativa, tomando dos valores de error y obteniendo la activación de las reglas encargadas de asignar el valor de la salida. La acción positiva es el calentamiento del habitáculo y la negativa sería el enfriamiento del mismo, considerando que, cuando se tiene valores negativos, lo que se haría en el Fiat 147 sería desactivar la válvula que da paso al sistema como calefacción y, al tener un valor positivo, se activaría la válvula para calentar el habitáculo.

Con todos los sistemas en funcionamiento en el simulador de lógica difusa, se procedió a montar una planta simulada para el comportamiento del sistema, en el cual se decidió poner una planta convencional de primer orden para realizar las pruebas del sistema, como se puede ver en la [Figura 9](#page-19-0), obteniendo un sistema estable a la salida con respecto a la referencia, como indica la [Figura 10](#page-19-1).

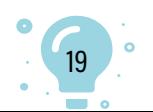

### <span id="page-19-0"></span>**Figura 9**

*Planta de simulación del controlador difuso*

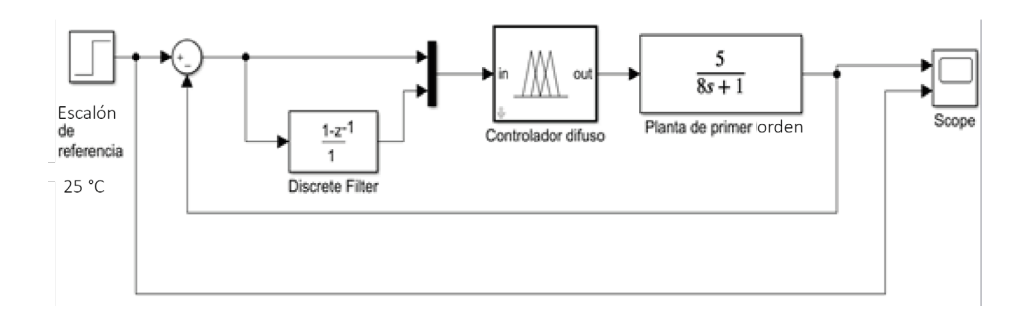

### <span id="page-19-1"></span>**Figura 10**

*Respuesta del controlador frente a una referencia de 25°C*

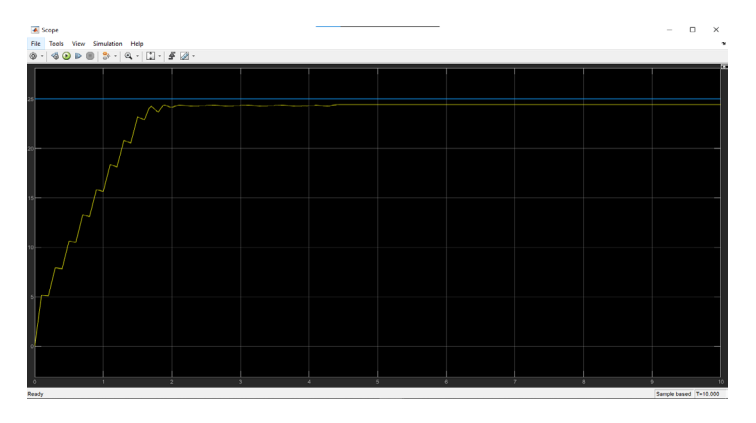

### **Resultados**

Si bien se pudo implementar satisfactoriamente el controlador difuso en el modelo de planta presente en la [Figura 9,](#page-19-0) manteniendo una respuesta estable, en el primer grupo de conjuntos difusos de entrada asignados al control difuso se presentó a la salida de la planta, un error de estado estacionario y un tiempo de estabilización de 4.5 segundos aproximadamente, como se puede observar en la [Figura 10](#page-19-1).

Realizando una evaluación de los resultados obtenidos, se identificó que la zona de estabilidad propuesta en los conjuntos iniciales era demasiado grande, como se muestra en la gráfica de superficie de control presente en la [Figura 11.](#page-20-0) Teniendo en cuenta que se debía reducir el área de acción cero y las acciones tomadas por la derivada del error, se procedió a modificar los valores asignados a los conjuntos difusos, como señala la [Figura 12](#page-20-1).

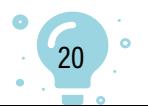

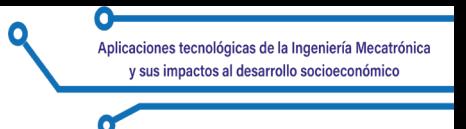

### <span id="page-20-0"></span>**Figura 11**  *Superficie de control con los conjuntos difusos iniciales*

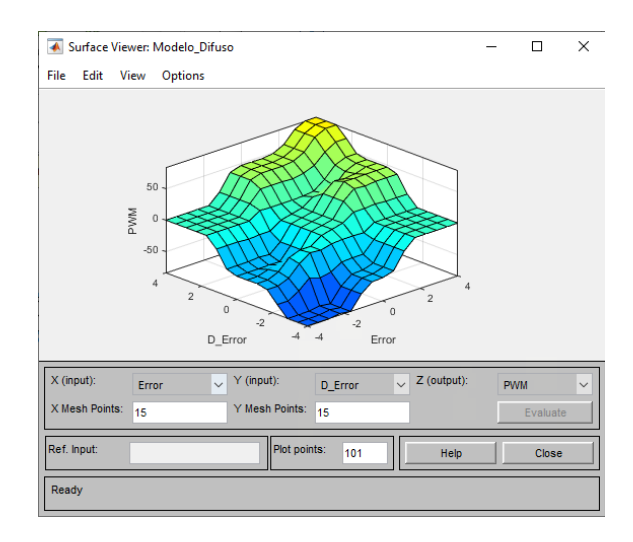

### <span id="page-20-1"></span>**Figura 12**

*Conjuntos difusos después del primer ajuste*

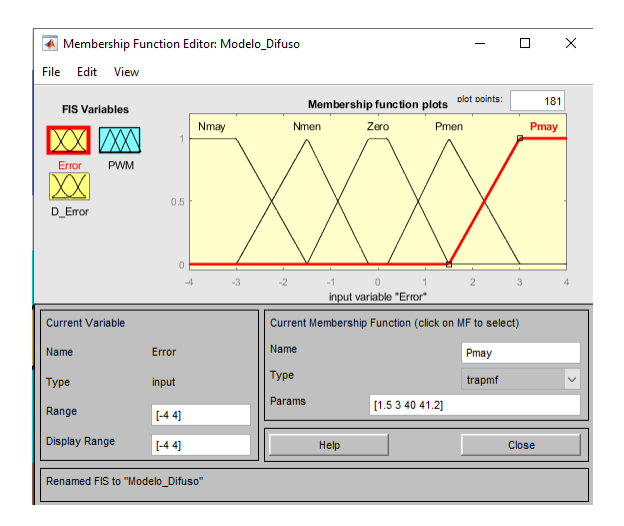

Efectuando los cambios en el conjunto difuso, se obtuvo mejores resultados en la superficie de control, teniendo similitud con respecto a la literatura consultada (Vinh Thang et al., 2021), como se puede ver en la [Figura 13](#page-21-0); no obstante, la respuesta del controlador no fue la esperada, como se puede ver en la [Figura 14](#page-21-1), razón por la cual se estrechó nuevamente la zona de acción cero en los conjuntos difusos [\(Figura 15](#page-22-0)); esta vez, manteniendo los conjuntos de la derivada del error.

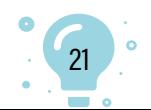

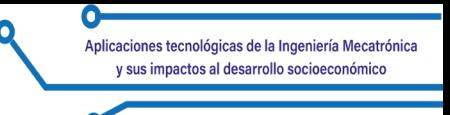

### <span id="page-21-0"></span>**Figura 13**

*Superficie de control después del primer ajuste de conjuntos difusos*

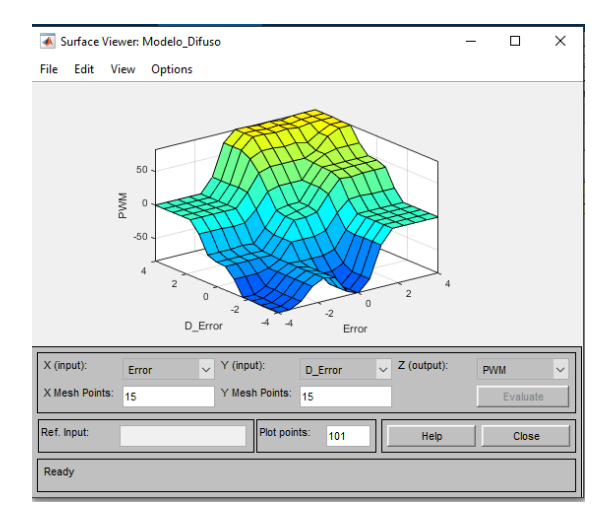

### <span id="page-21-1"></span>**Figura 14**

*Respuesta de la planta después del primer ajuste*

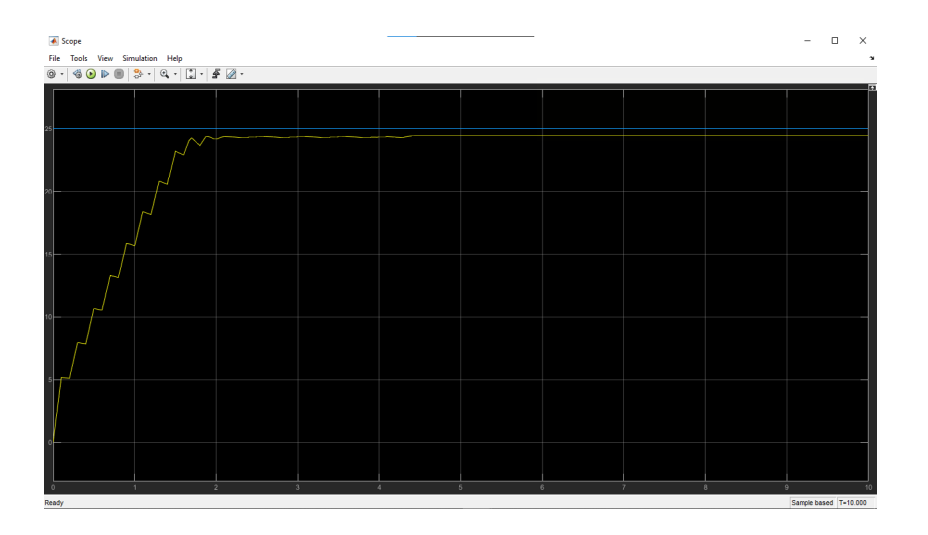

Al hacer la modificación de la [Figura 15,](#page-22-0) se obtuvo una superficie de control más uniforme con una zona de acción cero muy reducida por lo cual, para que pudiese visualizarse, fue necesario aumentar la resolución de la superficie tomando 30 secciones tanto del error como de la derivada del error. La superficie resultante se puede apreciar en la [Figura 16.](#page-22-1)

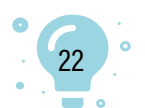

### <span id="page-22-0"></span>**Figura 15**

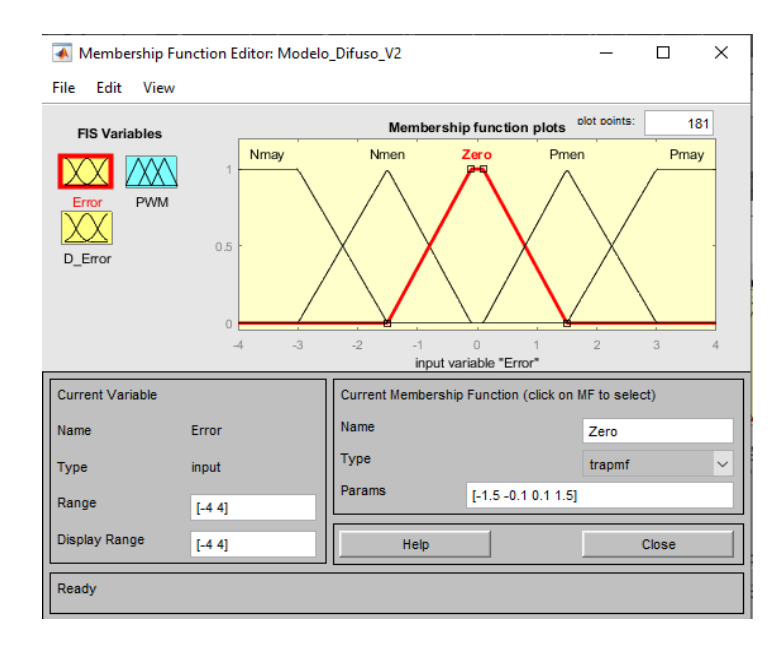

*Segundo ajuste de los conjuntos difusos del error*

### <span id="page-22-1"></span>**Figura 16**

*Superficie de control del controlador difuso después del segundo ajuste*

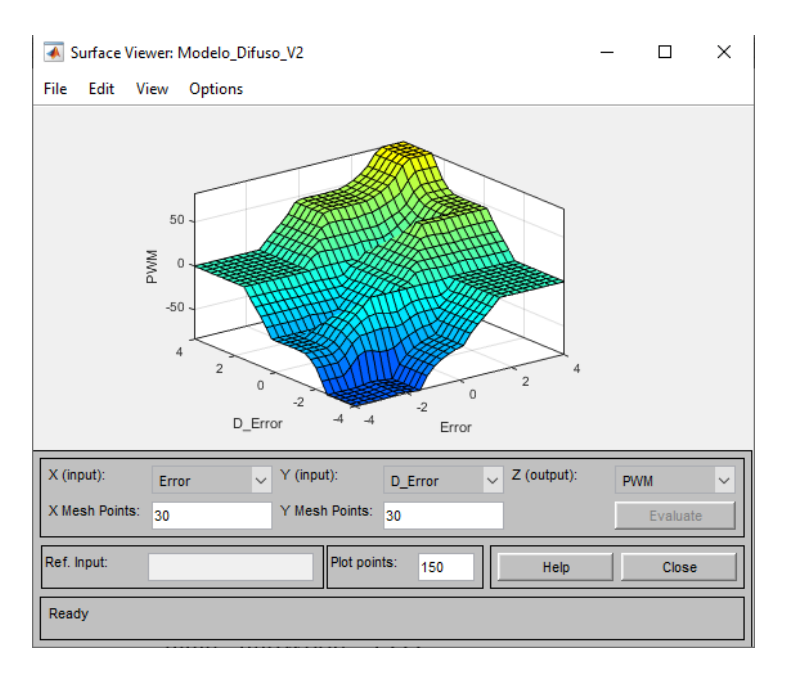

Con el segundo ajuste de los conjuntos difusos se obtuvo una respuesta estable con un error de estado estacionario menor al 2 %, dando el resultado esperado para el controlador de temperatura, como se puede apreciar en la [Figura 17](#page-23-0).

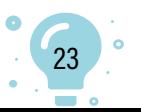

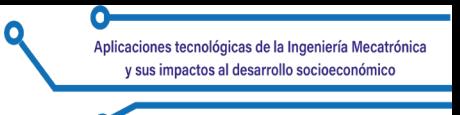

### <span id="page-23-0"></span>**Figura 17**

*Respuesta del sistema después del segundo ajuste de los conjuntos difusos*

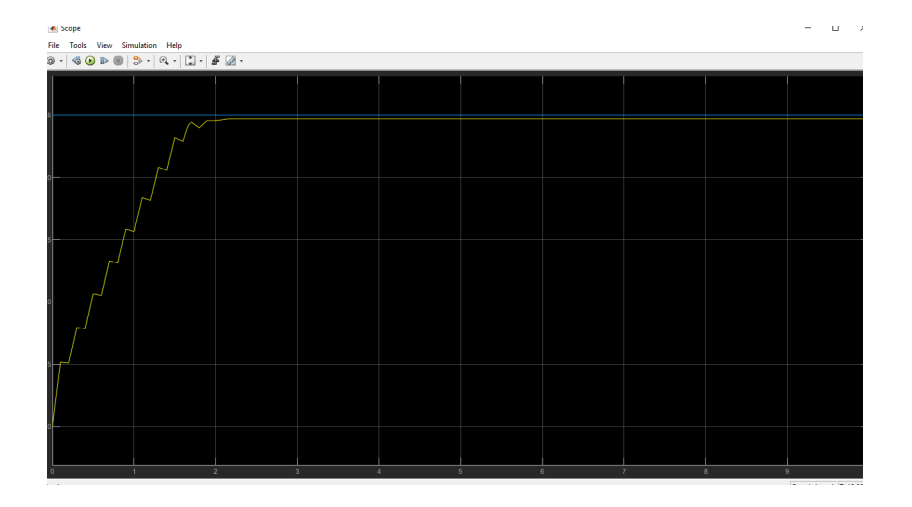

### **Conclusiones**

Los controladores difusos presentan una gran ventaja respecto a los sistemas de control clásico, pero, al tener incertidumbre en el control, pueden llegar a ser inestables o tener error de estado estacionario; debido a esto, se requiere que el sistema sea provisto de una base de conocimiento de un experto y un monitoreo de la superficie de control para evitar problemas en aplicaciones de control difuso.

Para mitigar el error de estado estacionario en la respuesta del controlador al momento de usar un sistema difuso, es vital mantener una zona de acción cero de un tamaño considerablemente pequeño y, de igual manera, controlar la derivada del error para que las pendientes de la superficie no sean demasiado empinadas y que el sistema no tenga oscilación con respecto a la referencia.

### **Referencias**

- Biondi, F., Strayer, D. L., Rossi, R., Gastaldi, M., & Mulatti, C. (2017). Advanced driver assistance systems: Using multimodal redundant warnings to enhance road safety. *Applied Ergonomics*, 58, 238-244. [https://doi.org/10.1016/j.](https://doi.org/10.1016/j.apergo.2016.06.016) [apergo.2016.06.016](https://doi.org/10.1016/j.apergo.2016.06.016)
- Motorpasión para marcas. (2020). Sistemas ADAS, la mejor ayuda para el conductor. https://www.motorpasion.com/espaciotoyota/sistemas-adasmejor-ayuda-para-conductor

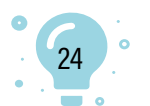

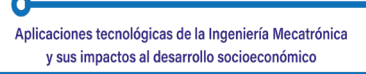

- Organización Panamericana de la Salud (OPS) y Organización Mundial de la Salud (OMS). (2018). Nuevo informe de la OMS destaca que los progresos han sido insuficientes en abordar la falta de seguridad en las vías de tránsito del mundo. https://www3.paho.org/hq/index.php?option=com\_content& view=article&id=14857:new-who-report-highlights-insufficient-progressto-tackle-lack-of-safety-on-the-world-s-roads&Itemid=1926&lang=es#gsc.tab=0
- Planning, P. (2014). *Innovation acceptance. The case of advanced driver-assitance systems*. Springer Gabler Wiesbaden.
- Ponce, P. (2010). *Inteligencia artificial con aplicaciones a la ingeniería.* Alfaomega Grupo Editor, S.A. de C.V., México.
- Rey de Castro, J., Gallo, J. y Loureiro, H. (2004). Cansancio y somnolencia en conductores de ómnibus y accidentes de carretera en el Perú: estudio cuantitativo. *Revista Panamericana de Salud Pública, 16*(1), 11-18. [https://doi.](https://doi.org/10.1590/S1020-49892004000700002) [org/10.1590/S1020-49892004000700002](https://doi.org/10.1590/S1020-49892004000700002)
- Rey de Castro, J., Rosales, E. y Egoavil, M. (2009). Somnolencia y cansancio durante la conducción: accidentes de tránsito en las carreteras del Perú. *Acta Médica Peruana, 26*(1), 48-54.
- Rey de Castro, J. y Rosales-Mayor, E. (2015). La somnolencia y el cansancio en conductores de ómnibus del Perú como causas de accidentes de tránsito. *Diagnóstico, 54*(4), 216-217.
- Shaodong, Z., Zhiyang, J., Yue, L., Hui, Z., & Hamid, R. K. (2022). Driver state detection for driver-automation shared control with fuzzy logic. *Control Engineering Practice*, 127. https://doi.org/10.1016/j.conengprac.2022.105294
- Serrato, M. E., Vigoya, A. S., Blanco, R. A. y Sanabria, J. E. (2022). Diseño de un control de calefaccion del habitáculo para problemas de somnolencia en conductores de vehículos. En *Actas o Memorias del XV Congreso CIETA.*  https://www.unipamplona.edu.co/unipamplona/portalIG/home\_79/ recursos/congresos\_anteriores/cieta2022/24052022/memorias2022.jsp
- Vinh Thang, L., Myo Naing, Z., Xuan Cuong, N., Dinh Hieu, L., & Anatolii, S. (2021). Research of solar tracking controller for PV panel based on fuzzy logic control. *IEEE Conference of Russian Young Researchers in Electrical and Electronic Engineering*, *(ElConRus) 2696-2699*. https://doi.org/10.1109/ ElConRus51938.2021.9396105
- Vinogradov, A., Terentev, A., Kochetkov, M., & Petrov, V. (2019). Model of fuzzy regulator of mobile robot motion control system. *Proceedings of the 2019 IEEE Conference of Russian Young Researchers in Electrical and Electronic Engineering (ElConRus) 2109-2112*. https://doi.org/10.1109/EIConRus.2019.8657027

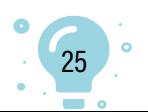

## Capítulo 2.

## Multiplexación de entradas para conexión de sensores PIR y magnéticos con salida

Hernán Darío Montenegro Zambrano<sup>1</sup> Jorge Andrés Chamorro Enríquez<sup>2</sup>

**Cítese como:** Montenegro-Zambrano, H. D. y Chamorro-Enríquez, J. A. (2023). Multiplexación de entradas para conexión de sensores PIR y magnéticos con salida. En F. C. Gómez-Meneses, E. M. Moncayo-Torres y T. M. Piamba (comps.), *Aplicaciones tecnológicas de la Ingeniería Mecatrónica y sus impactos al desarrollo socioeconómico* (pp. 26-40). Editorial UNIMAR. https://doi.org/10.31948/ editorialunimar.214.c364

#### **Resumen**

Para un sistema de seguridad se requiere una conexión máxima de 32 sensores y mínimo ocho, entre los que se puede conectar sensores PIR o magnéticos, los cuales cuentan con dos pines de salida; uno de ellos emite una señal lógica si se detecta movimiento, en el caso del sensor PIR o, para el caso del sensor magnético, si detecta la apertura de una puerta o ventana. El otro pin, denominado TAMPER, emite una señal lógica alta permanentemente, que cambia a un estado bajo si se llega a manipular o cortar el cableado de los sensores, por lo que se requiere de dos pines de entrada por cada sensor, dando un total de 64 pines necesarios.

El controlador que se utilizó tiene disponibles nueve pines con los cuales se debía lograr controlar los 32 sensores. Dado que el número de sensores a conectar era mayor al número de pines disponibles, como solución se recurrió al uso de multiplexores, los cuales tienen una gran familia, pero, debido a los requerimientos, se optó por utilizar multiplexores de ocho canales de entrada a una salida, haciendo uso de un total de ocho para conexión de los sensores. La selección de canales se realizó a través de tres pines digitales del controlador, que generaron una configuración binaria entre 0 y 7, realizando así el barrido por cada uno de los canales. Como cada sensor requería de dos canales, se configuró dos multiplexores en paralelo, los cuales estarían leyendo los pines del sensor al mismo tiempo, como si fueran un solo multiplexor.

 $0<sub>1</sub>$  $\frac{1}{10}$  $10$ 

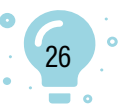

<sup>1</sup> Autor. Correo electrónico: [hemontenegro@umariana.edu.co](mailto:hemontenegro@umariana.edu.co)

<sup>2</sup> Coautor. Correo electrónico: jchamorro@umariana.edu.co

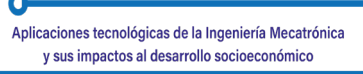

Los multiplexores cuentan con un pin denominado 'enable', el cual habilita o deshabilita el multiplexor, dependiendo del estado lógico. Para lograr el barrido del máximo de 32 sensores se necesitó cuatro pines del controlador, encargados de habilitar cada uno de los multiplexores. Para la salida del multiplexor fue preciso usar un pin de entrada en el controlador, que se encargó de capturar el estado lógico de la señal de los sensores y otro, de capturar la señal de TAMPER, dando así un total de nueve pines para lograr el control de los 32 sensores, cumpliendo los requerimientos y usando los recursos disponibles.

Como cada dos multiplexores conectan ocho sensores, si no se requiere la conexión de más de ocho, solo se usará dos multiplexores y el código de programación del controlador funcionará sin ningún problema.

*Palabras clave:* PIR; multiplexor.

### **Multiplexing of inputs for connection PIR and magnetic sensors with output**

### **Abstract**

A security system requires a maximum connection of 32 sensors and a minimum of eight, among which PIR or magnetic sensors can be connected, which have two output pins; one of them emits a logic signal if motion is detected, in the case of the PIR sensor or, in the case of the magnetic sensor, if it detects the opening of a door or window. The other pin, called TAMPER, outputs a permanently high logic signal, which changes to a low state if the sensor wiring is tampered with or cut, so two input pins are required for each sensor, giving a total of 64 pins needed.

The controller used had nine pins available to control the 32 sensors. Since the number of sensors to be connected was greater than the number of pins available, the solution was to use multiplexers, which have a large family, but, due to the requirements, it was decided to use multiplexers with eight input channels to one output, making use of a total of eight for the sensor connection. The channel selection was done through three digital pins of the controller, which generated a binary configuration between 0 and 7, thus making the sweep for each of the channels. As each sensor requires two channels, two multiplexers were configured in parallel, which will be reading the sensor pins at the same time, as if they were a single multiplexer.

Multiplexers have a pin called 'enable', which enables or disables the multiplexer, depending on the logic state. To sweep the maximum of 32

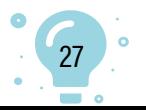

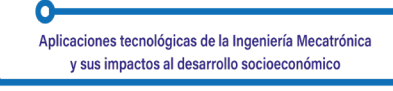

sensors, four controller pins were required to enable each of the multiplexers. For the output of the multiplexer, an input pin was required in the controller, which was responsible for capturing the logic state of the sensor signal, and another pin for capturing the TAMPER signal, thus giving a total of nine pins to be used for the control of the 32 sensors, meeting the requirements and using the available resources.

Since every two multiplexers connect eight sensors, if no more than eight sensors are required to be connected, only two multiplexers will be used and the controller programming code will work without any problems.

*Keywords:* PIR, multiplexers.

### **Multiplexação de entradas para conexão PIR e sensores magnéticos com saída**

### **Resumo**

Um sistema de segurança requer uma conexão máxima de 32 sensores e mínima de oito, entre os quais podem ser conectados sensores PIR ou magnéticos, que têm dois pinos de saída; um deles emite um sinal lógico se for detectado movimento, no caso do sensor PIR, ou, no caso do sensor magnético, se detectar a abertura de uma porta ou janela. O outro pino, chamado TAMPER, emite um sinal lógico permanentemente alto, que muda para um estado baixo se a fiação do sensor for adulterada ou cortada, de modo que são necessários dois pinos de entrada para cada sensor, totalizando 64 pinos necessários.

O controlador usado tem nove pinos disponíveis para controlar os 32 sensores. Como o número de sensores a serem conectados é maior do que o número de pinos disponíveis, a solução é usar multiplexadores, que têm uma família grande, mas, devido aos requisitos, optou-se por usar multiplexadores com oito canais de entrada para uma saída, utilizando um total de oito para a conexão do sensor. A seleção do canal é feita por meio de três pinos digitais do controlador, que geram uma configuração binária entre 0 e 7, fazendo assim a varredura para cada um dos canais. Como cada sensor requer dois canais, são configurados dois multiplexadores em paralelo, que estarão lendo os pinos dos sensores ao mesmo tempo, como se fossem um único multiplexador.

Os multiplexadores têm um pino chamado 'enable', que habilita ou desabilita o multiplexador, dependendo do estado lógico. Para varrer o máximo de 32 sensores, quatro pinos do controlador são necessários para ativar cada um dos multiplexadores. Para a saída do multiplexador, é necessário um pino de

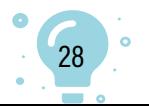

entrada no controlador, que é responsável por capturar o estado lógico do sinal do sensor, e outro pino é responsável por capturar o sinal TAMPER, o que resulta em um total de nove pinos a serem usados para o controle dos 32 sensores, atendendo aos requisitos e usando os recursos disponíveis.

Como cada dois multiplexadores conectam oito sensores, se não for necessário conectar mais de oito sensores, serão usados apenas dois multiplexadores e o código de programação do controlador funcionará sem problemas.

*Palavras-chave:* PIR; multiplexador.

### **Introducción**

Esta investigación buscó dar solución a la limitada disponibilidad de pines en el hardware que presentan los controladores y el paquete de controladores de sistema en un chip (SOC). En esta ocasión, se requería remediar un sistema de seguridad que precisaba conectar múltiples sensores PIR y magnéticos que superaban el número de pines disponibles en el controlador.

Como solución al problema de la limitación en el hardware de los controladores y SOC se recurrió a los multiplexores, a los cuales se les debía efectuar un estudio de funcionamiento basado en una hoja de datos dada por el fabricante, con el fin de obtener parámetros de cómo se debía realizar la selección de canales, tiempo de respuesta mínimo en el cambio de canales, voltaje de entrada máximo, etc. Conocer su funcionamiento era muy importante, dado que así se tenía una idea de cómo estructurar el código de programación en el controlador.

A los sensores a conectar también se les realizó el análisis de funcionamiento, tanto del voltaje de alimentación como de los pines con los cuales interactúa con el controlador, obteniendo así el *pinout* de los sensores y su voltaje de funcionamiento.

Conociendo los parámetros de funcionamiento tanto de los sensores como de los multiplexores, se hizo planos esquemáticos para lograr su óptimo funcionamiento, antes de realizar el diseño final; para ello se usó el software de simulación y montajes de pruebas para verificar el funcionamiento de los circuitos; también, el código de programación del controlador para el control y lectura de los multiplexores.

Como paso final, se elaboró un diseño de PCB (por sus siglas en inglés: placa de circuito impreso) en donde se tomó en cuenta todo lo necesario para un buen diseño y que, como resultado, el circuito tuviera un óptimo funcionamiento.

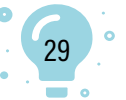

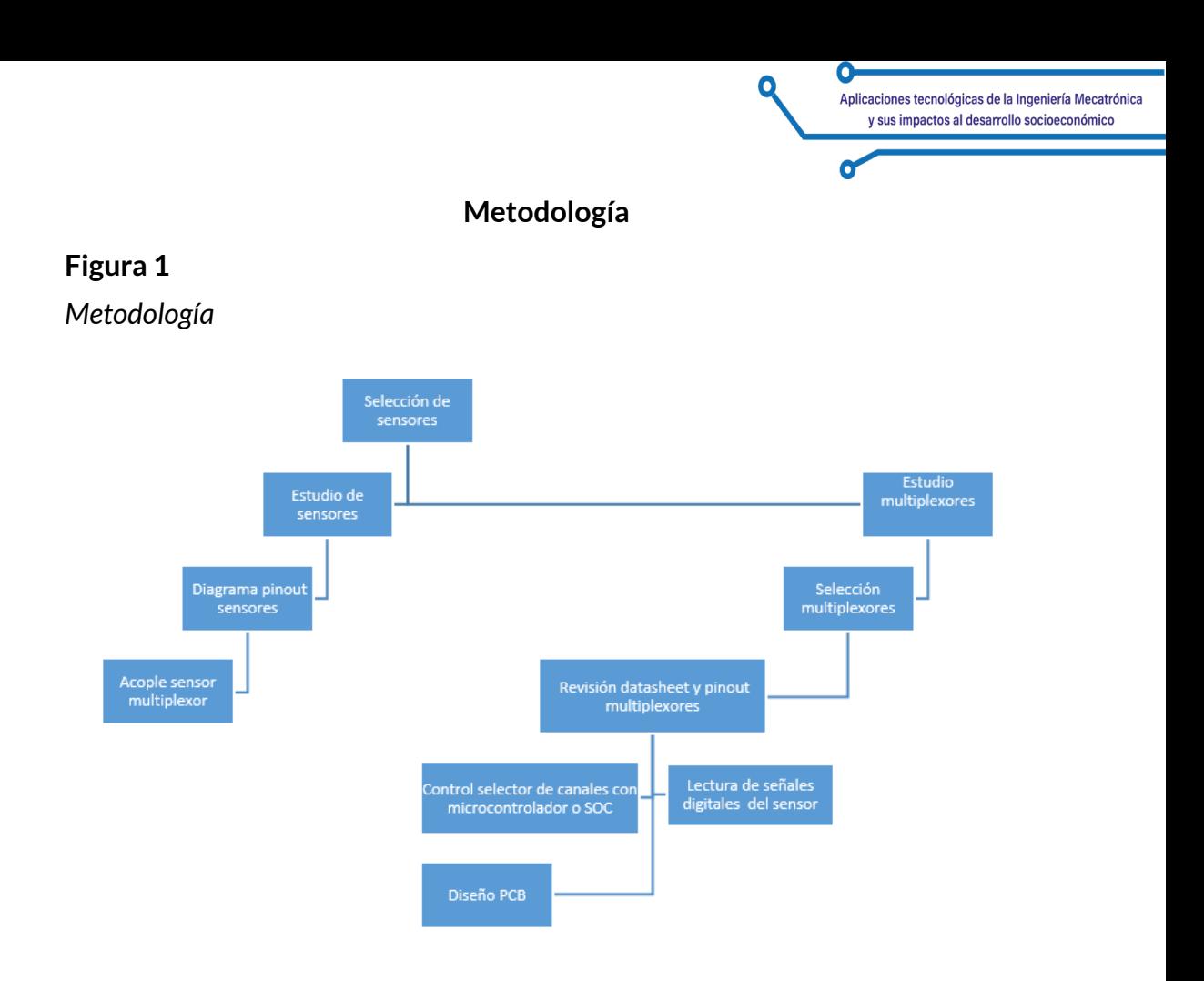

### **Análisis del funcionamiento de sensores PIR y magnéticos**

### **Sensores PIR**

Los sensores PIR necesitan para su funcionamiento, una fuente de voltaje de doce voltios; tienen un consumo de funcionamiento de 20 miliamperios en activación y diez miliamperios en desactivación. Estos sensores, al momento de detectar un cambio de radiación en la zona que tiene cubierta, activa un relé<sup>3</sup> que genera un estado lógico, el cual será alto si el sensor es normalmente abierto y bajo, si el sensor es normalmente cerrado.

Adicionalmente, los sensores cuentan con una protección que permite saber si el sensor es manipulado, ya sea que se haya cortado su cableado o abierto su carcasa. Cuando esto sucede, el sensor activa un relé que genera un estado lógico bajo, haciéndole saber al controlador que el sensor fue manipulado.

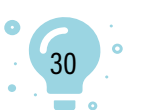

<sup>3</sup> Dispositivo electromagnético.

### **Figura 2**  *Pinout sensor PIR*

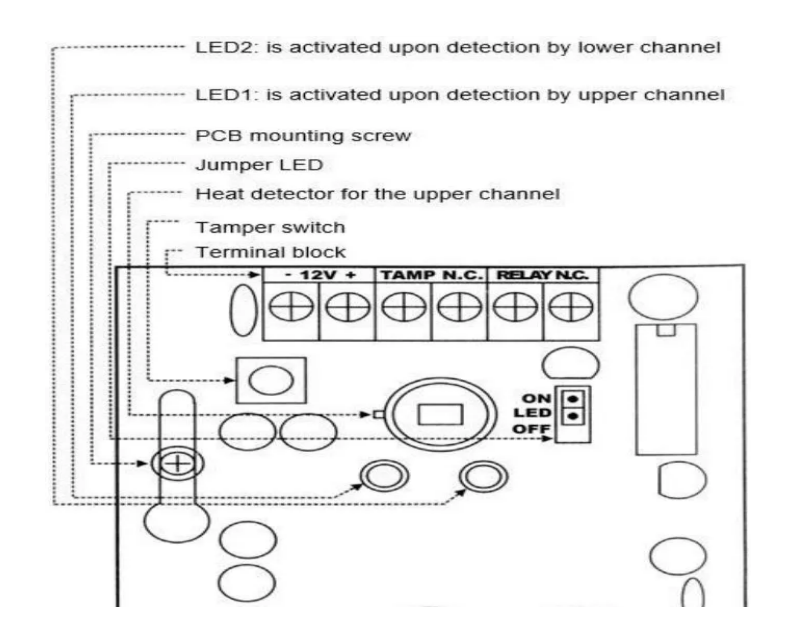

Fuente: Etiampro (2021).

### **Sensor magnético**

Tiene un funcionamiento un poco simple, ya que internamente cuenta con un interruptor magnético que se activa al acercarle un imán y se desactiva al alejarlo. Cuando se activa, retorna un voltaje de doce voltios, que se podría considerar un estado lógico alto, el cual será leído por el controlador.

Se compone de dos partes: una que contiene el interruptor magnético y la otra, el imán. Cuando se instala el sensor magnético en una puerta o una ventana, la parte con el cableado y el interruptor magnético deben ir instaladas en la parte fija y el imán, en la parte móvil de la puerta o ventana.

Cuando la puerta o ventana están cerradas, las partes que componen al sensor se encontrarán juntas, por lo que el sensor estará enviando un estado lógico que, al momento de abrir la puerta o ventana, cambiará. El consumo de corriente de este sensor lo definirá la resistencia de acople.

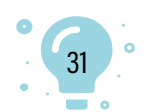

**Figura 3**  *Sensor magnético* 

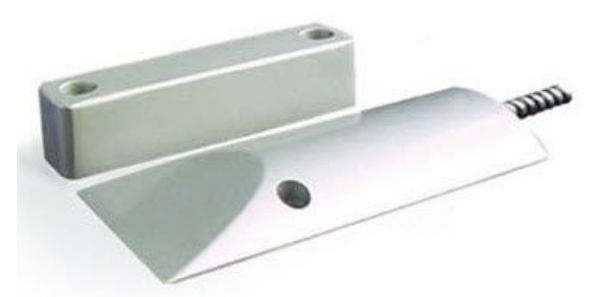

Fuente: TECNOSeguro (s.f.).

### **Figura 4**

*Sensor magnético instalado en puerta*

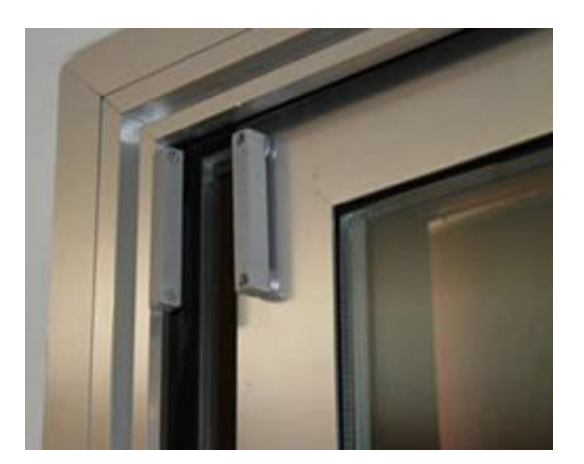

Fuente: TECNOSeguro (s.f.).

### **Multiplexor**

Como solución al problema de tener múltiples señales de entrada y pocas entradas en el controlador, se recurrió al uso de multiplexores que, como sostiene Ingeniería Mecafenix (2020), son dispositivos electrónicos que sirven para hacer lecturas de datos de múltiples entradas a una salida.

Los multiplexores tienen una gran familia, pero, en esta ocasión, como se debía realizar la conexión mínima de ocho sensores y máximo de 32, para evitar el desperdicio de hardware cuando no estuvieran conectados los 32 sensores, se utilizó cuatro multiplexores de ocho entradas a una salida, los cuales debían ir leyendo ocho canales secuencialmente.

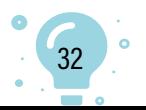

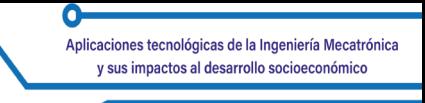

Como en el mercado hay una gran cantidad de referencias de multiplexores de 8 a 1, se preseleccionó las referencias de 74ls151 y 74hc4051, haciendo un comparativo con base en la hoja de datos de cada uno.

### **Tabla 1**

*Comparativo de referencias de multiplexores*

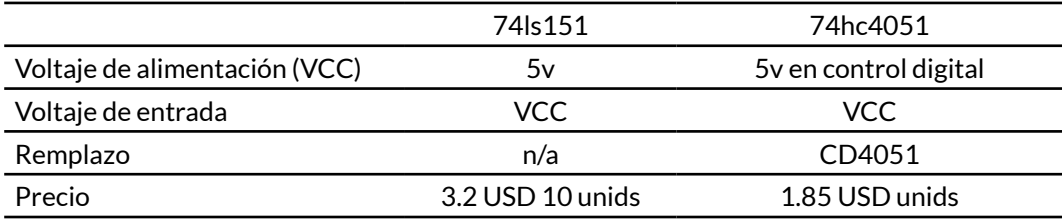

Los dos multiplexores tienen características muy similares, pero, debido al precio y a que el 74hc4051 tiene remplazo, se optó por elegir a este. Tener una fuente de alimentación de cinco voltios no es suficiente para soportar los doce voltios de entrada que generan los sensores, ya que este voltaje está por encima del voltaje nominal del multiplexor, por lo que se debe aislar esta señal, recurriendo al uso de optoacopladores de referencia pc817, donde este recibirá la señal de los sensores de doce voltios y entregará la señal al multiplexor de cinco voltios.

### **Figura 5**

### *Circuito optoacoplador*

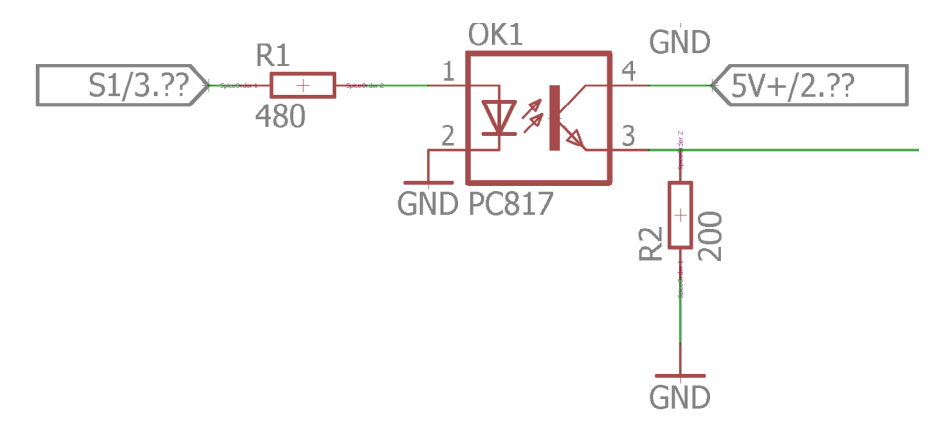

Según la hoja de datos del pc817, este trabaja con una corriente máxima de 50 miliamperios tanto en la entrada como en la salida, por lo que se calcula resistencia de entrada y salida para obtener la corriente de trabajo deseada de 25 miliamperios, para no hacerlo trabajar al límite.

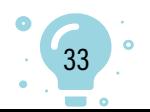

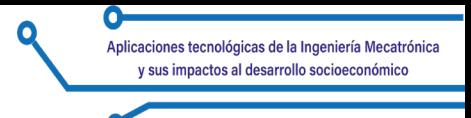

## $\label{eq:resistencia} ResistanceResistencia = \frac{Voltaje}{corriente}$

Resistencia de entrada para una corriente de 25 miliamperios

 $\frac{12V}{25ma} = 480\Omega$ 

Resistencia de salida para una corriente de 25 miliamperios

 $\frac{5V}{25ma} = 200\Omega$ 

Dado que los sensores requieren de dos entradas, una para la señal de detección de movimiento y la otra para la señal de TAMPER por sensor, se necesita hacer la lectura de estas señales al mismo tiempo, por lo que se debe configurar un circuito que permita que dos multiplexores trabajen en paralelo, razón por la cual se usó dos multiplexores por cada ocho sensores, usando así un total de ocho en la conexión de 32 sensores.

### **Figura 6**

*Configuración en paralelo de multiplexores* 

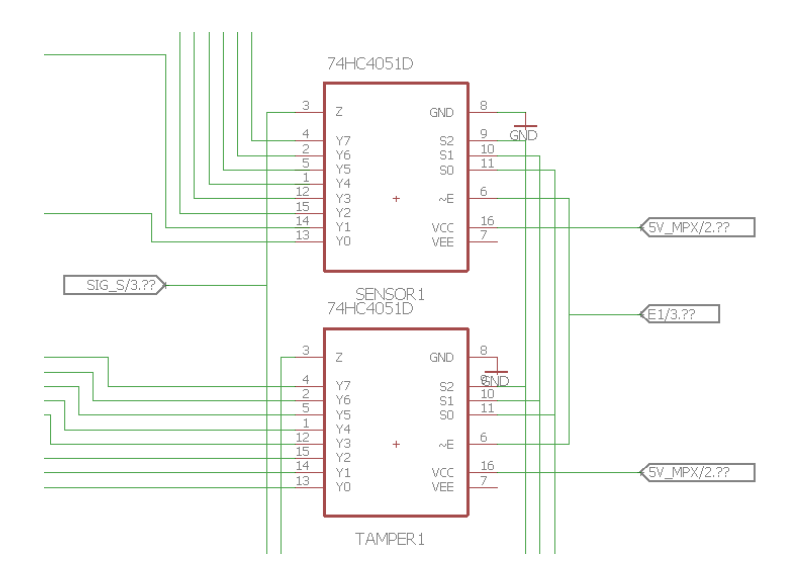

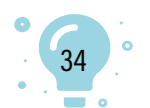

### **Controlador**

Se usó un microcontrolador PIC de referencia PIC18F2550, del cual solo se tenía disponibilidad de nueve pines, dado que los otros estaban siendo utilizados para tareas diferentes en el sistema de seguridad, por lo que se debía realizar un código de programación que permitiera controlar los ocho multiplexores, pero, debido a que cada dos multiplexores trabajan en paralelo, es como si solo se controlara cuatro. Los multiplexores cuentan con tres pines denominados S1, S2 y S3, que reciben la secuencia binaria que genera el controlador, que va en números decimales de 0 hasta 7; cada número representa un canal seleccionado.

Los multiplexores, además de los pines de selección, necesitan tener su pin 'enable' en un estado lógico de cero, por lo que mientras el controlador hace la lectura de los sensores, este envía un estado lógico cero al multiplexor que está leyendo y, un estado lógico de alto a los otros multiplexores, para mantenerlos deshabilitados. El controlador irá seleccionando secuencialmente el multiplexor a leer; este barrido entre canales y multiplexores se realiza de manera tan rápida que, para la percepción humana, dará el efecto de que el controlador está leyendo los sensores simultáneamente, aunque esto no sea así.

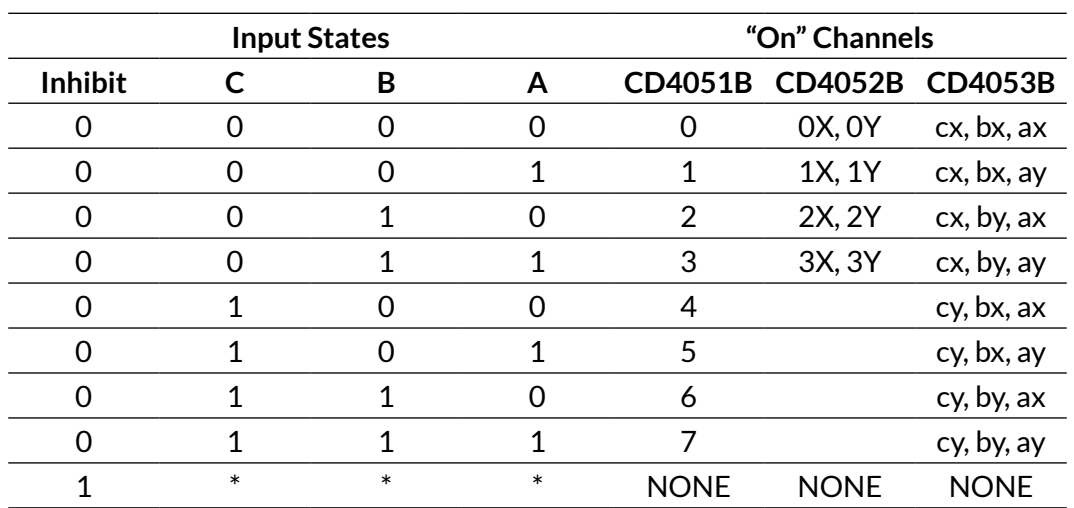

**Tabla 2**

*Selección de canales*

*Nota:* Don't care condition.

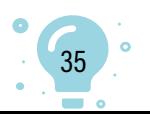

**Figura 7** *Estados lógicos de selección de canal en osciloscopio* 

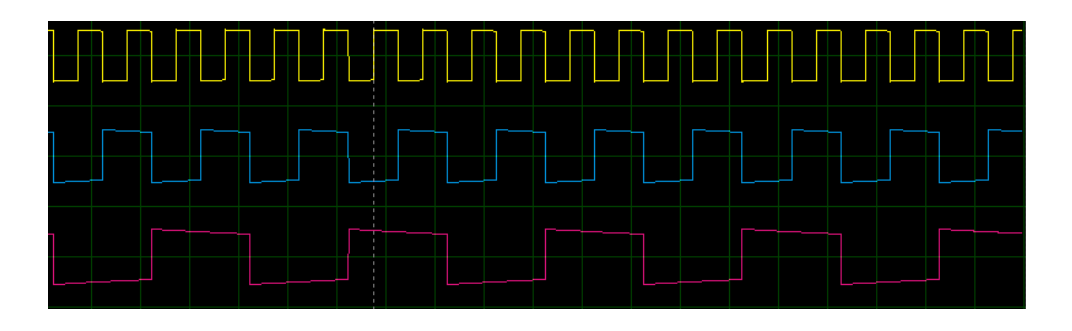

La línea amarilla hace referencia a la entrada A del multiplexor; la azul a la entrada B y la roja a la entrada C. Cada una de las salidas de señal de cada multiplexor va conectada a un mismo pin de entrada del controlador, pero, debido a que los sensores generan dos señales, se requiere de dos pines de entrada en el controlador: una entrada para la señal de movimiento y la otra para la señal de TAMPER.

### **Figura 8**

*Señal obtenida en simulación de la lectura de señales con un sensor activo por multiplexor*

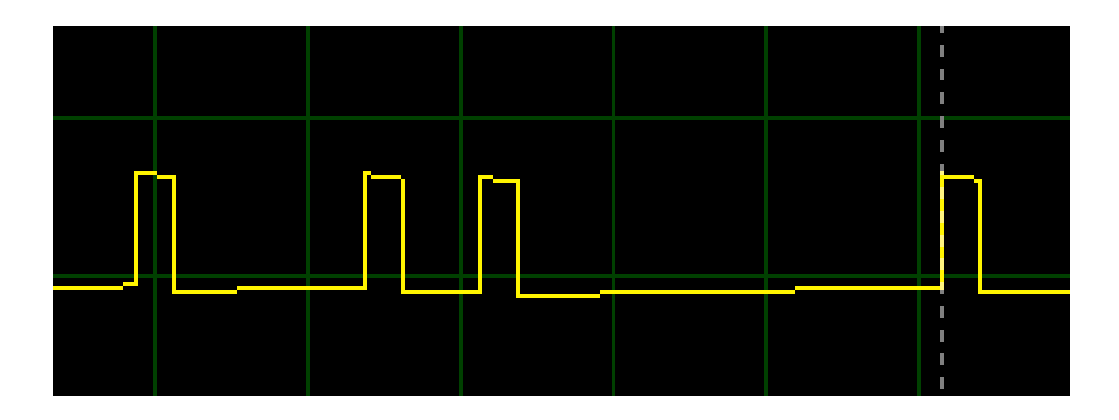

En la Figura 8 se observa que solo se genera cuatro estados lógicos altos, cada uno correspondiente a un sensor; si se tuviera más sensores activos se podría observar más estados lógicos altos en el osciloscopio.

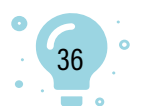
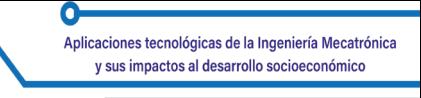

# **Figura 9** *Señal de salida con ocho sensores activos en el primer multiplexor*

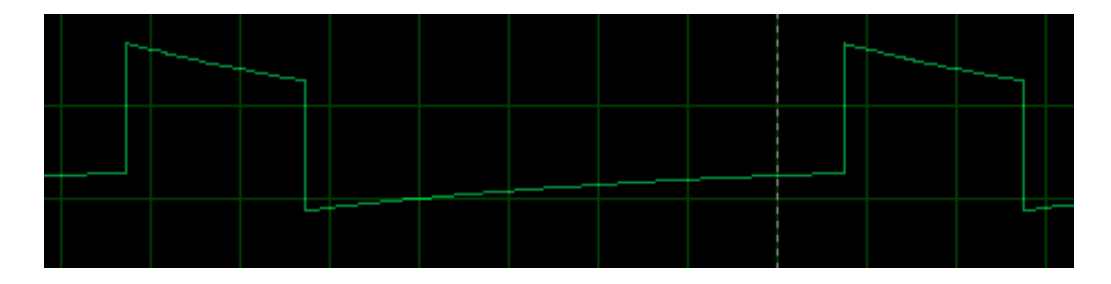

Como se puede observar, los ocho sensores activos en el primer multiplexor generaron una salida de estado lógico alto. Debido al tiempo tan pequeño con el que se realizó el cambio de canal para lectura de los sensores, se observó una señal digital más amplia; si se hubiera hecho la lectura con un tiempo mayor, se lograría observar ocho estados lógicos separados.

## **Circuitos reguladores de voltaje**

Teniendo en cuenta el consumo y voltaje de cada uno de los sensores, multiplexores y optoacopladores, se tuvo que efectuar un circuito de reguladores que permitiera una salida de voltaje adecuada para cada componente y un paso de corriente suficiente para el funcionamiento de los circuitos.

La información que se tenía sobre los sensores PIR era de un consumo de 20 miliamperios, alimentados a 12v. Se hizo la suposición de que se iba a conectar 32 sensores PIR, ya que estos tienen un consumo más alto que los sensores magnéticos, para poder determinar el caso más extremo en consumo de corriente por parte de los sensores.

Para calcular el consumo de corriente total por parte de los sensores se debió multiplicar el número de sensores por el consumo individual:

# consumo corriente total =  $n$  de sensores  $*$  I individual

# *I* total =  $32 * 20$  miliamperios = 0.64 amp

A esta corriente se le tuvo que sumar los 25 miliamperios por cada salida del sensor. Como los sensores generaban dos señales, por cada señal se tendría un consumo de 50 miliamperios en la etapa de acoplamiento con el optoacoplador, por lo que se debía multiplicar 50 miliamperios por el número de sensores.

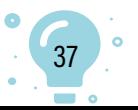

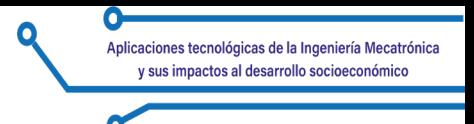

# *I* acoplamiento =  $32 * 50$ miliamoerios = 1.6 amp

Al hacer la suma de las dos corrientes, se tuvo un total de 2.24 amperios de consumo por los sensores.

## **Figura 10**

*Circuito regulador de 12 voltios con etapa de potencia* 

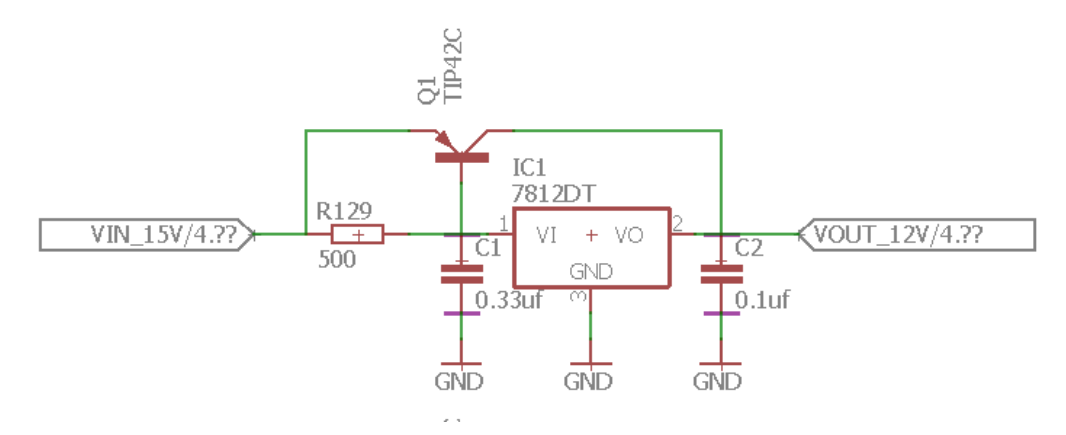

Para cumplir con los parámetros de funcionamiento de los sensores se utilizó el circuito que se aprecia en la Figura 10, en el cual se usó un regulador de voltaje 7812 con el que se obtuvo doce voltios en la salida. Como este sensor es un poco limitado en el paso de corriente a un amperio, para no forzar mucho su trabajo se configuró un transistor Tip42c de tipo PNP, el cual satura su base con la resistencia R129 de 500 ohm; este transistor permite que pase la corriente que requieren los sensores; y el regulador, su voltaje requerido.

Para la alimentación de los optoacopladores y de los multiplexores se utilizó el mismo circuito, cambiando el regulador por un 7805, el cual tiene en su salida, un voltaje de cinco voltios.

Los multiplexores 75hc4051 o cd4051 tienen un consumo de 50 miliamperios en trabajo. Como en este caso se hizo uso de ocho multiplexores, se debió multiplicar la corriente individual por el número de multiplexores, dando así una corriente de 0.4 amperios de consumo; a esto también se le sumó el consumo de salida de los optoacopladores, el cual estaba determinado en 25 mili amperios. Como se utilizó 64 optoacopladores, se tuvo un consumo de 1.6 amperios, dando así un consumo total de dos amperios.

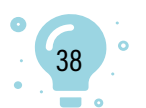

٥

# **Figura 11**

*Circuito regulador de cinco voltios con etapa de potencia*

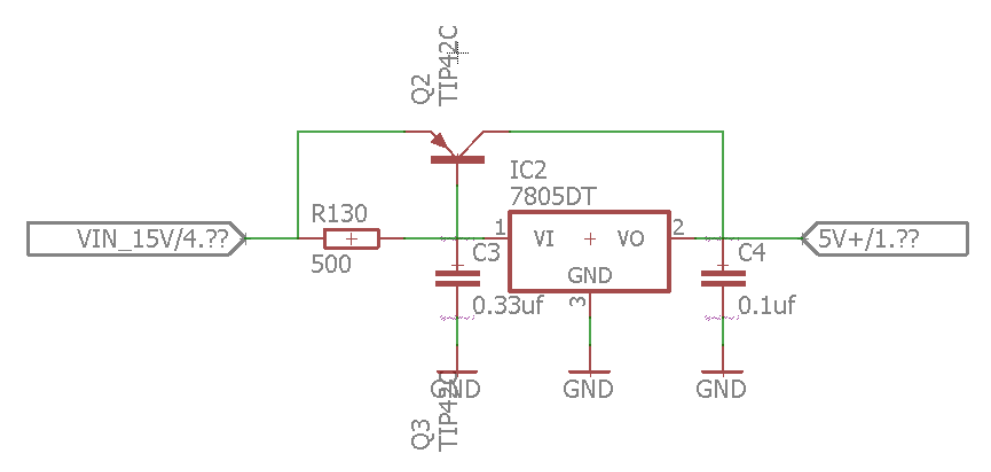

# **Diseño PCB**

# **Figura 12**

*Diseño PCB*

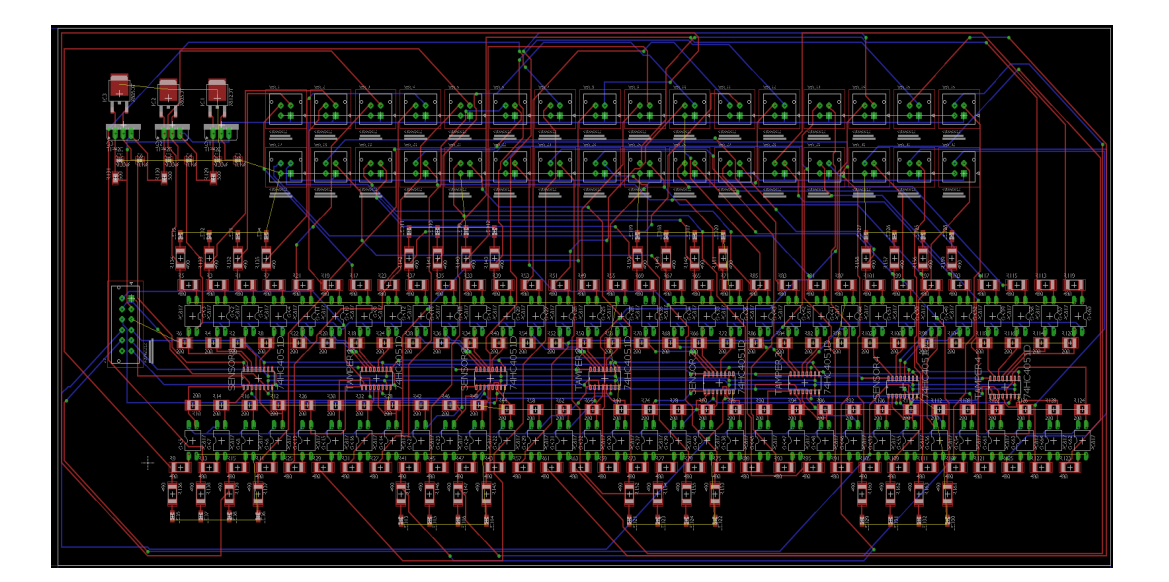

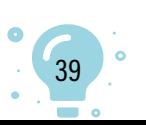

# Contenido

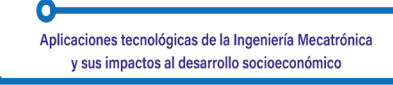

#### **Conclusiones**

La multiplexación es una solución muy versátil para la cantidad limitada de pines en los microcontroladores, dado que se logra conectar múltiples sensores con solo nueve pines para controlar los multiplexores.

Calcular las corrientes de consumo en el circuito es esencial para determinar el ancho y el grosor de la pista en la PCB. Esta información también sirve para determinar la fuente de voltaje que alimentará el circuito.

La multiplexación se efectúa de manera tan rápida que, para la percepción humana, da el efecto de estar realizando la lectura de los sensores simultáneamente.

#### **Referencias**

- Etiampro. (2021). Etiampro Pir Sensor with double twin optics. User manual. https://manuals.plus/etiampro/pir-sensor-withdoubletwinopticsmanual# axzz88UZieuyB
- Ingeniería Mecafenix. (2020). ¿Qué es un multiplexor, cómo funciona y qué tipos existen? https://www.ingmecafenix.com/electronica/componentes/ multiplexor/
- TECNOSeguro. (s.f.). ¿Qué es un detector magnético de apertura? https:// www.tecnoseguro.com/faqs/alarma/que-es-un-detector-magnetico-deapertura

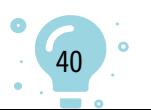

# Capítulo 3.

# Procesamiento automático de imágenes para la caracterización de guías de onda

 $0<sub>1</sub>$ 

Yahaira Guadalupe Ramos-De la Cruz1 Jennifer Alejandro-Pérez<sup>2</sup> Rafael Valenzuela-Rodríguez3 Gema Morales-Olán4 Pedro Moreno-Zarate<sup>5</sup>

**Cítese como:** Ramos-De la Cruz, Y.G., Alejandro-Pérez J., Valenzuela-Rodríguez, R., Morales-Olán, G. y Moreno-Zarate P. (2023). Procesamiento automático de imágenes para la caracterización de guías de onda. En F. C. Gómez-Meneses, E. M. Moncayo-Torres y T. M. Piamba (comps.), *Aplicaciones tecnológicas de la Ingeniería Mecatrónica y sus impactos al desarrollo socioeconómico* (pp. 41-55). Editorial UNIMAR. https://doi.org/10.31948/editorialunimar.214.c365

#### **Resumen**

El desarrollo de láseres de femtosegundo nos ha permitido el uso de fuentes de luz coherentes más potentes, lo que a su vez brinda oportunidades para estudiar procesos no lineales en la interacción láser-materia. Uno de los más importantes, el cual se ha desarrollado en los últimos años, es la de modificación de las características físicas de materiales dieléctricos (materiales vítreos) mediante el uso de esta tecnología, con la finalidad de fabricar las guías de onda sub-superficie.

Actualmente, las guías de onda tienen una gran aplicabilidad en el área de las telecomunicaciones, ya que se han vuelto un sustituto tecnológico ideal a las fibras ópticas para ciertas aplicaciones específicas, como: amplificadores ópticos, láseres, multiplexores, redes de Bragg, etc. Desafortunadamente, la transferencia de tecnología del laboratorio a la industria aún es incipiente. Es precisamente aquí donde este trabajo contribuye a desarrollar herramientas tecnológicas para el procesamiento de información de datos experimentales obtenidos para optimizar el tiempo del análisis de la información y con ello,

<sup>4</sup> Colegio de Postgraduados Campus Córdoba, Veracruz, México. Correo electrónico: morales.gema13@gmail.com 5 Instituto Nacional de Astrofísica, Óptica y Electrónica, Cholula, Puebla, México. Correo electrónico: pemzamx@ gmail.com

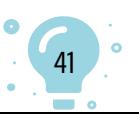

<sup>1</sup> Tecnológico Nacional de México, Campus Comalcalco, Tabasco, México.

<sup>2</sup> Tecnológico Nacional de México, Campus Comalcalco, Tabasco, México.

<sup>3</sup> Tecnológico Nacional de México, Campus Comalcalco, Tabasco, México. Correo electrónico: rafavalenz93@ gmail.com

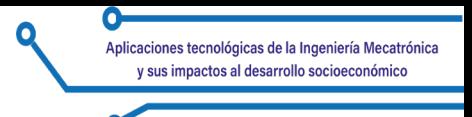

mejorar la toma de decisiones en el prediseño y diseño de guías de ondas para aplicaciones en telecomunicaciones.

*Palabras clave:* guías de onda; láser; modos; pulsos; Python.

# **Automated image processing for waveguide characterization**

# **Abstract**

The development of Femtosecond lasers has allowed the use of more powerful coherent light sources, which in turn provides opportunities to study nonlinear processes in laser-matter interaction. One of the most important of these, which has been developed in recent years, is the modification of the physical characteristics of dielectric materials (glassy materials) using this technology, to fabricate sub-surface waveguides.

Currently, waveguides have great applicability in the area of telecommunications, since they have become an ideal technological substitute for optical fibers for certain specific applications, such as optical amplifiers, lasers, multiplexers, Bragg networks, etc. Unfortunately, technology transfer from the laboratory to the industry is still incipient. It is precisely here where this work contributes to developing technological tools for information processing of experimental data obtained to optimize the time of information analysis and thus improve decision-making in the pre-design and design of waveguides for telecommunications applications.

*Keywords:* Waveguides; lasers; modes; pulses; Python.

# **Processamento automatizado de imagens para caracterização de guias de ondas**

# **Resumo**

O desenvolvimento de lasers de femtosegundos permitiu o uso de fontes de luz coerentes mais potentes, o que, por sua vez, oferece oportunidades para o estudo de processos não lineares na interação laser-matéria. Uma das mais importantes, desenvolvida nos últimos anos, é a modificação das características físicas de materiais dielétricos (materiais vítreos) usando essa tecnologia para fabricar guias de onda sub-superficiais.

Atualmente, os guias de onda têm grande aplicabilidade na área de telecomunicações, pois se tornaram um substituto tecnológico ideal para as fibras ópticas em determinadas aplicações específicas, como amplificadores

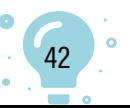

ópticos, lasers, multiplexadores, redes de Bragg etc. Infelizmente, a transferência de tecnologia do laboratório para o setor ainda é incipiente. É justamente aqui que este trabalho contribui para o desenvolvimento de ferramentas tecnológicas para o processamento de informações de dados experimentais obtidos para otimizar o tempo de análise das informações e, assim, melhorar a tomada de decisões no pré-projeto e no projeto de guias de onda para aplicações de telecomunicações.

*Palavras-chave:* guias de onda; lasers; modos; pulsos; Python.

#### **Introducción**

La fotónica surge de la mano de la aparición de las fuentes de luz coherente (Gattass y Mazur, 2008; Osellame et al., 2012; Svelto, 2010). El desarrollo del láser hizo posible la fabricación de dispositivos fotónicos activos y pasivos, entre los que destacan amplificadores ópticos, láseres, filtros, multiplexores, etc. (Fernandez et al., 2018; Osellame et al., 2012; Tan et al., 2021). Con el desarrollo de fuentes de luz más potentes y el surgimiento de los láseres de pulsos ultracortos, se hizo posible el estudio de la interacción luz-materia, más allá del régimen lineal (Fernandez et al., 2018; Osellame et al., 2012; Solis et al., 2015; Tan et al., 2021). Los fenómenos de interacción no-lineal son la base del procesado por láser de materiales dieléctricos, ya sean del tipo cerámico o vidrios (Muñoz et al., 2017; Solis et al., 2015; Osellame et al., 2012), los cuales cuentan con diferentes aplicaciones que van desde la ingeniería, con los ya mencionados dispositivos fotónicos, hasta la medicina, siendo utilizados como ventanas al cerebro (Fernandez et al., 2018; Osellame et al., 2003; Robin et al., 2008; Tan et al., 2021). Esta técnica de fabricación tiene numerosas ventajas, entre las que resaltan: la elevada resolución espacial, la versatilidad al momento de la fabricación y procesado de los dispositivos, la capacidad de procesado de los materiales en forma tridimensional, la reducción de productos contaminantes con respecto a los producidos en la manufactura de fibras ópticas, las cuales, cabe mencionar, son elementos usualmente utilizados, además de instalaciones de elevado coste para su producción, por lo que tener una alternativa de bajo coste que además reduzca el tamaño de los dispositivos, es un avance tecnológico.

#### **Marco teórico de la escritura de guías de onda**

Un ejemplo claro de una muestra para la escritura de guía de onda se ejemplifica en las correspondientes composiciones en mol % a las cuales se les agrega además una pequeña cantidad de *Er* e *Yb*, con la intención de obtener amplificación óptica (Moreno-Zarate et al., 2020).

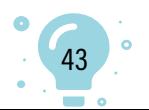

# **Tabla 1**

Difusor Aportador de rápido de índice de Matriz calor refracción Muestras  $K<sub>2</sub>O$  Na<sub>2</sub>O  $La<sub>2</sub>O<sub>3</sub>$  $BaO$  $Al_2O_3$  $\overline{P_2O_5}$ mol % composition PGRef 20 20 **55 PGBa**  $\overline{5}$ 15 15 5 55 **PGLa** 15 15 10 60 15 15 5 5 5 60 **PGBaLa** 

*Composición molar de las muestras (mol·%)* 

Una vez que se tiene la muestra, esta es cortada y pulida a nivel óptico, para después realizar la escritura con un láser de pulsos ultra rápido. Para dichos parámetros a analizar en la escritura de una guía de onda, se tiene que considerar los parámetros de escritura en guías de onda tan variados.

# **Figura 1**

*Configuraciones del montaje experimental y de caracterización de guías de onda*

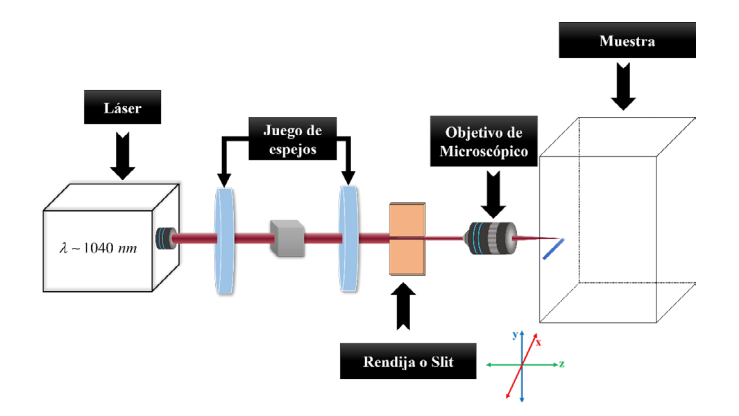

Fuente: Solis et al. (2015).

I. El esquema experimental ocupado en este punto puede ser descompuesto en:

# **1. Parámetros del laser**

- **a.** Longitud de onda con la que se irradia la muestra, la cual está ligada al laser de irradiación; para nuestro caso, es de: l 1040 *nm* (Hoyo et al., 2014).
- **b.** Energía de irradiación, parámetro que también influye en el tamaño de las guías de onda (Hoyo et al., 2014).

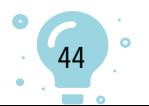

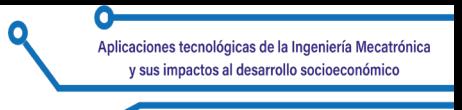

- **c.** Ancho del pulso. Para este caso particular va desde los 450-550 *fs*.
- **d.** Frecuencia de repetición de trabajo del láser, siendo un parámetro decisivo para definir si la guía de onda será de Tipo I o Tipo II (Gross et al., 2015).

## **2. Respecto a la montura donde se encuentra colocada la muestra**

**a.** Velocidad de desplazamiento, ya que el control de tamaño de las estructuras de la sección transversal se puede cambiar ajustando la energía del pulso; no obstante, y debido a la variación de velocidad de escritura de guías de onda, es una mejor herramienta, como lo demostraron Macias-Montero et al. (2020).

# **3. Respecto a la óptica**

- **a. Apertura numérica de la lente.** Este un parámetro que define también el tamaño y la forma de la guía de onda (Sima et al., 2018).
- **b. Tamaño de rendija**. Este parámetro define también la forma de la guía (Ams et al., 2005).

Como podemos observar, si bien es cierto que procesar un material con este método es más económico que los métodos tradicionales de fabricación de fibras ópticas, los parámetros a definir antes de realizar el mismo procesado, son variados.

Una vez escritas las guías de onda, el siguiente paso es la caracterización de las mismas, la cual describiremos a continuación:

II. Caracterización de la guía

El primer paso para caracterizar la muestra consiste en realizar la microscopía por trasmisión después de haber pulido la muestra, para después efectuar la microscopía electrónica de barrido.

**1. Microscopía Electrónica de Barrido (SEM)** (Fenómeno de migración cruzada). La aparición de migración iónica puede apreciarse a partir de las medidas de SEM sobre muestras pulidas (ver Figura 2), cuyo contraste *Z* indica el enriquecimiento en elementos pesados en la región de guiado; es decir, salvo a muestra de referencia, en los demás casos, la guía de ondas presenta una región blanca casi circular, encima de una zona puntiaguda oscura con un índice deprimido (Moreno-Zarate et al., 2020).

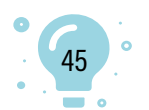

# **Figura 2** *Imágenes de SEM*

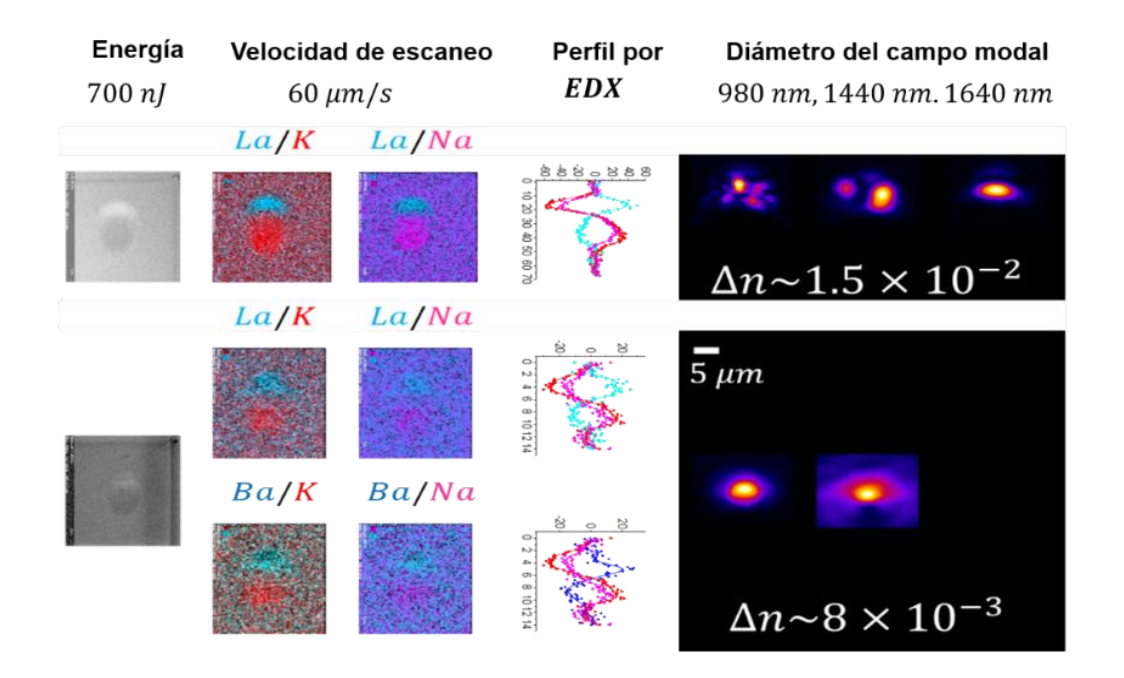

*Nota*: las regiones blancas indican mayor contraste en número atómico Z y viceversa; EDX, densidad de puntos en azules, concentración con  $Lay Ba$ en rojos; y  $K$  y  $Na$ , modo guiado a diferentes longitudes de onda. Todas las imágenes están en la misma escala. Fuente: adaptado de Moreno-Zarate et al. (2020).

Como se puede observar, estas dos regiones han sido identificadas como causadas por la migración cruzada de La, Ba versus K, Na que conduce a una modificación del índice de refracción, que aumenta pues se incrementa el % molar de  $Ba$  o La local de la guía.

**2. Caracterización óptica de la muestra.** El montaje experimental para obtener los perfiles modales y las pérdidas es por acoplo y está esquematizado en la Figura 3.

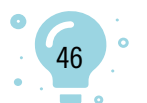

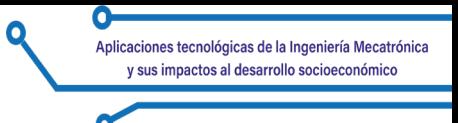

# **Figura 3**

*Esquema de montaje experimental para la caracterización de las guías de ondas*

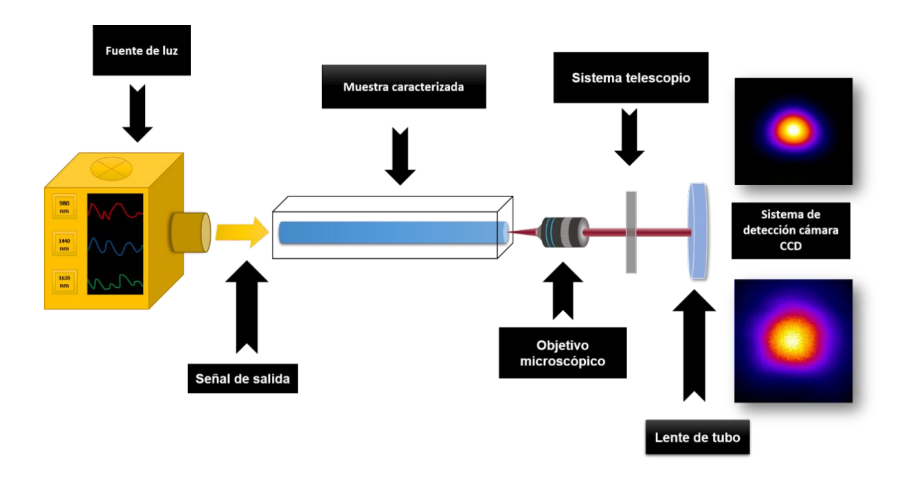

Este esquema experimental dispone de tres diodos láser con longitud de onda de operación en: *λ ~633 nm, 980 nm* y sintonizable en el rango*1420 - 1640 nm.* La señal de cualquiera de estos láseres se inyecta en la guía de ondas mediante una fibra de acoplo (SMF - 28 Corning) y ahora, dependiendo de qué zona del espectro electromagnético se desee estudiar, así será la señal a utilizar. La fibra de acoplo se sitúa sobre un posicionador micrométrico de *3* ejes (X Y Z), mientras un sistema de imagen lateral (con resolución de aproximadamente *5 mm*) permite aproximarla a la muestra, la cual se coloca sobre un posicionador que permite el control de los ángulos ZX y ZY, como se aprecia en la Figura 4.

#### **Figura 4**

*(a) Vista transversal 3D en un modo óptico en intensidad normalizada en un esquema de montaje experimental para la caracterización de las pérdidas de guías de ondas. (b) Imagen de un modo real sin procesar*

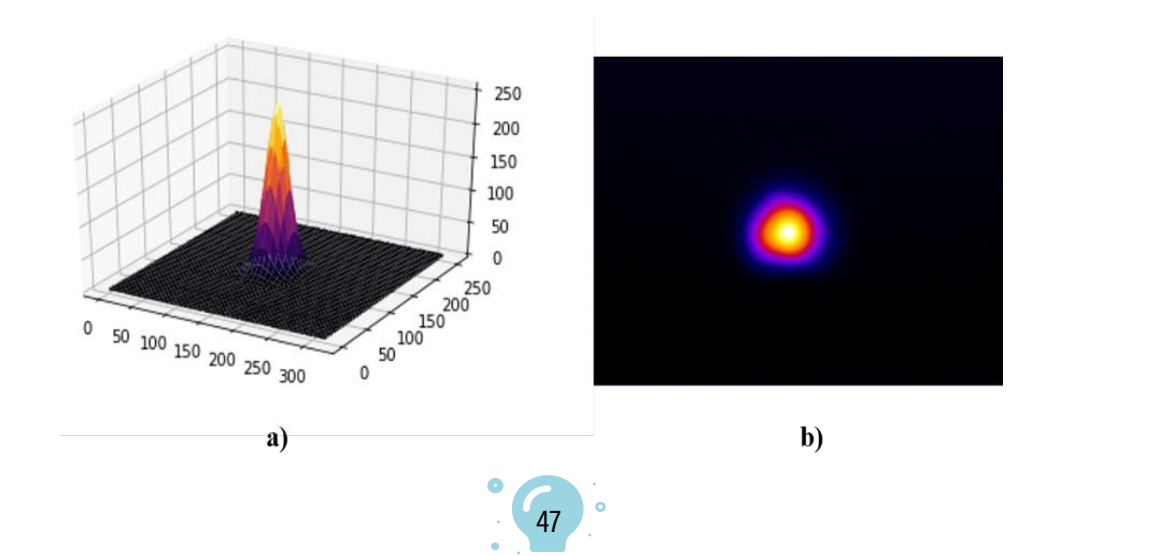

Se ha elegido el sistema de ejes, de suerte que coincida con el de los esquemas de irradiación de guías de onda mostrados anteriormente. Ello permite alinear la guía de ondas paralela a la fibra de acoplo (Osellame et al., 2012). El proceso de obtención de las imágenes se realiza mediante una cámara CCD de la marca, el cual proporciona una vista transversal de intensidad, como se muestra en la Figura 4.

Como se ha ejemplificado hasta aquí, el desarrollo del prediseño de parámetros de escritura de guías de ondas para láseres de pulsos ultrarrápidos requiere el análisis de datos obtenidos experimentalmente, incluidas las caracterizaciones activas y pasivas desarrolladas para este propósito. De ahí que, al comprender las propiedades y las posibles aplicaciones de dicho tipo de guías (telecomunicaciones, láseres, multiplexores, amplificadores ópticos y dispositivos fotónicos), se vuelva relevante asegurar que esta información se procese de manera confiable (Solis et al., 2015). Por lo tanto y para este propósito, el primer paso que aquí se ha trabajado es la automatización del análisis de los datos obtenidos en el arreglo experimental de caracterización pasiva, utilizando los datos obtenidos a través de imágenes de los modos ópticos, así como el cálculo de las pérdidas de acoplamiento de cada uno de ellos.

Si bien es cierto que el desarrollo teórico y experimental ha ido avanzando, las herramientas de ingeniería utilizadas en la escritura y, sobre todo en el procesado de información obtenida en cada una de las etapas anteriores, son poco amigables con el usuario común, puesto que la medición de las pérdidas por acoplo de modos no permite obtener los datos rápida y sencillamente, ya que se necesita realizar un cúmulo de procesos que son, al menos, tediosos y largos. Ahora bien, si consideramos que en una muestra se tiene un set de tres guías de onda y mínimo diez sets, tendremos que procesar 30 imágenes de modos ópticos, tan solo para una longitud de onda. Como las muestras se caracterizan en seis diferentes longitudes de onda que van de *λ ~980* y pasos intermedios desde *1440* hasta *1620 nm*, se tendría que analizar la información de por lo menos *180* imágenes de *260 × 320* pixeles obtenidas por el arreglo experimental, considerando que el proceso de recorte de imágenes para que estas sean de un tamaño adecuado (*i.e. 200* pixeles) llevaría de dos a cinco minutos de forma manual, tiempo de procesado tan solo en este rubro, bastante considerable

Cabe señalar que se requiere el recorte de las imágenes para poder aplicar el algoritmo de convolución de la imagen del modo inyectado con respecto al modo salido de la guía de onda (Ferrer-Moreu, 2011). Con todo esto, se puede afirmar entonces que, desarrollar un sistema automatizado de análisis de información que esté libre del error humano y que reduzca

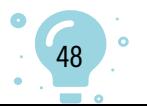

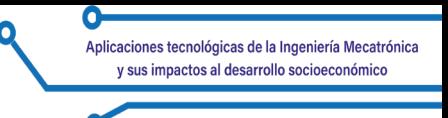

considerablemente el tiempo de procesado de información, es un gran logro que se da en este trabajo.

## **Metodología y problemas a trabajar**

Actualmente, los sistemas para procesar una imagen dependen directamente del problema a resolver, desde la tarea más simple, como cambiar la orientación de una fotografía, identificar y clasificar cuántos cuerpos celestes hay en una imagen satelital y sus diferentes tipos, hasta poder identificar células cancerígenas en mamas (Parisky et al., 2003). Caso similar ocurre en el procesado de la información experimental obtenida en los arreglos de guías de onda para su caracterización pasiva (pérdidas por acoplo); de ahí la importancia de poder utilizar estas nuevas tecnologías en el procesado de la información (Fernandez et al., 2018; Solis et al., 2015; Vallés et al., 2011). Hoy en día existen lenguajes de programación de alto nivel; uno de ellos es Python, de licencia libre, el cual ofrece librerías para realizar ciencia de datos. (ver Figura 5):

## **Figura 5**

#### *Librerías de lenguaje de Python*

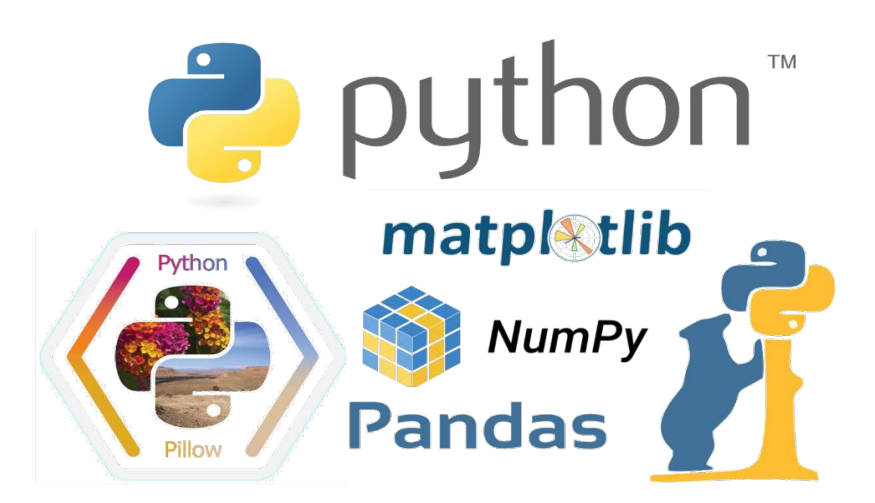

- **• Numpy:** para realizar la abstracción de las imágenes y utilizarlas como arreglos de datos (NumPy Community, 2013).
- **• Pandas:** para el uso de funciones matemáticas específicas.
- **• Matplotlib Pyplot:** para elaborar gráficos auxiliares a partir de los arreglos de datos de las imágenes (NumPy Community, 2013).
- **• Pillow:** librería para el uso de imágenes como entradas y visualización; además, se usa la función *Image* para calcular los centros de masa (NumPy Community, 2013).

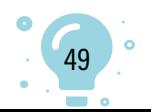

#### **Desarrollo de resultados**

A continuación, se explica los pasos a seguir para aprovechar el cálculo computacional y automatizar el procesado de este tipo de imágenes, el cual no solo ofrece la ventaja de ahorrar tiempo de procesado de la información, sino que, además, con los criterios que se expone, se elimina de la imagen ruido de fondo, producto de la sensibilidad de la cámara usada en este trabajo.

Para el procesado de modos obtenidos de las guías de onda se usó el lenguaje de programación Python y datos experimentales (ver Figura 6), implementando los cálculos necesarios. Como ya se mencionó, este recorte es requerido dado que, para poder calcular las pérdidas por acoplo, es preferible por tiempo de cómputo y exactitud de los cálculos, tener una matriz de datos de *n×n* (cuadrada) y no de *n×m,* como lo entrega la cámara.

#### **Figura 6**

*(a) Cortes longitudinales y transversal a la anchura a media altura (FWHM, Full Width at Half Maximum) e imagen experimental procesada a FWHM, (b) Cortes longitudinales y transversales de imagen procesada por*

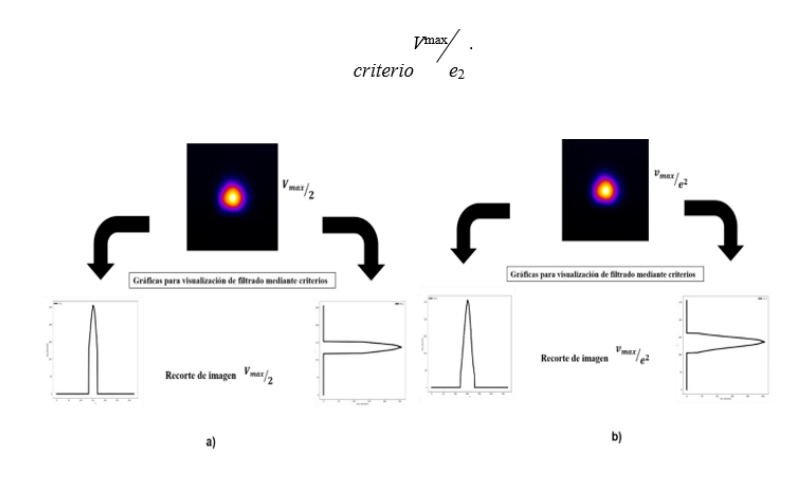

I. Búsqueda del centro de masa de las imágenes

El siguiente paso es encontrar las coordenadas de pixeles del centro de masa de la imagen, el cual se realiza con las librerías Numpy y Matplotplib y, tomarlos como referencia para después realizar el recorte, como se muestra en la Figura 6.

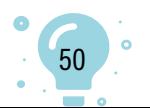

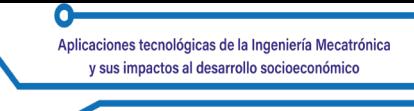

Una vez encontrado el centro de masa, se definirá algunos criterios del recorte de la imagen para eliminar el ruido de fondo y obtener una imagen lo más limpia posible:

II. Eliminación de ruido de fondo

- 1. Criterio a la anchura a media altura (FWHM, Full Width at Half Maximum), lo que implica que es localizado el valor máximo  $v_{max}$  de saturación de la imagen, considerada como i.e., una imagen de *250* niveles de saturación; todo lo que esté debajo de *125* niveles se eliminará automáticamente, lo que permitirá tener imágenes más suaves y tiempos de computo más rápidos.
- 2. El segundo criterio a considerar es *1/ e2 0.135*, lo que significa, al igual que el anterior que, dado el valor máximo de saturación, la imagen i.e *250* niveles de saturación, todos los valores por debajo de *34* niveles de saturación serán eliminados.

Una vez filtrada y perfeccionada la imagen del modo (teniendo en cuenta que fue obtenido su centro de masa, las coordenadas y su recorte cuadrado), se prosigue a recortar la imagen, eliminando todo el ruido que se encuentre a partir del centro de masa, implementando el primer criterio en la Figura 7(a) y, por el segundo criterio en la Figura 7(b).

III. Recorte automático de la imagen

Ya teniendo el centro de masa de las figuras y habiendo realizado los recortes correspondientes para obtener arreglos de datos de *200x200*´ pixeles, el paso final será el cálculo de las pérdidas por acoplo, evitando con ello el error humano.

# **Figura 7**

*Imagen final del modo, implementando el primer criterio(a)*

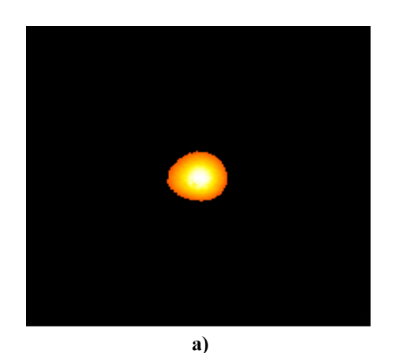

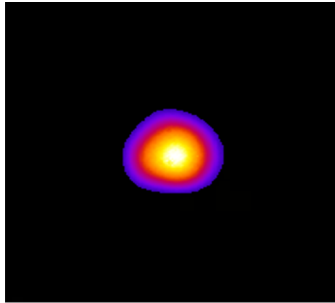

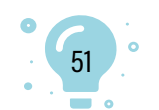

Contenido

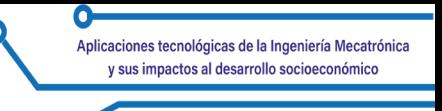

Para el cálculo de las pérdidas por acoplo se ha empleado un *script* hecho en Matlab, ya que actualmente se está trabajando en la implementación del mismo, en Python.

El algoritmo empleado para la realización de este trabajo se puede apreciar en la Figura 8, así como un ejemplo de las librerías utilizadas para este efecto, paso a paso. En caso de que el lector esté interesado también se está preparando un sitio donde se subirá de manera gratuita, todos los códigos utilizados y ejemplos para su uso.

#### **Figura 8**

*Procesamiento de información en lenguaje de programación Python*

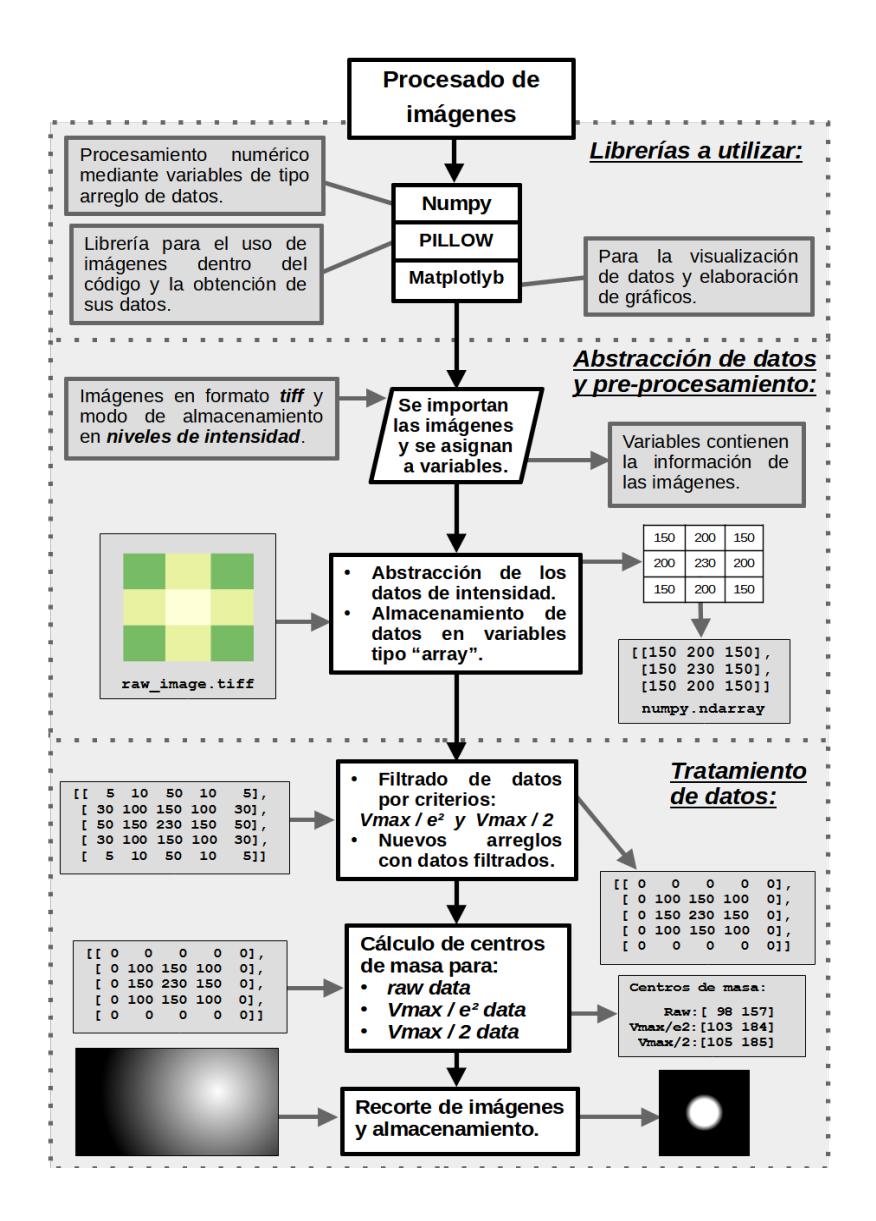

52

 $\circ$ 

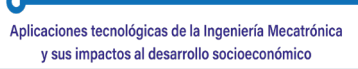

#### **Conclusiones**

Este trabajo logra el análisis de la información de fondo experimental para procesar y optimizar el tiempo requerido para el análisis de datos y utilizarlos completamente en la caracterización óptica de guías de onda escritas con láseres de pulso ultra corto. Esto permite obtener datos más fiables en los cálculos de pérdida de acoplamiento. Además, ayuda a acelerar el tiempo de diseño y fabricación de las muestras iniciales para procesar las guías de ondas de escritura, lo que permite tomar decisiones precisas en menos tiempo a través de los cálculos computacionales. A través de esta investigación, se puede lograr una transferencia de tecnología óptima y asequible a los usuarios finales, sin errores humanos.

#### **Referencias**

- Ams, M., Marshall, G. D., Spence, D. J., & Withford, M. J. (2005). Slit beam shaping method for femtosecond laser direct-write fabrication of symmetric waveguides in bulk glasses. *Optics Express*, *13*(15), 5676. https:// doi.org/10.1364/opex.13.005676.
- Fernandez, T. T., Sakakura, M., Eaton, S. M., Sotillo, B., Siegel, J., Solis, J., Shimotsuma, Y., & Miura, K. (2018). Bespoke photonic devices using ultrafast laser driven ion migration in glasses. *Progress in Materials Science*, *94*, 68-113. https://doi.org/10.1016/j.pmatsci.2017.12.002
- Ferrer-Moreu, A. (2011). *Conformación de haces láser de pulsos ultracortos para la optimización de la escritura de guías de onda en dieléctricos* [Tesis Doctoral, Universidad Autónoma de Madrid]. https://repositorio.uam.es/ handle/10486/7775
- Gattass, R. R. & Mazur, E. (2008). Femtosecond laser micromachining in transparent materials. *Nature Photonics*, *2*(4), 219-225. https://doi. org/10.1038/nphoton.2008.47
- Gross, S., Dubov, M., & Withford, M. J. (2015). On the use of the Type I and II scheme for classifying ultrafast laser direct-write photonics. *Optics Express*, *23*(6), 7767-7770. https://doi.org/10.1364/OE.23.007767
- Hoyo, J., Martínez, R., Sotillo, B., Fernandez, T. T., Siegel, J., Fernández, P., Osellame, R., & Solis, J. (2014). Control of waveguide properties by tuning femtosecond laser induced compositional changes. *Applied Physics Letters*, *105*(13), 131101. https://doi.org/10.1063/1.4896846

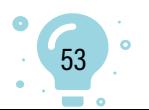

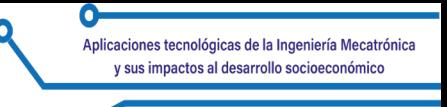

- Macias-Montero, M., Dias, A., Sotillo, B., Moreno-Zarate, P., Ariza, R., Fernandez, P., & Solis, J. (2020). Waveguide tapers fabrication by femtosecond laser induced element redistribution in glass. *Journal of Lightwave Technology*, *38*(23), 6578-6583. https://doi.org/10.1109/JLT.2020.3015013
- Moreno-Zarate, P., Muñoz, F., Sotillo, B., Macias-Montero, M., Atienzar, J., Garcia-Pardo, M., Fernandez, P., Serna, R., & Solis, J. (2020). Role of the La/K compositional ratio in the properties of waveguides written by Fs-Laser induced element redistribution in phosphate-based glasses. *Materials*, *13*(6), 1275. https://doi.org/10.3390/ma13061275
- Muñoz, F., Moreno-Zárate, P., & Solís, J. (2017). Influence of melting conditions on the water content and structure of K2O-La2O3-Al2O3-SiO2-P2O5 glasses. *Journal of Non-Crystalline Solids*, *473*(August), 114-119. https://doi. org/10.1016/j.jnoncrysol.2017.08.002
- NumPy Community. (2013). NumPy User Guide. Release 1.8.0. https://www. academia.edu/6765175/NumPy\_User\_Guide\_Written\_by\_the\_NumPy\_ community
- Osellame, R., Cerullo, G., & Ramponi, R. (eds.). (2012). Femtosecond Laser Micromachining. Photonic and Microfluidic Devices in Transparent Materials. En *Topics in Applied Physics.* Springer Nature.
- Osellame, R., Taccheo, S., Marangoni, M., Ramponi, R., Laporta, P., Polli, D., De Silvestri, S., & Cerullo, G. (2003). Femtosecond writing of active optical waveguides with astigmatically shaped beams. *Journal of the Optical Society of America B*, *20*(7), 1559. https://doi.org/10.1364/josab.20.001559
- Parisky, Y. R., Sardi, A., Hamm, R., Hughes, K., Esserman, L., Rust, S., & Callahan, K. (2003). Efficacy of computerized infrared imaging analysis to evaluate mammographically suspicious lesions. *American Journal of Roentgenology*, *180*(1), 263-269. https://doi.org/10.2214/ajr.180.1.1800263
- Robin, A., Hurley, M. D., Katherine, H., & Taber, P. (2008). *Windows to the brain: Insights from Neuroimaging*. American Psychiatric Publishing, Inc.
- Sima, F., Sugioka, K., Martínez, R., Osellame, R., Kelemen, L., & Ormos, P. (2018). Three-dimensional femtosecond laser processing for lab-on-achip applications. *Nanophotonics*, *7*(3), 613-634. https://doi.org/10.1515/ nanoph-2017-0097

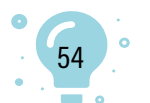

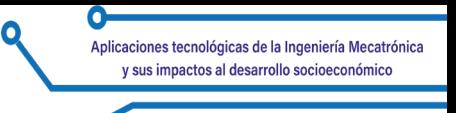

- Solis, J., Fernandez, T. T., Del Hoyo, J., Siegel, J., & Zarate, P. M. (2015). Femtosecond-laser-induced compositional changes for high-performance photonics. *SPIE Newsroom*, 8-11. https://doi. org/10.1117/2.1201511.006127
- Svelto, O. (2010). *Principles of Lasers* (Hanna, D. C., Trad.; 5<sup>th</sup> ed.). Springer. https://doi.org/10.1007/978-1-4419-1302-9
- Tan, D., Wang, Z., Xu, B., & Qiu, J. (2021). Photonic circuits written by femtosecond laser in glass: improved fabrication and recent progress in photonic devices. *Advanced Photonics*, *3*(2), 1-23. https://doi.org/10.1117/1. AP.3.2.024002
- Vallés, J. A., Ferrer, A., Fernández-Navarro, J. M., Berdejo, V., Ruiz de la Cruz, A., Ortega-Feliu, I., Rebolledo, M. Á., & Solís, J. (2011). Performance of ultrafast laser written active waveguides by rigorous modeling of optical gain measurements. *Optical Materials Express*, *1*(4), 564. https://doi. org/10.1364/OME.1.000564

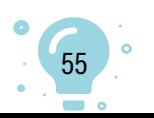

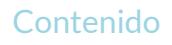

# Capítulo 4.

# Propuesta teórica del diseño e instrumentación de un sistema de agricultura fotovoltaico

 $0<sub>1</sub>$ 

Erick Maldonado-Campos<sup>1</sup> Daniel Isai Hernández-De la Cruz2 Rafael Valenzuela-Rodríguez3 Gema Morales-Olan4 Pedro Moreno-Zarate<sup>5</sup>

**Cítese como:** Maldonado-Campos, E., Hernández-De la Cruz, D. I., Valenzuela-Rodríguez, R., Morales-Olan, G. y Moreno-Zarate, P. (2023). Propuesta teórica del diseño e instrumentación de un sistema de agricultura fotovoltaico. En F. C. Gómez-Meneses, E. M. Moncayo-Torres y T. M. Piamba (comps.), *Aplicaciones tecnológicas de la Ingeniería Mecatrónica y sus impactos al desarrollo socioeconómico*  (pp. 56-68). Editorial UNIMAR. https://doi.org/10.31948/editorialunimar.214. c366

#### **Resumen**

Un sistema agro-fotovoltaico se define como la integración simultánea de sistemas para la producción agrícola y fotovoltaica; es decir, lograr optimizar la utilización del suelo, teniendo a la vez y en la misma superficie, a los sistemas de invernaderos con paneles solares. En este estudio se pretende explorar los parámetros para el diseño y desarrollo de este tipo de aplicaciones tecnológicas en la zona de Comalcalco, Tabasco. Comprende desde la selección de los parámetros de estudio, el estudio del envejecimiento y degradación de las celdas a las condiciones de la zona, el diseño de la instrumentación necesaria para el control y la adquisición de datos de las variables del proceso, hasta el diseño de la instrumentación de los sistemas agro-fotovoltaicos.

Previo a la implementación de los sistemas mencionados, se debe realizar estudios para comprender el envejecimiento y degradación de las celdas solares a las condiciones de operación de la zona, como la **temperatura del ambiente**, la **humedad relativa**, los niveles de **radiación solar** y **precipitación** 

<sup>5</sup> Instituto Nacional de Astrofísica, Óptica y Electrónica, Puebla, México. Correo electrónico: pemzamx@gmail.com

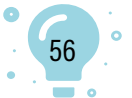

<sup>1</sup> Tecnológico Nacional de México, Campus Comalcalco, Tabasco, México.

<sup>2</sup> Tecnológico Nacional de México, Campus Comalcalco, Tabasco, México.

<sup>3</sup> Tecnológico Nacional de México, Campus Comalcalco, Tabasco, México. Correo electrónico: rafavalenz93@ gmail.com

<sup>4</sup> Colegio de Postgraduados Campus Córdoba, Veracruz, México. Correo electrónico: morales.gema13@gmail.com

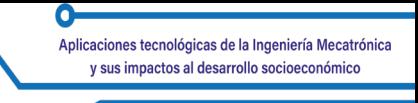

**pluvial**. Otros parámetros adicionales a considerar son la **humedad** y **temperatura del suelo**, los cuales pueden ser de utilidad para el diseño de sistemas auxiliares para riego automatizado.

Mediante el análisis del envejecimiento y degradación de las celdas convencionales y los datos obtenidos en las diferentes estaciones del año, se pretende analizar otro tipo de tecnologías, como las celdas de perovskitas, las cuales son de interés debido a su conformación flexible y semitransparente que las hace ideales para aplicaciones en invernaderos agro-fotovoltaicos al reducirse el efecto sombra, además de probar diferentes configuraciones en la geometría de los invernaderos, incluyendo las celdas como parte de la estructura principal.

*Palabras clave:* invernadero agrofotovoltaico; celdas fotovoltaicas; diseño; parámetros ambientales; producción de cultivos; APV; PV.

# **Theoretical proposal for the design and instrumentation of a photovoltaic farming system**

#### **Abstract**

An agro-photovoltaic system is defined as the simultaneous integration of systems for agricultural and photovoltaic production; that is, to optimize the use of the soil, having at the same time and in the same area, greenhouse systems with solar panels. This study aims to explore the parameters for the design and development of this type of technological application in the area of Comalcalco, Tabasco. It includes the selection of the study parameters, the study of the aging and degradation of the cells to the conditions of the area, the design of the necessary instrumentation for the control and data acquisition of the process variables, the design of the instrumentation of the agro-photovoltaic systems.

Before the implementation of the aforementioned systems, studies should be conducted to understand the aging and degradation of solar cells under the operating conditions of the area, such as **ambient temperature**, **relative humidity**, **solar radiation levels**, and **rainfall**. Other additional parameters to consider are **soil humidity** and **temperature**, which can be useful for the design of auxiliary systems for automated irrigation.

By analyzing the aging and degradation of conventional cells and the data obtained in the different seasons of the year, we intend to analyze other types of technologies, such as perovskite cells, which are of interest due to their flexible and semitransparent conformation that makes them ideal for

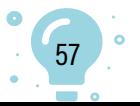

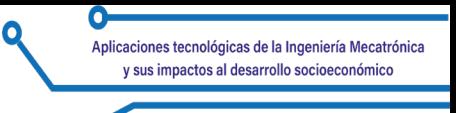

applications in agro-photovoltaic greenhouses by reducing the shadow effect, in addition to testing different configurations in the geometry of the greenhouses, including the cells as part of the main structure.

*Keywords:* Agro-photovoltaic greenhouse; photovoltaic cells; design; environmental parameters; crop production; APV; PV.

# **Proposta teórica para o projeto e a instrumentação de um sistema agrícola fotovoltaico**

#### **Resumo**

Um sistema agro fotovoltaico é definido como a integração simultânea de sistemas para produção agrícola e fotovoltaica, ou seja, para otimizar o uso do solo, tendo, ao mesmo tempo e na mesma área, sistemas de estufa com painéis solares. Este estudo tem como objetivo explorar os parâmetros para o projeto e o desenvolvimento desse tipo de aplicação tecnológica na área de Comalcalco, Tabasco. Inclui a seleção dos parâmetros de estudo, o estudo do envelhecimento e da degradação das células para as condições da área, o projeto da instrumentação necessária para o controle e a aquisição de dados das variáveis do processo, o projeto da instrumentação dos sistemas agro fotovoltaicos.

Antes da implementação dos sistemas mencionados acima, devem ser realizados estudos para entender o envelhecimento e a degradação das células solares sob as condições operacionais da área, como **temperatura ambiente**, **umidade relativa**, níveis de **radiação solar e precipitação**. Outros parâmetros adicionais a serem considerados são a **umidade** e a **temperatura do solo**, que podem ser úteis para o projeto de sistemas auxiliares para irrigação automatizada.

Ao analisar o envelhecimento e a degradação das células convencionais e os dados obtidos nas diferentes estações do ano, pretendemos analisar outros tipos de tecnologias, como as células de perovskita, que são de interesse devido à sua conformação flexível e semitransparente, o que as torna ideais para aplicações em estufas agro fotovoltaicas por reduzir o efeito de sombra, além de testar diferentes configurações na geometria das estufas, incluindo as células como parte da estrutura principal.

*Palavras-chave:* estufa agro fotovoltaica; células fotovoltaicas; projeto; parâmetros ambientais; produção agrícola; APV; PV.

#### **Introducción**

En la actualidad, generar energía eléctrica utilizando combustibles fósiles es un proceso costoso y poco amigable con el medio ambiente, debido a la

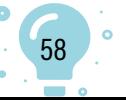

voracidad de la economía actual, ya que estos recursos naturales se están agotando cada vez más. La energía en la vida moderna es fundamental para la vida que conocemos, ya que la necesitamos para: movernos, comunicarnos, iluminar nuestro hogar y todo relacionado con nuestro bienestar y, para la producción de riquezas y crear bienes.

De ahí que se busquen nuevas alternativas para la producción de energía de forma más limpia y amigable con el medio ambiente, que también sean más económicas y permitan el cuidado y mejor aprovechamiento de los recursos naturales.

El concepto de aplicaciones agro-fotovoltaicas (Weselek et al., 2019) fue propuesto inicialmente en el año 1982 por Goetzberger y Zastrow, como un medio para modificar el uso del suelo en aplicaciones de plantas de energía solar y permitir la utilización agrícola (producción de cultivos) en la misma superficie. Su idea era elevar los colectores solares a  $2 m$  del suelo y aumentar la distancia entre ellos para evitar la sombra excesiva sobre los cultivos (Goetzberger y Zastrow, 1982); pasaron alrededor de tres décadas hasta que este concepto, denominado Agrofotovoltaico, AgroPV, Agrovoltaico o Solar Compartido, se implementó en varios proyectos y plantas piloto alrededor del mundo. En estudios recientes se ha demostrado la viabilidad técnica de estos sistemas, ya que la aplicación de este enfoque técnico puede aumentar los ingresos de las explotaciones en más del 30 % (Thompson et al., 2020).

Aquí mostramos los primeros trabajos en el desarrollo de sistemas fotovoltaicos (FV) para el aprovechamiento de la radiación solar a las condiciones de la zona de Comalcalco, Tabasco, y su uso en aplicaciones agrícolas, con lo que se pretende tener sistemas híbridos que permitan un aprovechamiento más eficiente de los suelos de cultivo, además de un progreso en la eficiencia terminal de los mismos, en términos de crecimiento de las plantas debido a la reducción del efecto sombra y, en las condiciones del proceso de fotosíntesis por una mejor generación de biomasa en las plantas (Weselek et al., 2019). Esto último hace que, instalar estos sistemas en áreas abiertas sea una solución económica si se compara con el consumo convencional proporcionado por la compañía eléctrica. Sin embargo, puede conducir a conflictos de uso de la tierra entre la producción de energía y alimentos y ser una preocupación importante, especialmente en áreas de tamaño limitado o densamente pobladas.

Tanto las plantas como los paneles solares aprovechan la luz solar para producir biomasa a través de la fotosíntesis y generar electricidad a través del efecto fotovoltaico (Wu et al., 2018). Las plantas fotosintéticas y las plantas solares no solo requieren luz solar, sino que también tienen diferentes requisitos en cuanto a calidad y cantidad de luz.

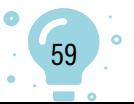

La calidad de la luz absorbida por los paneles solares se puede ajustar para usar todo el espectro solar al que se optimice; los paneles opacos o transparentes teñidos solo usan ciertas partes del espectro electromagnético, mientras que las longitudes de onda que absorben las plantas depende de su pigmentación; de ahí que sí se utilice celdas solares semitransparentes optimizadas en un color específico y que no afecte el crecimiento de las plantas, ya que, teóricamente, estos sistemas solo requerirían un tercio de la radiación entrante y, mejoras técnicas adicionales podrían aumentar su idoneidad para su aplicación en la producción de cultivos (Weselek et al., 2019).

Un sistema de agricultura fotovoltaico tiene los siguientes componentes, que son definidos como:

- **• Un sistema fotovoltaico:** es el conjunto de equipo eléctricos y electrónicos que producen energía eléctrica a partir de la radiación solar por medio del efecto foto eléctrico. Los FV pueden ser sistemas autónomos y sistemas interconectados a la red eléctrica. Los sistemas autónomos por medio de un panel solar producen energía para, posteriormente, ser almacenada en las baterías y disponer de ella en cualquier momento (Cepeda-Moya, 2017).
- **• Una celda fotovoltaica**: es un dispositivo electrónico que permite transformar la energía luminosa (fotones) en energía eléctrica (electrones) mediante el efecto fotoeléctrico. Las celdas están conformadas por materiales semiconductores que controlan el flujo de electrones para formar corrientes eléctricas (Cepeda-Moya, 2017).

Un ejemplo claro de este tipo de sistemas lo dan Chen et al. (2017), al obtener producción de maíz con biogás y mostrar que la productividad de la tierra con energías renovables puede, incluso, duplicarse mediante APV, en comparación con la producción separada de maíz y energía con módulos fotovoltaicos montados en el suelo. Beck et al. (2012) establecieron una instalación de prueba APV para validar sus suposiciones.

Con todo lo anterior en mente, surgió el actual proyecto, con la intención de aplicar estas tecnologías y acercarlas a las comunidades pobres del país, aprovechando programas gubernamentales como es el de 'Sembrando Vida'.

#### **Marco teórico y problemática a abordar**

Aquí sentamos las bases para el desarrollo y el diseño de un invernadero, utilizando celdas solares semitransparentes, con el propósito de optimizar el aprovechamiento de la radiación solar tanto en generación de energía eléctrica como en producción de biomasa en los cultivos, con lo cual mejora la eficiencia de las plantas a producir en este tipo de dispositivos ya que, al pasar

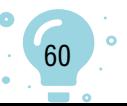

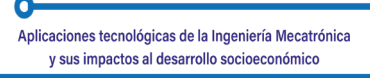

por el proceso de fotosíntesis se garantiza un crecimiento de las mismas y se puede obtener mejores resultados, como se especificó con anterioridad. Con las tecnologías actuales, el posicionamiento de las celdas es fundamental para poder aprovechar la luz solar una mayor cantidad de tiempo; estas tienen que:

1. Colocarse en direcciones que aprovechen hasta cuando se oculta el sol, evitando factores externos al panel solar, que se puede encontrar en aspectos como variaciones climáticas, ángulo de inclinación y sombreado, los cuales afectan el rendimiento del panel considerablemente.

Existen técnicas de seguimiento del punto de máxima potencia (MPPT) que representan el método más simple para mejorar el rendimiento del módulo fotovoltaico y permiten reducir este tipo variaciones, haciendo que el sistema siempre se encuentre en su MPPT.

- 2. Se deben considerar las diferentes estaciones del año, dado que, en cada una, existen diferentes condiciones ambientales como:
	- a. Radiación solar b. Temperatura ambiente. c. Humedad

De aquí que, el uso de nuevas tecnologías como las celdas de perovskita, sirva en gran medida para este tipo de desarrollo, tanto por su flexibilidad como por su alta eficiencia energética, ya que estos materiales han sido investigados con resultados alentadores, motivados en gran medida por el rápido aumento de la eficiencia energética, la cual en los últimos cinco años ha producido eficiencias certificadas de hasta el 21,7 %. Su importancia es tal que, para ponernos en contexto, la mejor celda inorgánica de unión-única (GaAs), después de casi 60 años de investigación, alcanzó el 29 % de eficiencia (Manser y Kamat, 2014).

Para poder entender este trabajo haremos a continuación una serie de definiciones que nos ayudarán a entender el porqué de los parámetros a medir en este proyecto, así como, algunas problemáticas a resolver:

**Las celdas solares o celdas fotovoltaicas** son dispositivos que convierten la luz solar en energía utilizable. La cantidad de luz solar que se puede convertir en electricidad se denomina 'eficiencia de una celda solar'. Hay algunos factores a considerar al elegir un panel solar, para garantizar una eficiencia óptima.

**La temperatura óptima de trabajo** de los paneles solares está entre 20 y 25 grados. Por encima de esta temperatura, el rendimiento del panel solar disminuirá ligeramente.

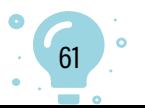

**Rendimiento de las celdas solares** a 40º *C* ronda el 80 % según la mayoría de fabricantes. Sin embargo, este efecto negativo de la producción de calor se ve compensado por un aumento de las horas de sol. Así es cómo afecta la temperatura al rendimiento de los paneles solares.

Por tanto, el **punto máximo de funcionamiento** del panel solar es cuando el ambiente está más templado; incluso, cuando está nublado. Contrariamente a la creencia popular, los paneles solares generan electricidad en los días nublados. Las nubes afectan a la radiación de tres formas diferentes: la reflejan, la absorben y la dispersan, pero no impiden que la radiación llegue a los paneles solares.

**La humedad** puede causar degradación y fallos en los paneles convencionales. La humedad en el aire ataca las finas líneas de pasta metálica del anverso de una celda solar convencional.

**Irradiación solar y energía disipada:** por la mañana, al atardecer y, en especial, durante el invierno, cuando el sol está a baja altura, el valor de la irradiación solar se aproxima con mayor intensidad al valor de la energía disipada; energía disipada = potencia absorbida - potencia desprendida en otros momentos del día o estaciones.

**Sombra o suciedad en la estación de medición.** En función del lugar de colocación, es posible que plantas o edificios proyecten sombra sobre la estación de medición de su instalación fotovoltaica, provocando un sombreado momentáneo o incluso permanente de la estación de medición. Incluso, piezas de la propia instalación fotovoltaica pueden proyectar sombra sobre la estación de medición, en especial cuando el sol se encuentra a poca altura. El sombreado parcial o total de la estación de medición puede conducir a valores del coeficiente de rendimiento superiores al 100 %. Además, factores ambientales como la nieve, el polvo o el polen pueden ensuciar la estación de medición de su instalación fotovoltaica y generar también valores del coeficiente de rendimiento superiores al 100 %.

**Sombra o suciedad en los módulos fotovoltaicos:** en función del lugar de colocación, es posible que plantas o edificios proyecten sombra sobre sus módulos fotovoltaicos, provocando así un sombreado momentáneo o incluso permanente de los módulos. También la suciedad; por ejemplo, polvo, polen, nieve, etc., conducen a un sombreado de los módulos fotovoltaicos, haciendo que estos logren absorber menos irradiación solar, reduciendo su efectividad e incrementando, además, el costo del coeficiente de rendimiento de la instalación fotovoltaica.

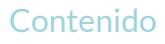

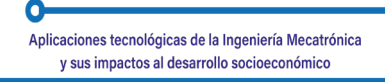

## **Descripción del proyecto y parámetros a medir**

La instrumentación de este trabajo se muestra en la Figura 1. Los parámetros aquí considerados son de suma importancia para poder tener una referencia sobre la eficiencia de las celdas solares y de todos los parámetros y variables que afectan a los paneles en cuanto a transformación de la energía solar a energía eléctrica, teniendo de manera teórica una efectividad un 24 % de conversión en condiciones estándares, como irradiación solar constante, limpieza en los módulos fotovoltaicos, inclinación angular de 45°, altura mínima de  $2 m$  a nivel del suelo, etc.

**B1.- Medición de temperatura**: la medición de esta variable ambiental se captará mediante el sensor **BMP180**; a medida que la temperatura vaya aumentando o disminuyendo, según sea el caso, el sensor medirá este tipo de parámetro para la obtención de datos para la eficiencia de las celdas solares:

- Voltaje de operación: 3.3 − 5
- Rango de presión: 300 a 1100 h $Pa$  (0.3 1.1 $bar$ )
- Resolución: 1 Pa.
- Precisión absoluta: 1 h $Pa$
- Medición de temperatura incluida
- Resolución de temperatura:  $0.1\,^{\circ}C$
- Precisión temperatura:  $1^{\circ}C$
- Frecuencia de muestreo:  $120$  Hz (máx.)
- Rango de altura medible: 0 9100  $m$ .
- Ultra-bajo consumo de energía
- Completamente calibrado.

**B1.- Medición de presión atmosférica**: el sensor **BMP180** registrará las mediciones de la presión atmosférica y temperatura. Conocer la presión atmosférica es esencial para predecir el tiempo y sus variaciones futuras; es un buen complemento para la medición de la temperatura ambiente y la humedad.

- Voltaje de operación:  $3.3V 5VDC$
- Rango de presión: 300 a 1100 hPa (0.3 1.1bar)
- Resolución: 1 Pa.
- Precisión absoluta: 1 h $Pa$
- Medición de temperatura incluida
- Resolución de temperatura:  $0.1\,^{\circ}C$
- Precisión de temperatura:  $1^{\circ}C$
- Frecuencia de muestreo:  $120 Hz$  (máx.)

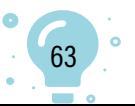

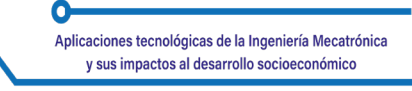

- Rango de altura medible:  $0 9100$  m.
- Ultra-bajo consumo de energía.

#### **Figura 1**

*Circuito de sistema de monitoreo de parámetros ambientales*

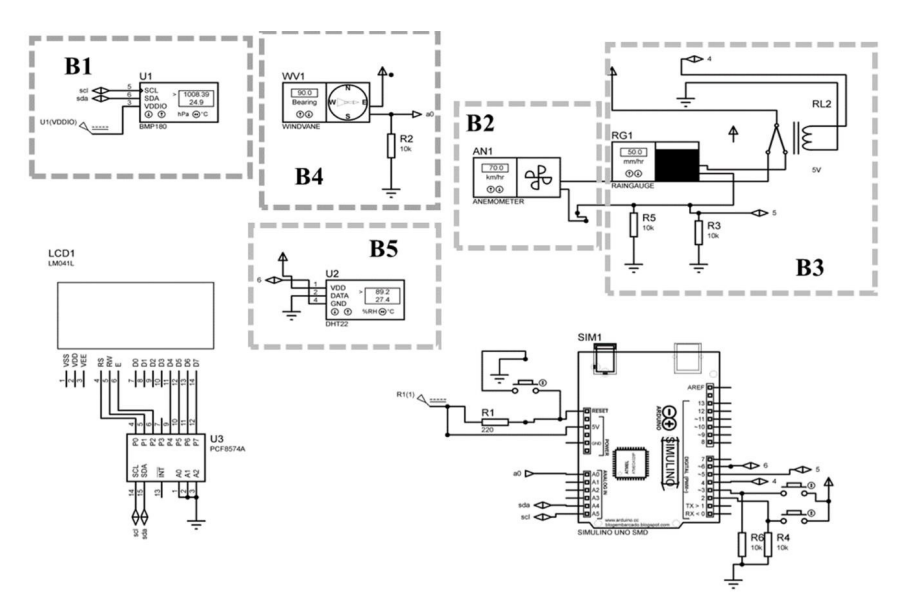

**B1.- Medición de altitud**: el sensor **BMP180** registrará las mediciones de la presión atmosférica, temperatura y altitud. La medición de altitud nos dará referencias para conocer las condiciones de la presión atmosférica y las variaciones de temperatura de la zona.

- Voltaje de operación:  $3.3V 5VDC$
- Interfaz de comunicación: −12 DC (3.3V)
- Rango de presión: 300 a 1100 h $Pa$  (0.3 1.1 $bar$ )
- Resolución: 1 Pa
- Precisión absoluta: 1 hPa
- Medición de temperatura incluida
- Resolución de temperatura: 0.1 °
- Precisión de temperatura:  $1^{\circ} C$
- Frecuencia de muestreo: 120  $Hz$  ( $m\acute{a}x$ .)
- Rango de altura medible: 0 − 9100 metros.

**B2.- Medición de velocidad del viento:** la medición del aire se realiza mediante un anemómetro **PCEVA 11**. Conocer la variación del viento ayudará a saber cómo la temperatura del ambiente estará variando; esto afecta a las celdas solares en su rendimiento.

- Rango de medición: 0.4 a 30  $m/s$
- Temperatura: −20 a 70 °

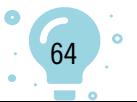

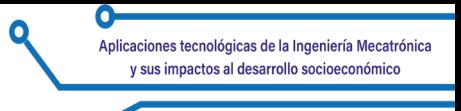

- Unidades:  $m/s$ ,  $km/h$ ,  $mph$ ,  $ft/min$
- Sensor de rueda alada.

**B3- Medición de precipitación pluvial:** se hace con un pluviómetro **TFA 47**, que permite obtener información acerca de sus características espaciales, su frecuencia y la cantidad precipitada sobre un lugar específico.

- Rango de medida:  $0.08$   $mm$  a 360  $mm$ .
- Resolución: 0.08 mm aproximadamente (según calibración individual)
- Peso:  $6$   $kg$ .
- Conector  $RJ 45$ . Consumo: < 1  $mA/h$ .

**B4.- Punto cardinales**: este tipo de parámetro se mide con una veleta con sensor **FRTI 8000**. Para poder orientarse se debe conocer uno de los puntos cardinales y el sol ayudará a ello. porque siempre sale por el Este y se oculta por el Oeste; esto ayudará a posicionar las celdas fotovoltaicas de manera que aprovechen al máximo la irradiación solar.

- Soporta hasta 200  $km/h$ .
- $\bullet$  Alimentación 12 a 30 VDC
- Veleta de 0 − 360º sin ángulos muertos
- Deberá orientarse al norte.

**B5.- Humedad:** la medición de la humedad se realizará mediante el sensor **DHT11**; este tipo de parámetro meteorológico permite saber qué cantidad de humedad tendrán que soportar las celdas solares en la zona de Comalcalco; esto, igual afectará al cultivo que se encontrará dentro del agroinvernadero propuesto.

- Voltaje de operación:  $3V 5VDC$
- Rango de medición de temperatura: 0 a 50 °C
- Precisión de medición de temperatura:  $\pm 2.0$  °C
- Resolución de temperatura:  $0.1\,^{\circ}C$
- Rango de medición de humedad:  $20\%$  a  $90\%$   $RH$
- Precisión de medición de humedad:  $5\%RH$
- Resolución de humedad:  $1\% RH$
- Tiempo de censado:  $1 \text{ seg.}$

# **Descripción del agro-invernadero**

Diseño prototipo del invernadero para aplicaciones agrofotovoltaicas (APV). El diseño está pensado para optimizar el aprovechamiento de la superficie, en la cual se requiere la simultánea producción agrícola en conjunto con la producción de energía fotovoltaica. Debido a que las celdas que se

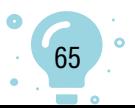

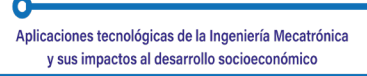

tiene contempladas para la siguiente etapa del proyecto son flexibles y semitransparentes, se pretende que estas formen parte de la estructura del invernadero, como muros y techado. A continuación, se presentan algunas vistas de la propuesta del invernadero (ver Figura 2).

Este diseño integra el uso del suelo para la producción agrícola de plantas, en conjunto con una estructura en la cual se tiene integradas celdas semitransparentes, además de que en uno de los costados está la instrumentación para la toma de parámetros ambientales.

En las siguientes imágenes se puede notar la distribución del invernadero, el cual posee un techado en configuración a dos aguas, además de una distribución uniforme de las plantas, para tener niveles homogéneos de temperatura, humedad y radiación solar.

#### **Figura 2**

*Diseño del invernadero APV* 

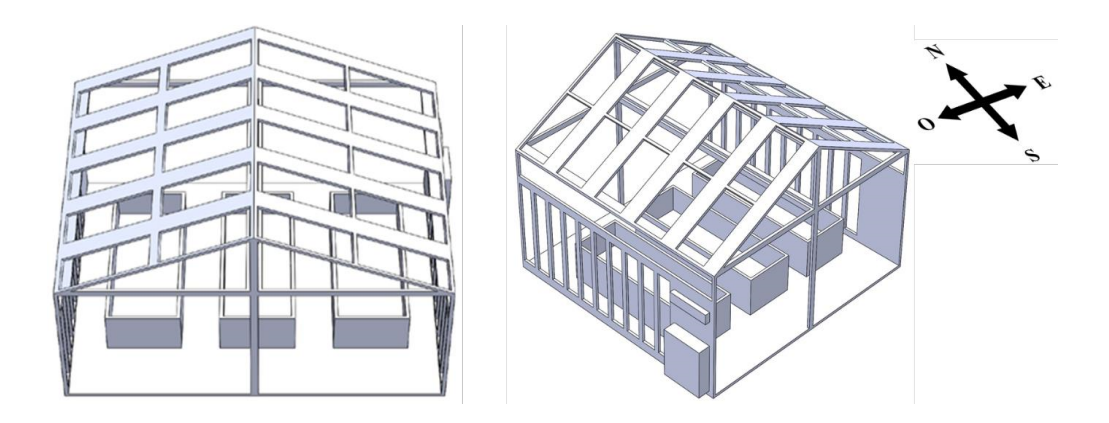

Debido a que la configuración del techado del invernadero es a dos aguas, la cumbrera del mismo debe orientarse perpendicularmente a la trayectoria del sol (Este - Oeste), para favorecer la captación de radiación solar, además de la capacidad de acumulación de calor en el suelo.

Para el almacenamiento de la energía fotovoltaica producida por las celdas, se tiene pensado un sistema de baterías solares, el cual hace las veces de fuente de alimentación del sistema de instrumentación, con lo que se tiene un sistema autosustentable que evita el uso de energía de fuentes convencionales.

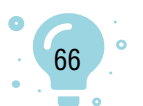

**Figura 3** *Ejemplo de la aplicación del sistema APV*

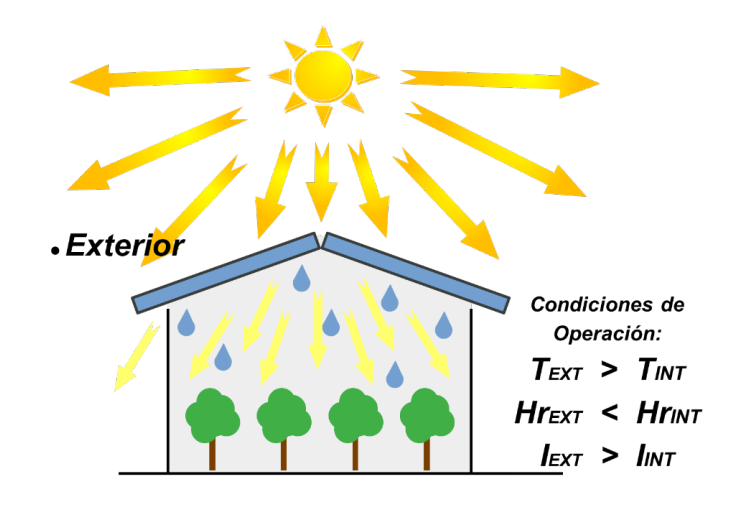

**Conclusiones**

La demanda de energía solar está aumentando y se está utilizando como un terreno potencial para futuros conflictos económicos, ambientales, políticos y sociales para mejorar nuestras propias posibilidades. APV proporciona soluciones a problemas relacionados con la producción sostenible de alimentos y energía. Se ha demostrado que APV mejora la eficiencia del uso de la tierra, principalmente al permitir el cultivo (ver Figura 3).

La idea es generar plantas de energía solar simultáneamente, en las mismas tierras de cultivo. El efecto técnico de ambos sistemas de producción es el mismo.

#### **Referencias**

- Beck, M., Bopp, G., Goetzberger, A., Obergfell, T., Reise, C., & Schindele, S. (2012). Combining Pv and Food Crops to Agrophotovoltaic - Optimization of orientation and harvest. *27th European Photovoltaic Solar Energy Conference and Exhibition, February 2019*, 4096-4100. https://doi. org/10.4229/27thEUPVSEC2012-5AV.2.25
- Cepeda-Moya, J. S. (2007). *Aspectos que afectan la eficiencia en los paneles fotovoltaicos y sus potenciales soluciones* [Tesis de Pregrado, Universidad Santo Tomás]. https://repository.usta.edu.co/handle/11634/4196

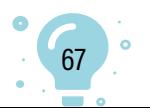

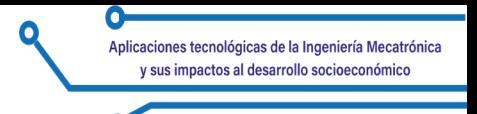

- Chen, B. L., Yang, H. K., Ma, Y. N., Liu, J. R., Lv, F. J., Chen, J., Meng, Y. L., Wang, Y. H., & Zhou, Z. G. (2017). Effect of shading on yield, fiber quality, and physiological characteristics of cotton subtending leaves on different fruiting positions. *Photosynthetica, 55*(2), 240-250. https://doi. org/10.1007/s11099-016-0209-7
- Goetzberger, A. & Zastrow, A. (1982). On the coexistence of solar-energy conversion and plant cultivation. *International Journal of Solar Energy, 1*(1), 55-69. https://doi.org/10.1080/01425918208909875.
- Manser, J. S. & Kamat, P. V. (2014). Band filling with free charge carriers in organometal halide perovskites. *Nature Photonics, 8*(9), 737-743. https:// doi.org/10.1038/nphoton.2014.171
- Thompson, E. P., Bombelli, E. L., Shubham, S., Watson, H., Everard, A., D'Ardes, V., Schievano, A., Bocchi, S., Zand, N., Howe, C. J., & Bombelli, P. (2020). Tinted semi-transparent solar panels allow concurrent production of crops and electricity on the same cropland. *Advanced Energy Materials, 10*(35), 2001189. https://doi.org/10.1002/aenm.202001189
- Weselek, A., Ehmann, A., Zikeli, S., Lewandowski, I., Schindele, S., & Högy, P. (2019). Agrophotovoltaic systems: Applications, challenges, and opportunities. *A review. Agronomy for Sustainable Development, 39*(4), 35. https://doi.org/10.1007/s13593-019-0581-3
- Wu, Y., Zhao, W., Meng, Y., Wang, Y., Chen, B., & Zhou, Z. (2018). Relationship between temperature-light meteorological factors and seed cotton biomass per boll at different boll positions. *Journal of Integrative Agriculture, 17*(6), 1315-1326. https://doi.org/10.1016/S20953119(17)61820-3

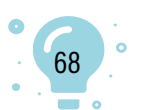

# Capítulo 5.

# Prosthesis design through software tools and additive manufacturing

 $0<sub>1</sub>$ 

Alex Moreno Alvarez1 Javier A. Romero R.2 Fabian Camilo Castro Riveros3

**Cítese como:** Moreno-Alvarez, A., Romero, J. A. y Castro-Riveros, F. C. (2023). Prosthesis design through software tools and additive manufacturing. En F. C. Gómez-Meneses, E. M. Moncayo-Torres y T. M. Piamba (comps.), *Aplicaciones tecnológicas de la Ingeniería Mecatrónica y sus impactos al desarrollo socioeconómico*  (pp. 69-80). Editorial UNIMAR. https://doi.org/10.31948/editorialunimar.214. c367

#### **Abstract**

This document presents the methodology to design a hand prosthesis and orthotics. CAD tools and 3D printing were used to design the prototype and build the system. An acceleration sensor was used attached to the head of the user to control the movement of the prostheses. The system was evaluated by grappling common objects with different users. Index Terms—3D Printing, additive manufacturing, Industry 4.0.

*Keywords:* prosthesis; orthotics; 3D printing; additive manufacturing; industry.

#### **Diseño de prótesis mediante herramientas informáticas y fabricación aditiva**

#### **Resumen**

Este documento presenta la metodología para diseñar una prótesis de mano y una órtesis. Se utilizó herramientas CAD e impresión 3D para diseñar el prototipo y construir el sistema. También, un sensor de aceleración acoplado

<sup>3</sup> Electronic engineering department, Manuela Beltrán University Bogotá, Colombia. E-mail: [fabian.castro@](mailto:fabian.castro@docentes.umb.edu.co) [docentes.umb.edu.co](mailto:fabian.castro@docentes.umb.edu.co)

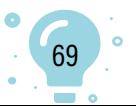

<sup>1</sup> Electronic engineering department. Manuela Beltrán University. Bogotá, Colombia. E-mail: [alexmoreno.a@](mailto:alexmoreno.a@academia.umb.edu.co) [academia.umb.edu.co](mailto:alexmoreno.a@academia.umb.edu.co)

<sup>2</sup> Electronic engineering department, Manuela Beltrán University Bogotá, Colombia. E-mail: [javier.rincon@](mailto:javier.rincon@docentes.umb.edu.co) [docentes.umb.edu.co](mailto:javier.rincon@docentes.umb.edu.co)

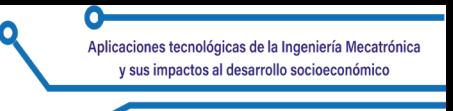

 a la cabeza del usuario para controlar el movimiento de las prótesis. El sistema se evaluó mediante el agarre de objetos comunes con diferentes usuarios. Index Terms-3D Printing, fabricación aditiva, Industria 4.0.

*Palabras clave:* prótesis; órtesis; impresión 3D; fabricación aditiva; industria.

# **Projeto de prótese por meio de ferramentas de software e manufatura aditiva**

#### **Resumo**

Este documento apresenta a metodologia para projetar uma prótese de mão e uma órtese. Foram usadas ferramentas CAD e impressão 3D para projetar o protótipo e construir o sistema. Foi usado um sensor de aceleração conectado à cabeça do usuário para controlar o movimento das próteses. O sistema foi avaliado por meio da manipulação de objetos comuns com diferentes usuários. Termos do índice - Impressão 3D, manufatura aditiva, Indústria 4.0.

*Palavras-chave:* prótese; ortopedia; impressão 3D; manufatura aditiva; setor.

#### **Introduction**

#### **Figure 1**

*Orthotics controlled by an acceleration sensor*

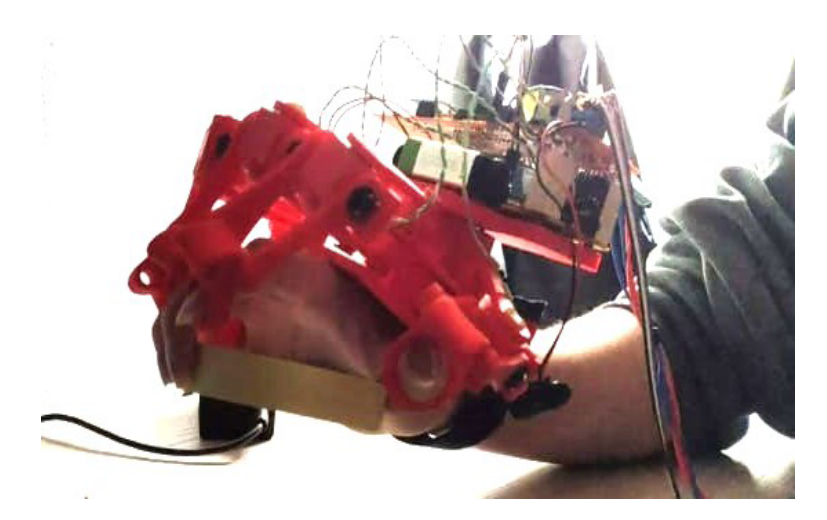

Industry 4.0 is defined as the integration of disruptive technology trends into supply chains. Some of the technology trends are cyber-physical systems (CPS), Internet of Things (IoT), Big Data analytics (BDA), cloud computing, fog, and edge computing, augmented and virtual reality (AR/VR), robotics, cybersecurity to semantic web technologies, and additive manufacturing (AM) (Bajic, 2020).

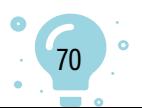

Industry 4.0 has aroused great interest in researchers, and the most developed countries in the world. The trend has been observed to create development plans that allow new technologies to be integrated into their production processes (Li Da Xu et al., 2018). Additive manufacturing is one of the key technologies for the development of Industry 4.0 (Dilberoglu et al., 2017). This technology is also called 3D printing and is defined as the process of construction of objects layer by layer (Rosalino and Belmonte, 2020). Plastic is typically used, although other materials such as metals (Dilberoglu et al., 2017) have also been used. In contrast, in subtracting manufacturing, the construction process begins with a solid material, and pieces of the material are subtracted until the object is found.

The origins of 3D printing date to 1951 with a patented technique called 'Photo-glyph recording'; later the technique of stereo-lithography was developed, opening the way to modern 3D printers (Gao et al., 2015). The components of 3D printers were invented many years ago, but it is until now that each component has been developed that the cost was lower enough to create desktop 3D printers. These printers are used in a wide range of applications such as automotive, aerospace, engineering, medicine, and biomedical systems development, among others (Gao et al., 2015). The needs of consumers have changed day by day due to the emergence of new technologies. Nowadays we seek to reduce the development time and design products according to the needs of the user (Lasi et al., 2014). Additive manufacturing presents the opportunity to reach these expectations, democratizes the manufacturing process, and at the same time, allows the creation of objects with complex geometries and multiple materials (Gao et al., 2015). 3D printing has been compared to disruptive technological trends such as digital books or music downloads since it allows consumers to create objects at home, designed to their needs (Berman, 2012).

One of the most important applications of 3D printing is the development of prostheses and orthotics. 3D printers allow the development of prostheses at low cost, tailored to the user, and explore new possibilities such as electronic control. Prostheses have previously been developed such as the one reported in (Sittiwanchai et al., 2014), where a transhumeral prosthesis has been designed using CAD tools. In this work, a control system has been developed using the electrical signals of the EMG muscles. However, they report that the device requires improvements to be used in daily life, because the device has been tested only in a controlled environment, and signal acquisition is a complex task.

A second prototype using the same methodologies has been shown to be 80% effective (Sakib and Islam, 2019), where it is considered a success to close the prosthesis according to the electrical signals generated by

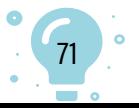

the muscles. This prototype was tested on an amputee who in most cases achieved the movement of the prosthesis. The strategy for acquiring the signals has been evaluated to determine the most successful methodology. It has been experimented with wet and dry electrodes, finding better performance with dry stainless-steel electrodes (Alvarado et al., 2019). Other improvements made to prosthetic designs include coating 3D printed prostheses with skin-mimicking materials (Tavakoli et al., 2017), achieving better grip on objects.

At the Manuela Beltrán University in Colombia, there is the Ibero-American Center for Personal Autonomy and Technical Aids (CIAPAT). In this place, researchers and students develop technological aids that facilitate the lives of people with disabilities. Work has been done on the development of prostheses using 3D printers, however, it has been observed that electronic control methodologies are based on the acquisition of EGM signals from muscles, and it is difficult to distinguish when the order to move the prosthesis is sent. A solution to overcome this difficulty is the development of a prosthesis controlled by an accelerometer located in the user's head. This control mechanism allows greater reliability, since it requires less instrumentation, compared to the acquisition of EGM signals. The project was developed using CAD tools for the design of the printed circuits and the model of the prosthesis. A 3D printer was used for the manufacture of the prototype. Finally, some performance tests were carried out to verify its operation.

#### **Hardware development**

#### **Figure 2**

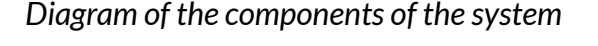

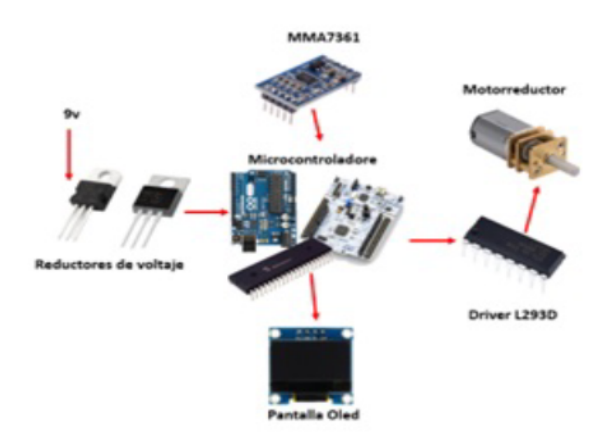

The system is formed by the elements of Figure 2. The MMA7361 acceleration sensor was used, which has three analog outputs to determine

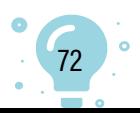
the acceleration of the sensor in three axes. A microcontroller picks up the sensor signals, displays on an OLED the inclination of the accelerometer, and determines the action to be performed by the motor that moves the prosthesis. Different software was designed for three microcontrollers: the ATmega328P, the STM32F411re, and the PIC18F455. To control the MR-1268 gear motor, the L293D driver was used, which consists of an integrated circuit with an H-bridge, allowing motor speed control. 5 V and 3 V regulators were used to power the system using batteries. The goal of the system is to control the movement of the prosthesis' fingers, according to the inclination of the acceleration sensor. Since the accelerometer is located in the user's head, the user can open and close the prosthesis, with the lateral movement of the head, and if he wants to block the movement of the system, it is necessary to move the head forward and backward.

## **Prototype design**

## **Figure 3**

## *Prototype design using a breadboard*

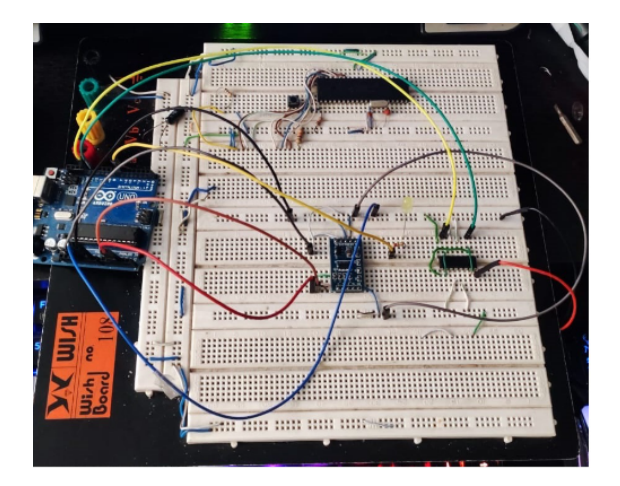

The initial prototype of the system was developed on a breadboard as shown in Figure 3. On the board, the power supply was tested, the visualization of the data on the OLED screen, and the measurement of accelerometer signals. Once the proper functioning of the components was verified, the printed circuits are designed. A total of three printed circuits are designed; the first one supports the accelerometer located in the user's head 4; a second circuit contains the control circuit 5, and a third printed circuit with the power stage 6. Once the electrical design is finished, the mechanical design of the prosthesis is carried out. Thanks to the advancement of additive manufacturing, free software, and free hardware (Horvath and Cameron, 2014), we can find a large number of file designs with models of prostheses available on web pages. At the initial stage, a search for models of hand prostheses was carried out. Of

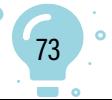

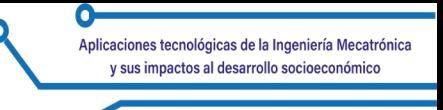

the possible models, the one closest to the designer's needs was chosen, and modified to support the electronic components. The design of the prosthesis is seen in Figures 7 and 8, which corresponds to a skeleton located on the hand to help the movement of the fingers. These devices are also called orthoses. The device was built using an Ultimaker S5 printer with ABS-type plastic.

## **Figure 4**

*Printed circuit model for the acceleration sensor*

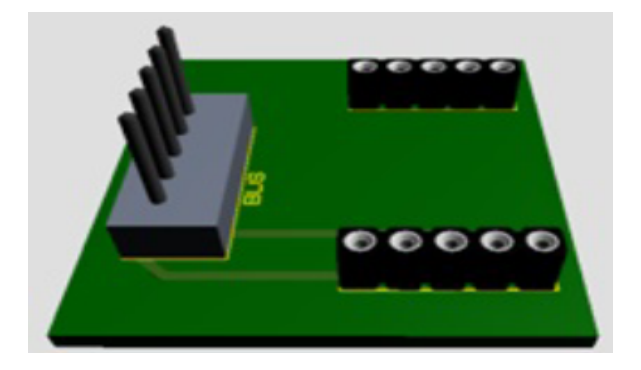

## **Figure 5**

*Printed circuit model for the control circuit*

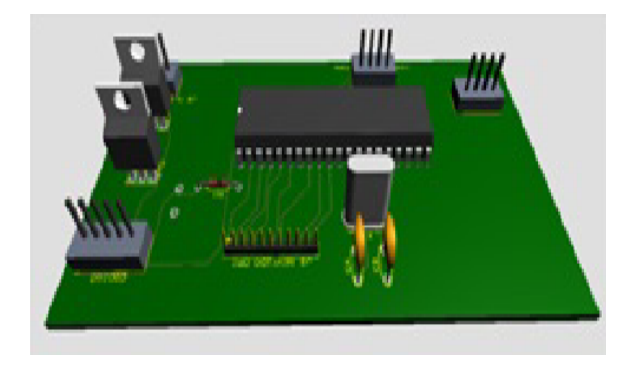

## **Figure 6**

*Printed circuit model for the motor control*

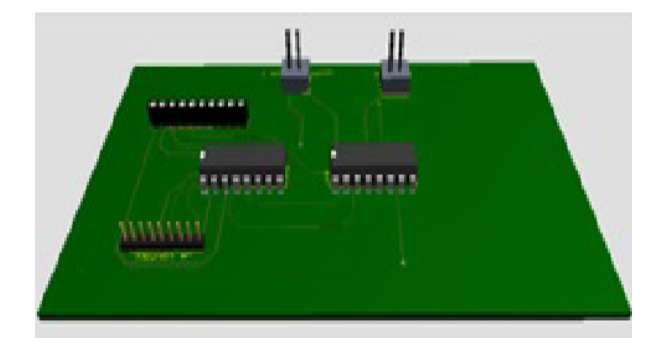

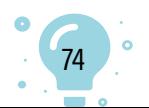

#### **Software development**

Figure 9 shows the algorithm used to control the device. In the first stage of the software the angle of inclination of the user's head should be estimated. The Z and X axis of the accelerometer allows to determine the angle of inclination towards the sides of the user. By using the Y and Z axis it is determined whether you have tilted your head forward or backward to block the movement of the prosthesis. The angle of inclination is estimated using Equation 1:

$$
\alpha = \tanh^{-1}\left(\frac{a_z}{a_x}\right) \tag{1}
$$

Once the microcontroller receives a percentage of inclination greater than a threshold, it must generate the signals that move the motor coupled to the fingers of the prosthesis. The system is in an open loop and does not have feedback. Therefore, the system has been controlled using timers. It has been estimated how long it takes to open and close the prosthesis, to fix the time the signal is applied to the motors. Finally, the OLED screen software has been adapted to visualize the percentage of head tilt and the direction. This process allows the designer to evaluate whether the prototype behaves according to specifications.

## **System Evaluation**

The final device is shown in Figure 10. There are threads that pull the phalanges to achieve the opening and closing movement of the hand. Figure 11 shows the OLED screen corresponding to the graphical interface of the system. On this screen, a menu is displayed, and the user can configure whether to move the joints all at the same time, or a phalanx movement by phalanx is preferred. Once the system is started, you can see the percentage of inclination on the screen. The initial test of the system consists of moving the head and observing the movement of the hand in a vacuum. Figure 12 shows the prosthesis in a vacuum and closed. Then tests were carried out to try to take objects; punctually, two tests were carried out with common objects; the first trying to take a roll of tape; the second trying to take a glass; the first attempt could not be held correctly; however, after a time of practice the technique and grip were improved, and the subjects were able to grab the objects. A pair of pictures of the tests can be seen in Figures 14 and 15. Finally, tests were carried out with different test subjects, finding that at first, it is somewhat difficult to control the opening and closing by means of the accelerometer. Since the feeling of the orthotics is something completely new, the initial reaction is to contract the hand before the reaction of the system. However, the problem was corrected with training.

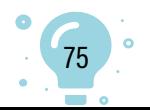

Ō

**Figure 7** *Model of the orthotics superior view*

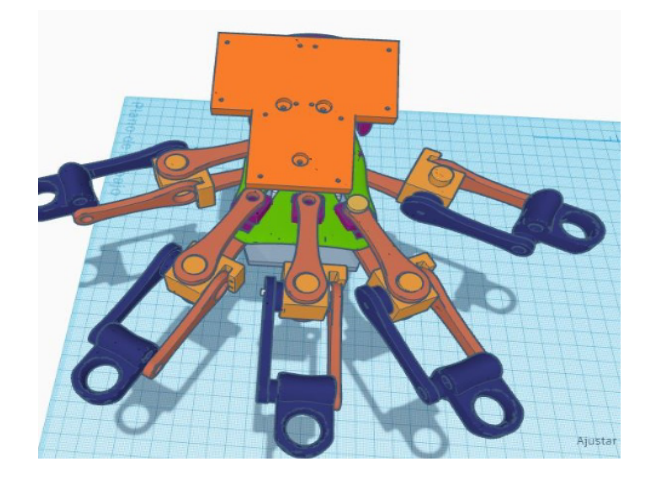

**Figure 8** *Model of the orthotics lateral view*

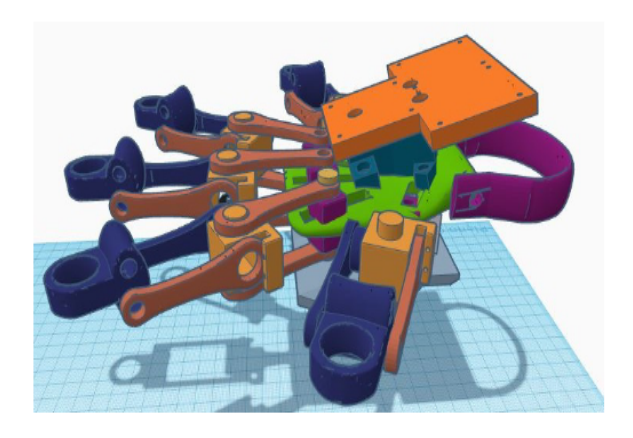

**Figure 9** *Flux diagram of the software*

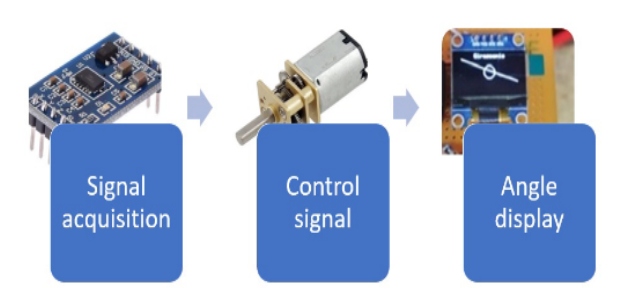

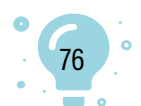

٥

**Figure 10** *Printed orthetics. Superior view*

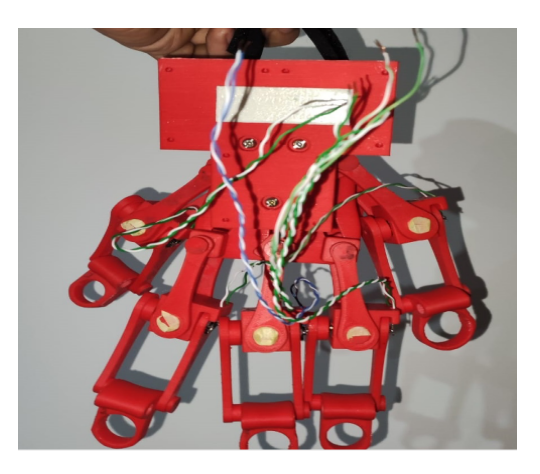

## **Figure 11**

*Menu displayed on the OLED screen*

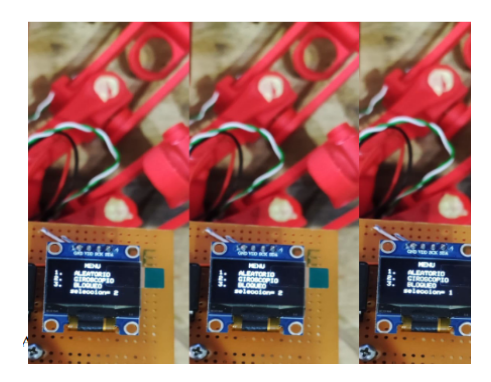

## **Figure 12**

*Inclination of the acceleration sensor displayed on the OLED screen*

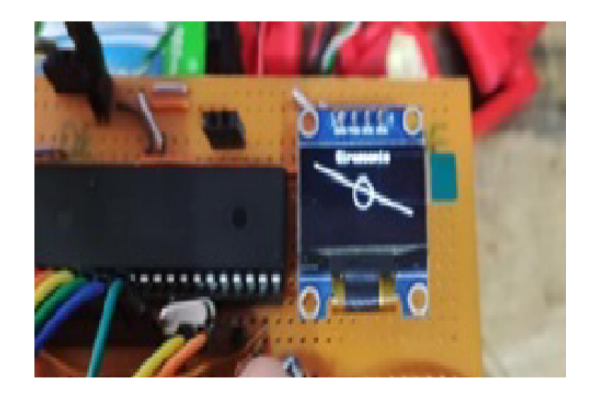

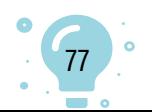

٥

**Figure 13** *Closed position of the orthetics*

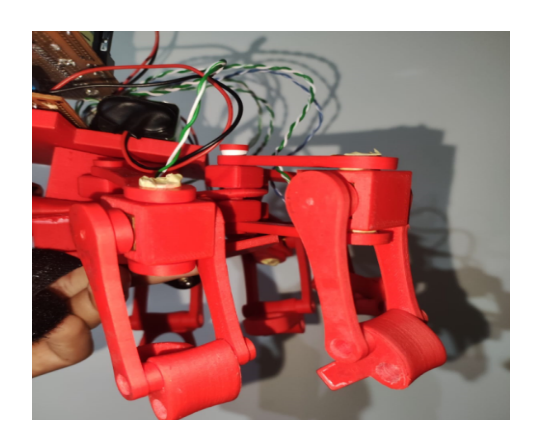

## **Figure 14**

*First test with common objects*

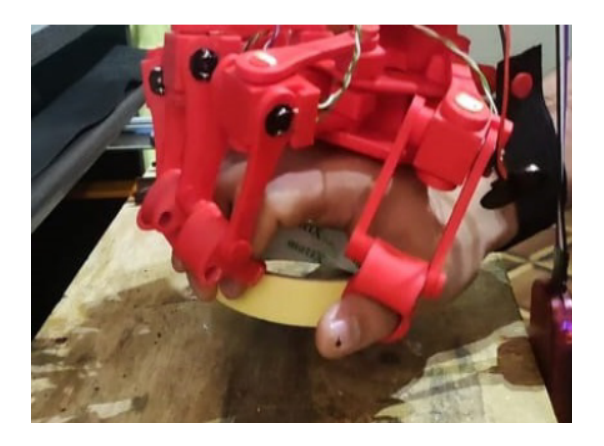

## **Figure 15**

*Second test with common objects*

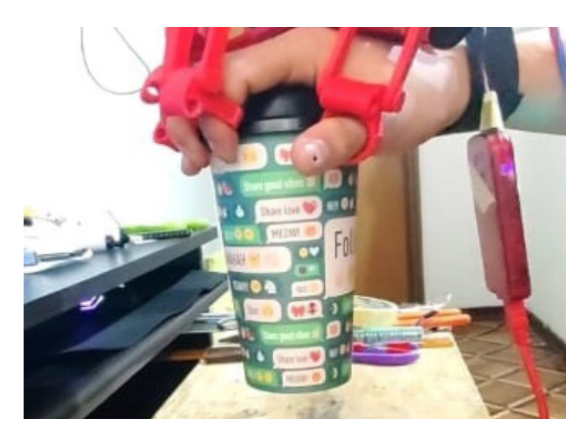

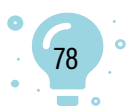

#### **Conclusions**

The new technologies of industry 4.0 like additive manufacturing is useful to design products adapted to the specific need of the customers. In this case, an orthotics was designed to support the movement of the fingers to grab objects. The cost of the prototype is less than 25 dollars, showing one of the advantages of 3D printing. Previously, similar systems were designed using sensors to detect the electrical signals generated by the muscles. In this work was demonstrated, that an acceleration sensor is also a reliable alternative, with fewer instrumentation problems. The designed system was useful to grab common objects, but in the beginning, some difficulties were shown. An orthotic is a device that helps to move some organs of the body; people without disabilities tend to move their fingers before the order of the microcontroller. With training, this problem is solved, and we expect this does not happen with people with disabilities.

### **References**

- Alvarado, V., Sánchez, J., Gómez, J. C., Chihuan, E. and De La Cruz, C. (2019). Adquisición de señales SEMG con electrodos secos para el control de movimiento de dedos en una prótesis robótica fabricada en una impresora 3D. *Ingeniare, Revista chilena de ingeniería, 27*(3), 522-536. http://dx.doi. org/10.4067/S0718-33052019000300522
- Bajic, B., Rikalovic, A., Suzic, N., & Piuri, V. (2020). Industry 4.0 Implementation challenges and opportunities: A managerial perspective. *IEEE Systems Journal*.<https://doi.org/10.1109/JSYST.2020.3023041>
- Berman, B. (2012). 3-D printing: The new industrial revolution. *Business Horizons*, 55, 155-162. <http://dx.doi.org/10.1016/j.bushor.2011.11.003>
- Dilberoglu, U. M., Gharehpapagh, B., Yaman, U., & Dolen, M. (2017). The role of additive manufacturing in the Era of Industry 4.0. *Procedia Manufacturing,* 11, 545-554.<http://dx.doi.org/10.1016/j.promfg.2017.07.148>
- Gao, W., Zhang, Y., Ramanujan, D., Ramani, K., Chen, Y., Williams, C. B., Wang, C., Shin, Y., Zhang, S., & Zavattieri, P. D. (2015). The status, challenges, and future of additive manufacturing in engineering. *Computer-aided design, 69*(2). <https://doi.org/10.1016/j.cad.2015.04.001>
- Horvath, J., & Cameron, R. (2014). Mastering 3D Printing: A guide to modeling, printing, and prototyping. https://es.scribd.com/book/575688920/ Mastering-3D-Printing-A-Guide-to-Modeling-Printing-and-Prototyping

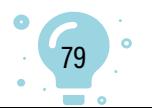

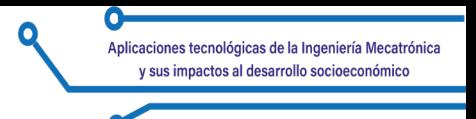

- Lasi, H., Fettke, P., Kemper, H. G., Feld, T., & Hoffmann, M. (2014). Industry 4.0. *Business & Information Systems Engineering*, 6, 239-242. https://doi. org/10.1007/s12599-014-0334-4.
- Li Da Xu, Eric L. Xu & Ling Li. (2018). Industry 4.0: state of the art and future trends. *International Journal of Production Research, 56*(8), 2941-2962. 10.1080/00207543.2018.1444806
- Rosalino, R. & Belmonte, R. (2020). Machines for Industry 4.0 in higher education. In *IEEE World Conference on Engineering Education (EDUNINE)*. [10.1109/EDUNINE48860.2020.9149501](http://dx.doi.org/10.1109/EDUNINE48860.2020.9149501)
- Sakib, N. & Islam, K. (2019). Design and implementation of an EMGcontrolled 3D printed prosthetic arm. https://ieeexplore.ieee.org/ document/9063190
- Sittiwanchai, T., Nakayama, I., Inoue, S., & Kobayashi, J. (2014). Transhumeral prosthesis prototype with 3D printing and sEMG- based elbow joint control method. https://ieeexplore.ieee.org/document/6911655/ authors#authors
- Tavakoli, M., Lourenço, J., & De Almeida, A. T. (2017). 3D printed endoskeleton with a soft skin for upper-limb body actuated prosthesis. https://ieeexplore. ieee.org/document/7889470

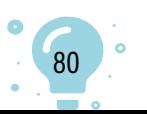

## Capítulo 6.

## Prototipo robot móvil para el proceso de trazado en la industria textil

 $0<sub>1</sub>$ 

Laura Valentina Villalba Mahecha1 Angie Paola Almeida Ortiz2

**Cítese como:** Villalba-Mahecha, L. V. y Almeida-Ortiz, A. P. (2023). Prototipo robot móvil para el proceso de trazado en la industria textil. En F. C. Gómez-Meneses, E. M. Moncayo-Torres y T. M Piamba (comps.), *Aplicaciones tecnológicas de la Ingeniería Mecatrónica y sus impactos al desarrollo socioeconómico* (pp. 81-97). Editorial UNIMAR. https://doi.org/10.31948/editorialunimar.214.c368

#### **Resumen**

Este proyecto tiene como objetivo, elaborar un prototipo de robot móvil para el proceso de trazado en la industria de la confección en micro y pequeñas empresas. Al hablar del sector textil, se reconoce su alta intensidad de mano de obra y el mínimo nivel de desarrollo tecnológico; en el caso de Colombia, son denominadas Mipymes. El documento se enfocará en el proceso de trazado, el cual trata de ubicar varios patrones en una extensión de tela o papel para asegurar el mejor uso; este puede ser automático o manual.

Este trabajo busca realizar una investigación de los robots móviles de tracción diferencial para ejecutar diferentes trayectorias, con el fin de lograr un trazo eficiente por medio del diseño asistido por computador que ofrecen varios softwares de moda. Se propone un modelo basado en la información obtenida para crear un robot que se adapte a las necesidades de este proceso.

*Palabras clave:* robot móvil; confecciones; trazado; trayectoria; locomoción diferencial.

<sup>2</sup> Universitaria Agustiniana. Correo: angie.almeida@uniagustiniana.edu.co

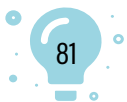

<sup>1</sup> Universitaria Agustiniana. Correo: [laura.villalba@uniagustiniana.edu.co](mailto:laura.villalba@uniagustiniana.edu.co)

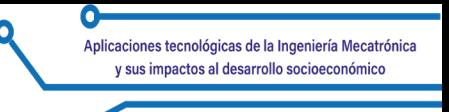

## **Mobile robot prototype for the scribing process in the textile industry**

## **Abstract**

The objective of this project is to develop a prototype of a mobile robot for the scribing process in the garment industry, in micro and small enterprises, known in Colombia as MSMEs. The textile sector is known for its high labor intensity and minimum level of technological development. The document focuses on the tracing process, trying to place several patterns on an extension of fabric or paper to ensure the best use, which can be automatic or manual.

The purpose of this work is to investigate differential traction mobile robots to execute different trajectories, to achieve an efficient tracing using computer-aided design, offered by several fashion software. A model based on the information obtained is proposed, to create a robot that adapts to the needs of this process.

*Keywords:* mobile robot; confections; tracing; trajectory; differential locomotion.

## **Protótipo de robô móvel para o processo de gravação na indústria têxtil**

### **Resumo**

O objetivo deste projeto é desenvolver um protótipo de um robô móvel para o processo de gravação no setor de vestuário, em micro e pequenas empresas, conhecidas na Colômbia como MPMEs. O setor têxtil é conhecido por sua alta intensidade de mão de obra e nível mínimo de desenvolvimento tecnológico. O documento se concentra no processo de traçado, tentando colocar vários padrões em uma extensão de tecido ou papel para garantir o melhor uso, que pode ser automático ou manual.

O objetivo deste trabalho é investigar robôs móveis de tração diferencial para executar diferentes trajetórias, a fim de obter um traçado eficiente usando o projeto auxiliado por computador, oferecido por vários softwares de moda. Com base nas informações obtidas, é proposto um modelo para criar um robô que se adapte às necessidades desse processo.

*Palavras-chave:* robô móvel; confeitos; rastreamento; trajetória; locomoção diferencial.

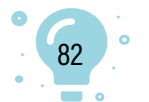

#### **Introducción**

Las empresas de la confección son consideradas una de las principales ramas del movimiento de industrialización en los países en desarrollo, que se centran en el uso de telas para producir ropa para hombres, mujeres y niños. Estas fábricas contribuyen a la economía colombiana, con ventas de vestuario y calzado que alcanzaron los ocho mil millones de dólares en 2019. Datos oficiales muestran que más de 1 200 empresas colombianas exportan a más de 100 países del mundo y, el aporte de la industria de la moda al Producto Interno Bruto (PIB) del país es de 9,6 % (La Nota Económica, 2020).

En el caso de Colombia, el 73 % de las empresas está conformado por micro empresas y el 16 % por pequeñas empresas (Colombia Productiva, s.f.), las cuales no implementan tecnologías a sus procesos; por lo tanto, los pasos para confeccionar una prenda son mayormente realizados por mano de obra; por ejemplo, el proceso de trazado coloca múltiples patrones en tela o papel para un uso óptimo; esto puede ser automático o manual.

En el caso de un trazado manual, este presenta desventajas, como: lentitud en el proceso, mayor porcentaje de pérdida de tela y reducción de la posibilidad de economizar. Sin embargo, la forma sistemática se logra mediante un patrón digitalizado y solo es necesario especificar las dimensiones de la tela para que el software funcione automáticamente; este trazado es impreso en un plóter y es el método que más se está utilizando actualmente en las empresas.

A pesar de que el trazado automático es más eficiente y productivo que los sistemas manuales, este tiene un problema debido a los establecimientos que proveen el servicio de impresión de plóter, ya que algunas empresas están lejanas a estos puntos, lo cual les ocasiona gastos para el transporte del producto, además del costo por la impresión.

Por consiguiente, este proyecto busca la realización de un diseño de robot móvil que efectúe el trazado de manera eficiente, teniendo en cuenta los requerimientos del proceso; además, que resulte económico para las fábricas, que sea fácil de manipular y que se consiga los repuestos con facilidad, permitiendo que estas puedan implementar esta tecnología, en aras de aumentar su productividad y reducir costos en el proceso.

Dentro de las investigaciones respecto a los pasos de confección, se encuentra el trabajo del Equipo técnico de CIDEP en la Región Paracentral Thierry Pinoy (2012) sobre modistería y conocimientos básicos de trazado, el cual menciona el proceso de patronaje y de trazado; no obstante, no hay una tecnología que sea implementada en este proceso, sin la necesidad de un plóter. Asimismo, existen varios

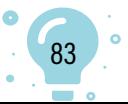

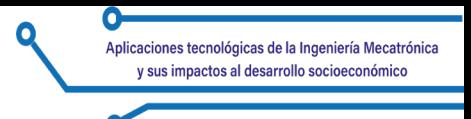

programas que proveen el servicio de la ubicación de piezas de forma sistematizada con patrones en miniatura (sistema CAD) como Diamino Fashion, Pad System y Optitex.

## **Desarrollo**

## **Marco teórico**

Pasos básicos del proceso de confección:

- Diseño: es una guía para conocer los pasos necesarios en la elaboración de una prenda; esto determinará sus características
- Patrones: amplían la información en la ficha técnica
- Escalado: se realiza tomando el patrón y, de este se saca las demás tallas
- Trazado: es la operación en la que se acomoda y dibuja los moldes correspondientes al pedido, siguiendo las indicaciones contenidas en ellos
- Tendido: consiste en poner la tela en capas, para proceder al corte
- Corte: la tela es separada o dividida con la ayuda de un instrumento de corte
- Costuras: es el ensamblaje de prendas.

## **Trazado**

La fase de trazado comienza después de que se ha aprobado la prenda de prueba y se ha determinado las cantidades y tamaños que se producirá. Esta fase es muy importante para el cálculo preciso de los costos de las prendas, ya que es aquí donde se puede predecir el consumo promedio de tela en la producción. El precio promedio se calcula simulando el trazado de la tela, las tallas determinadas por la escala y la cantidad de prendas producidas en cada talla. También se debe considerar el ancho, la estampa y la orientación de la tela. Actualmente, se reconoce dos formas de realizar el trazado:

Producción manual: es una técnica tradicional usada en pequeños talleres sin tecnología moderna. Los patrones son hechos en cartón grueso que tienen la forma de una sección perteneciente a una prenda; son utilizados para trazar la tela, lo más eficientemente posible, antes de cortarla.

Producción sistematizada: utiliza dos tecnologías complementarias que permiten realizar el diseño y el corte del producto: el Diseño Asistido por computador (CAD) y la Manufactura Asistida por Computador (CAM). Esta producción puede aumentar la flexibilidad y el tiempo de respuesta a los cambios de moda, reduciendo significativamente el tiempo de procesamiento y los costos asociados.

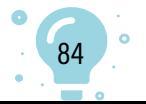

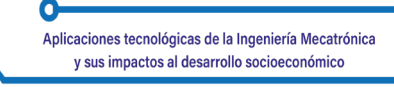

## **Parámetros de construcción de un robot móvil**

Un robot móvil está conformado por seis sistemas:

- Sistemas mecánicos: es la estructura física del robot, que puede estar construida por metales, plásticos, madera, etc. Los materiales a usar cumplirán con características como: resistencia, compresión, flexibilidad, impacto, corrosión, entre otros. Dependiendo de su diseño, las partes deben tener una forma y tamaño específicas para determinar el sistema de locomoción más adecuado.
- Sistemas de percepción: un robot puede percibir su entorno interpretando una señal previamente recibida por un dispositivo sensorial, lo que permitirá a la máquina examinar su alrededor y hacerse una idea sobre su entorno, sin conocimientos previos.
- Sistemas de alimentación: se requiere una fuente de energía estable para su correcto funcionamiento. Con el tiempo han sido creadas nuevas tecnologías para mejorar el consumo energético de los robots, con el propósito de proporcionar mayor autonomía a estos. Por ello se introduce conceptos como:
	- ✓ Renovación energética que recupera la energía perdida durante el funcionamiento de los dispositivos.
	- $\sqrt{2}$  Captación de energía del entorno, como luz, calor, movimiento, etc.
	- $\sqrt{2}$  Control del consumo relacionado con procedimientos de conservación.
- Sistemas de comunicación: permiten recibir y enviar información al exterior, de modo que el robot pueda comunicarse para coordinar movimientos con otros, realizar una tarea o, que el usuario pueda obtener comandos y remitir informes de su estado. Existen variedades de protocolos de comunicación que pueden ser implementados, como: IP (Internet Protocol); TCP (Transfer Control Protocol); Bluetooth, FTP (File Transfer Protocol), entre otros. Dependiendo del medio por el cual se enviará información, esta se clasificará en: cableada e inalámbrica.
- Sistemas de control: son implementados para que el robot pueda tomar una decisión con base en los datos obtenidos por el sistema de percepción en tiempo real, por medio de la programación de los componentes electrónicos que constituyen el prototipo. Según la complejidad que se tenga, se puede realizar en lenguaje de máquina, ensamblador o de alto nivel, como: Java, Phyton, PHP (Hypertext Preprocessor), etc., además de entornos que la favorecen; por ejemplo, LabView y MatLab.

Para un mejor control, los dispositivos pueden cambiar su comportamiento de acuerdo con la información enviada por el robot al usuario, para que pueda haber una mayor manipulación de este según

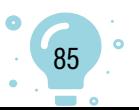

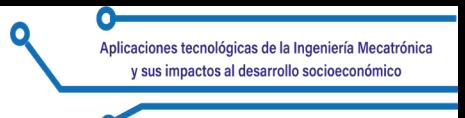

lo percibido e interpretado; así, tendrá un funcionamiento sencillo e intuitivo.

• Sistemas de autonomía: existen sistemas de inteligencia artificial (IA) basados en algoritmos que intentan simular el pensamiento humano. Se encuentra gran variedad de métodos de IA, como: redes neuronales, algoritmos genéticos, localización y navegación, permitiendo al robot móvil obtener datos sobre su posición y su entorno; así mismo, este podrá moverse evadiendo obstáculos y barreras, buscando una mejor trayectoria sin intervención.

## **Figura 1**

*Parámetros de construcción de un robot móvil*

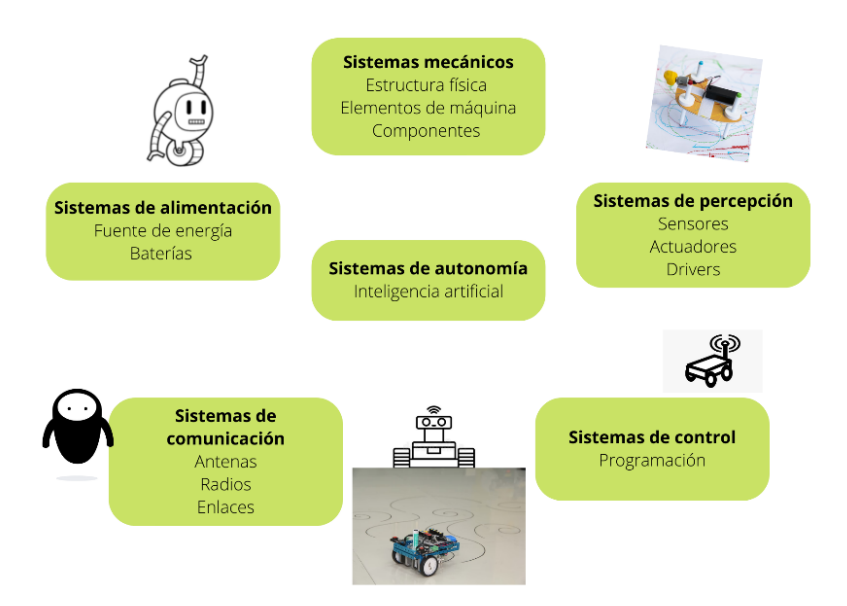

## **Locomoción**

Es la capacidad de un robot para trasladarse por el ambiente donde realizará su tarea; es necesario el uso de diferentes elementos motrices, usualmente ruedas, motores y baterías. Hay diferentes soluciones para lograr el desplazamiento del dispositivo, inspiradas en contrapartes biológicas. La rueda es el mecanismo de locomoción más usado en los robots móviles, dado que ofrece mayor estabilidad y balance, pero, es necesario tener en cuenta la tracción, maniobrabilidad y control de movimiento. El tipo de desplazamiento a considerar está relacionado con el tipo y geometría de las ruedas y, puede clasificarse en función de los diferentes tipos de tracción:

• Diferencial: es el tipo de tracción más simple. El robot ejecuta su direccionamiento conforme varía la rapidez de sus dos ruedas en un eje

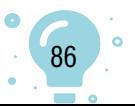

común; cada rueda cuenta con un motor para su control, donde puede avanzar en línea recta cuando los motores están a la misma velocidad. Así mismo, cuando estos tienen diferentes velocidades, puede realizar un giro en un sentido u otro, además de rotar en su propio eje cuando las ruedas se mueven en lados opuestos. Requiere, al menos, de una rueda loca para lograr mayor estabilidad y equilibrio.

- Es un sistema flexible en cuanto a espacios pequeños, gracias a los giros que puede realizar, pero presenta como inconveniente, su sensibilidad a la velocidad de las ruedas pues, pequeños errores producen diferentes trayectorias; también, puede reducir el torque y la fuerza rotatoria.
- Síncrono: cada rueda es motriz y directriz; es decir, se mueve simultáneamente para ir hacia adelante o hacia atrás; para voltearse, gira sobre su propio eje de apoyo, evitando inestabilidades. Apuntan a la misma dirección y giran a la misma velocidad, mediante un conjunto de correas que conectan las ruedas; para esto se usa dos motores independientes: uno para el funcionamiento de todas las ruedas y otro para hacerlas girar sincrónicamente. Este tipo de tracción presenta un movimiento no holónomo y, como desventaja, su complejidad mecánica.
- Triciclo: consta de tracción y dirección independiente; se compone por tres ruedas con odometría en las dos traseras y una que da dirección en la parte frontal. Es un sistema estable; su control es muy preciso sobre el ángulo de giro del robot; puede ir a altas velocidades y su mecánica es simple, pero presenta como desventaja, que su cinemática es complicada ya que, para girar necesita de grandes desplazamientos, debido a que la tracción trasera no es diferencial y los ejes no pueden girar a diferentes velocidades, reduciendo el radio de giro. Esta configuración es recomendable para los robots que desarrollarán sus actividades en ambientes amplios.
- Ackerman: es usado en vehículos a motor; se compone por cuatro ruedas donde las delanteras son las que dan la dirección y las traseras las que impulsan al vehículo. Tiene aplicaciones en robots móviles autónomos en exteriores. Las ruedas de tracción pueden ir a velocidades altas, pero en el giro, el radio debe ser lo suficientemente amplio para no perder el equilibrio; es estable y tiene mayor control en rectas.
- Desplazamiento omnidireccional: los robots que presentan esta tracción tienen mayor movimiento en cualquier dirección y momento, sin la necesidad de una orientación específica para su desplazamiento; requiere dos ruedas que poder moverse en distintas direcciones, como las ruedas suecas u omnidireccionales. Esta configuración se ha vuelto la más usada porque permite que el robot se traslade de un punto de partida a cualquier otro punto, sin tener que rotar antes de desplazarse.

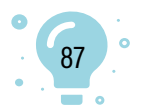

## **Odometría**

Es el estudio para evaluar la posición de los vehículos con ruedas durante la navegación. Para realizar esta estimación, se utiliza la información de rotación de la rueda para estimar el cambio de posición a lo largo del tiempo. En robótica, los robots móviles utilizan este sistema para estimar su posición con relación a su ubicación original. Este método se basa en ecuaciones simples y utiliza datos de encoders ubicados en las ruedas del robot. Además, se basa en la suposición de que la rotación de la rueda se puede convertir en un desplazamiento lineal con respecto al suelo.

Un modelo odométrico es un conjunto de ecuaciones donde, conociendo el modelo cinemático del robot, es posible calcular su posición y orientación. En el primer paso, el algoritmo de exploración propuesto por PROE define las condiciones de exploración en las que el robot puede moverse del punto A al punto B en línea recta y, girar a la derecha o a la izquierda en función de dos movimientos definidos a ángulos rectos.

## **Metodología**

## **Tipo de investigación**

Esta investigación es aplicada a la tecnología, debido a que ayuda a crear conocimiento que se puede poner en práctica en el sector manufacturero, para contribuir a un impacto positivo en la vida cotidiana; en este caso, el proceso de trazado en las empresas de confecciones, a partir de la recolección de datos de las necesidades del sector.

### **Variables de la investigación**

Para alcanzar los objetivos propuestos es preciso recolectar datos apropiados del proceso de trazado y los robots móviles, con el fin de realizar un prototipo que se adapte a las necesidades de la actividad y permita generar datos de factibilidad.

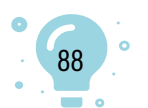

Ø

### **Tabla 1**

*Variables*

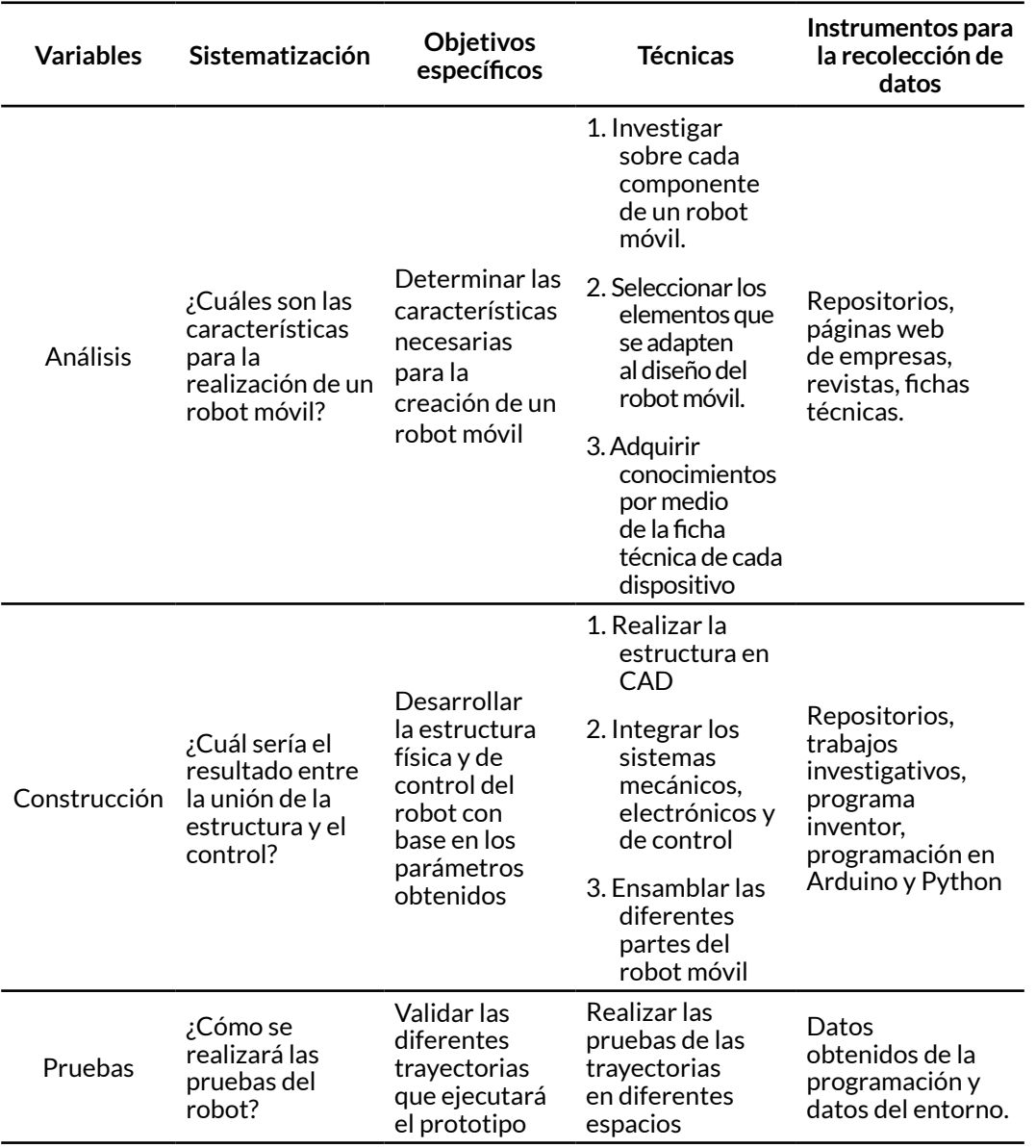

*Nota*: se identifica los objetivos específicos del proyecto junto a varios métodos para realizarlos.

## **Desarrollo de la metodología**

Determinar las características necesarias para la creación de un robot móvil. En este apartado se aborda la selección de los componentes electrónicos como los motores, controlador, sensores, microcontrolador y las baterías.

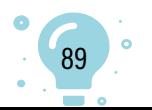

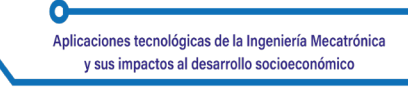

A continuación, se explica cada uno de los dispositivos que componen el prototipo.

### **Motores y encoders**

Frecuentemente, en múltiples proyectos se halla el uso de motores paso a paso, servomotores y motores con caja reductora. Dado que cada uno presenta diferentes características, su selección depende del dispositivo a realizar y, de si se adapta a lo que se necesita. Si se analiza estos componentes, los motores paso a paso brindan un control de alta precisión en el giro del rotor, pero requieren mayor electrónica para controlarlos, lo que hace que su implementación sea relativamente difícil. Por esto, se hará uso de un motor con caja reductora, que viene acompañado de un sistema de engranaje que permite reducir la velocidad y proporciona un mayor torque; tiene un sistema que hace posible retroalimentar, ya que tiene el sensor encoder incluido, el cual podrá dar información sobre la posición, resolución, sentido de giro y velocidad. Además, se hará uso de un servomotor que tiene un desplazamiento angular limitado; su control es por ancho de pulso, lo cual se adapta a lo que se requiere, en cuestión de manipulación del instrumento de dibujo. En las Tablas 2 y 3 se muestra las especificaciones técnicas de los motores seleccionados para el presente prototipo

## **Tabla 2**

## *Características*

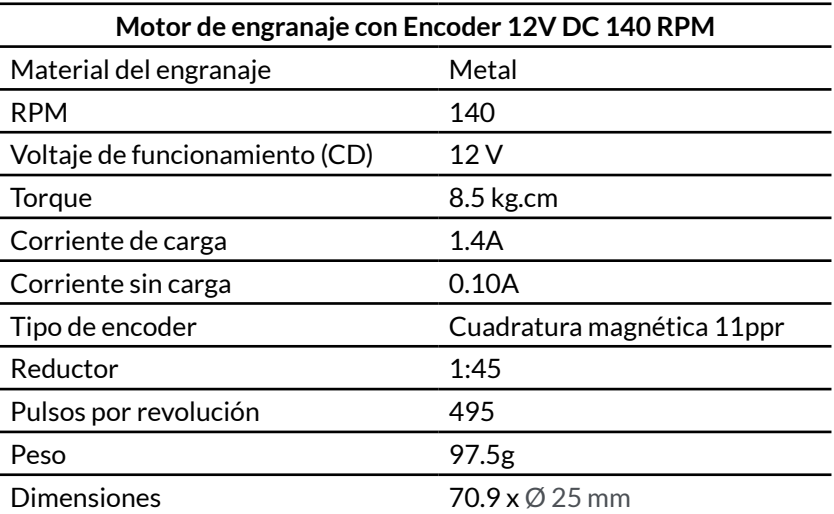

*Nota*: especificaciones técnicas del motor con encoder de cuadratura.

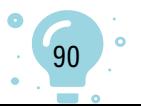

## **Tabla 3**

### *Especificaciones*

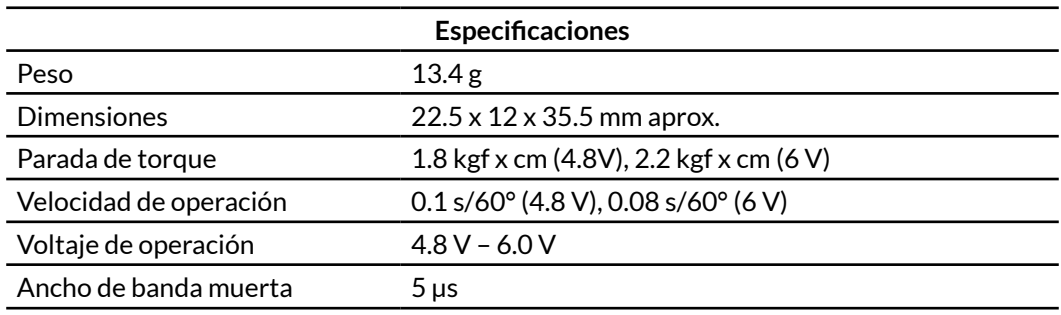

*Nota*: especificaciones técnicas del servomotor.

Driver del motor: para la manipulación de los motores se seleccionó el módulo L298N, el cual permite controlar el sentido de giro y velocidad de uno o dos motores; viene con diodos de protección, un regulador de voltaje y una salida para sus respectivos motores con una intensidad de hasta 2A, en la Tabla 4 se identifica las especificaciones técnicas del módulo seleccionado.

### **Tabla 4**

#### *Datos breves*

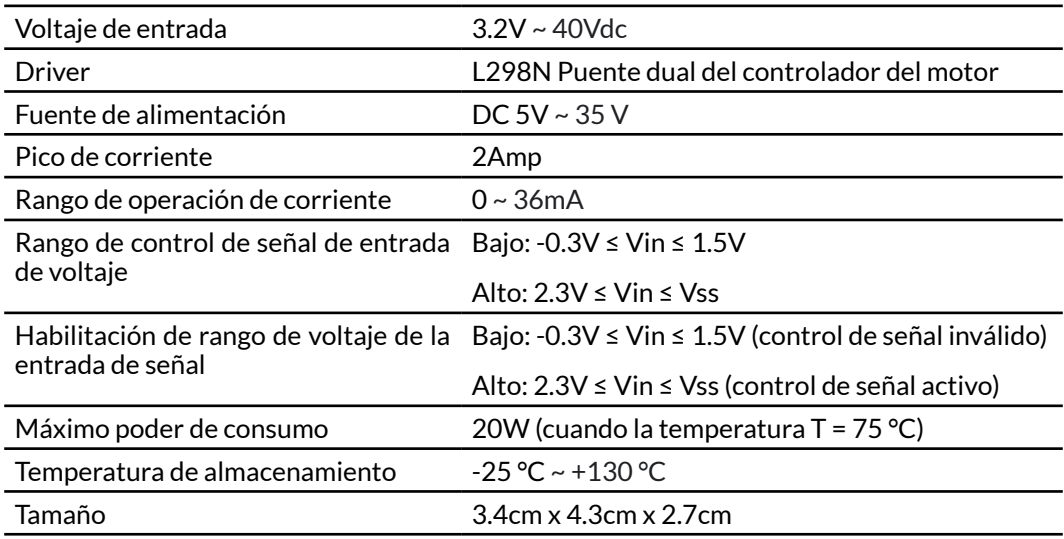

*Nota*: especificaciones técnicas del módulo L298N.

**Sensores**: para la detección de barreras en el prototipo se implementa un detector de obstáculos con sensor infrarrojo FC-51 que percibe la presencia de un objeto por medio de la reflexión que produce la luz; se compone de un LED emisor de luz infrarroja y de un fotodiodo que la recibe en caso de detectar

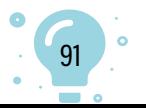

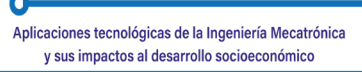

interferencias; su campo de actuación es de distancias de 5 a 20mm; además, la luz recibida depende del color, material, forma y posición. Este sensor es empleado en detección de objetos en una zona específica, para determinar si una puerta está abierta o cerrada, de si una máquina ha alcanzado cierto punto en su desplazamiento, entre otros.

**Microcontrolador**: es el cerebro del robot, como control de los elementos de entrada/salida, el cual almacenará la programación para cada uno de los componentes electrónicos; se usará un ESP32, un módulo que integra Bluetooth y WiFi, que permite una amplia gama de aplicaciones, haciendo posible que el prototipo pueda comunicarse con cualquier dispositivo, a diferencia del Arduino, cuyos protocolos vienen en chips aparte, requiriendo adaptarlos por separado, haciendo poco factible y costosa esta opción.

**Baterías**: todo sistema electrónico requiere una fuente de energía para poder realizar una tarea; por lo tanto, para este prototipo se hará uso de baterías tipo LiPo (litio y polímero), debido a sus características en eficiencia energética, su durabilidad, adaptabilidad, entre otras. Actualmente, es una de las baterías más implementadas por su rendimiento, en cuanto a capacidad y tensión.

#### **Construcción de Estructura**

Una vez realizada la selección de los dispositivos que brindan tracción a robot, se describe el proceso de construcción del prototipo. El diseño del robot se hizo con el software Autodesk Inventor, que permite el diseño de piezas y su ensamblado. La estructura se llevó a cabo por impresión 3D en material ABS (acrilonitrilo butadieno estireno), utilizado en prototipos, por ser tenaz, duradero y resistente a impactos y al calor. Adicionalmente, se usó tornillos y tuercas. Las partes que componen el robot móvil son:

- Base del robot móvil: es la parte que soporta toda la estructura cinemática del robot y los actuadores. Las medidas finales de esta pieza son 21 cm de largo y 16 cm de ancho.
- Ruedas motrices, que permiten el desplazamiento en el plano del robot móvil. Las dimensiones de cada pieza son de 6,5 cm.
- Bases para rueda loca; estas piezas son la que soportan la rueda loca que brinda estabilidad al robot. Tiene una dimensión de 2 cm de largo.
- Soporte del motor: permite sostener los motores y sujetarlos a la base.
- Acople del motor y rueda: es la pieza que se adapta a los encajes del motor y rueda, permitiendo que estén unidos.
- Soporte del servomotor y el instrumento de dibujo: esta pieza es la encargada de ser un apoyo para el servo y está unida a una estructura que permite introducir la herramienta de dibujo.

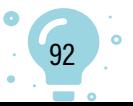

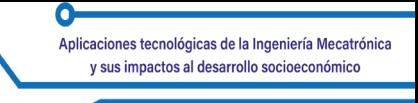

• Soporte para el instrumento de trazado: es una estructura circular en la parte superior, con una dimensión de 3cm y una extrusión con un diámetro de 1 cm. Sirve para introducir el instrumento y evitar que se desplace de la estructura del soporte del servomotor.

Una vez que se tiene cada una de las piezas del robot móvil, se procede a ensamblarlas junto con los motores. En la Figura 2 se muestra las diferentes piezas terminadas y distribuidas, antes de empezar el proceso de ensamblaje:

## **Figura 2**

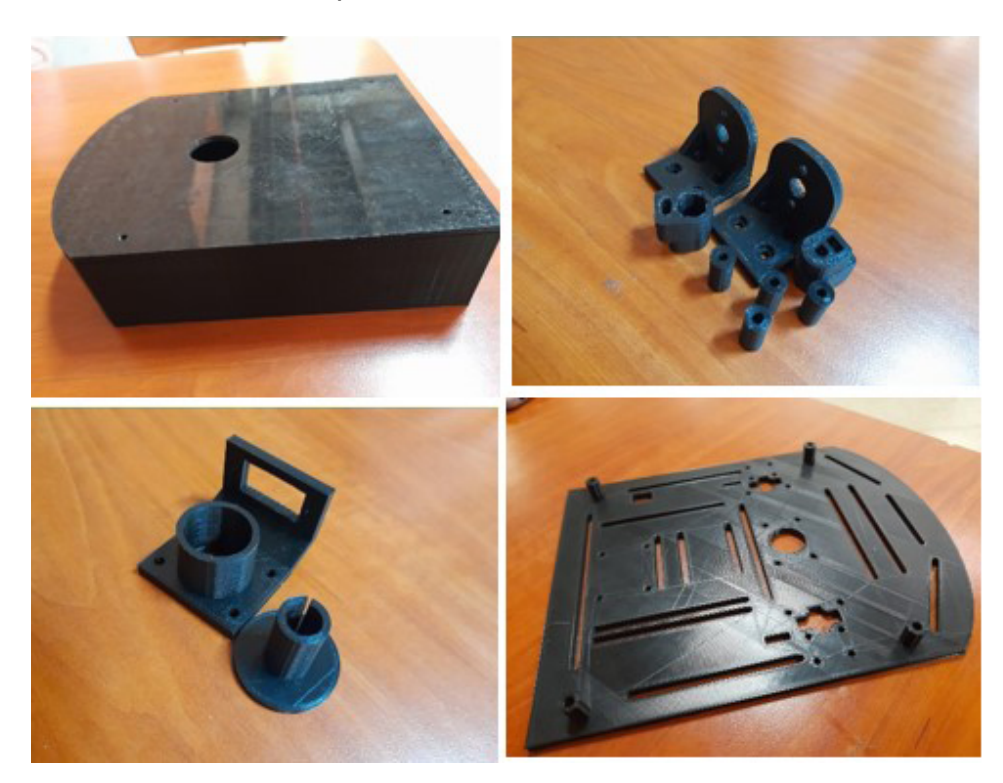

*Piezas del robot móvil en impresión 3D*

En la Figura 3 se aprecia la vista inferior, la vista lateral y la vista isométrica del robot móvil, respectivamente. En el lado derecho de las figuras se muestra la estructura del robot realizada en Autodesk Inventor y, en el lado izquierdo, las fotografías del prototipo ensamblado.

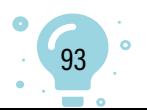

**Figura 3** *Estructura virtual y física*

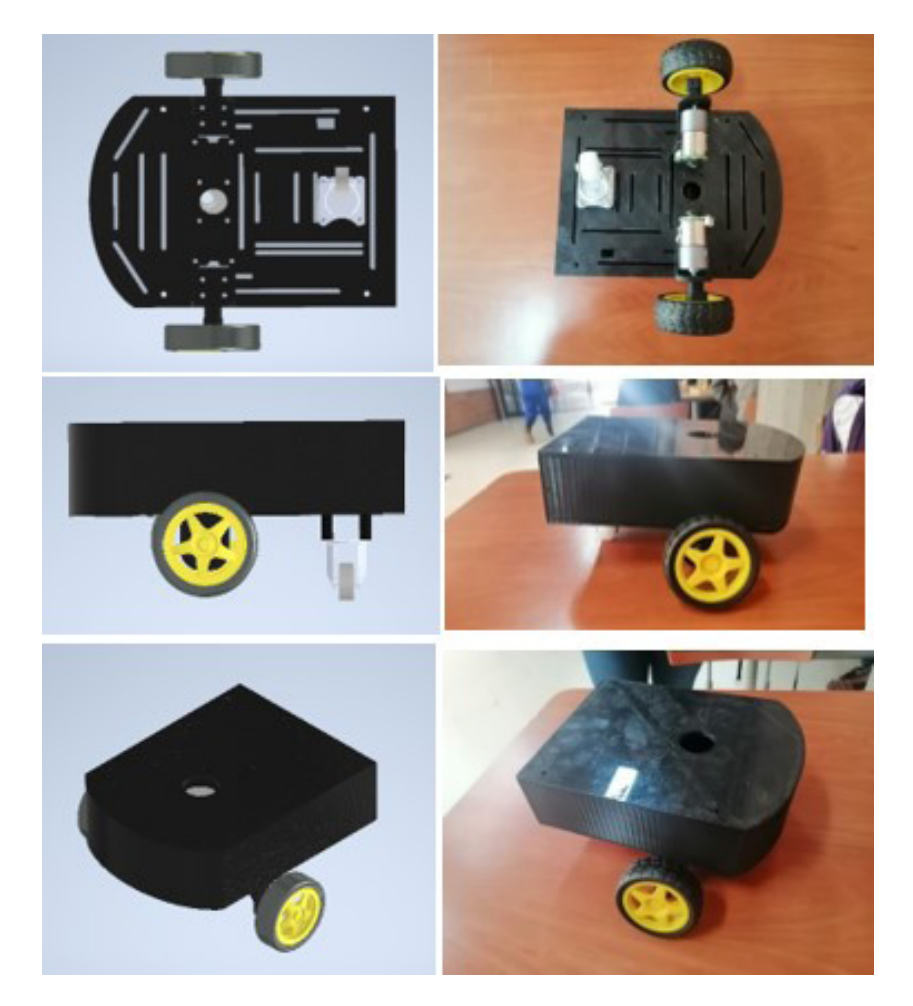

### **Etapa de potencia**

Luego de construir y ensamblar el prototipo, se procede a describir la etapa de potencia, la cual, por medio de los motores ofrece movimiento a las ruedas y brinda energía a los circuitos encargados de implementar el control. La parte de potencia es importante debido a que es la etapa en donde el robot puede realizar los diferentes movimientos y comunicarse con el sistema de control. En la Figura 4 se muestra un diagrama del circuito que representa cada sección para cumplir los parámetros de construcción de un robot móvil, como es el sistema de control, alimentación, comunicación y percepción.

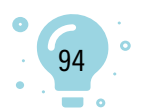

## **Figura 4** *Esquema electrónico*

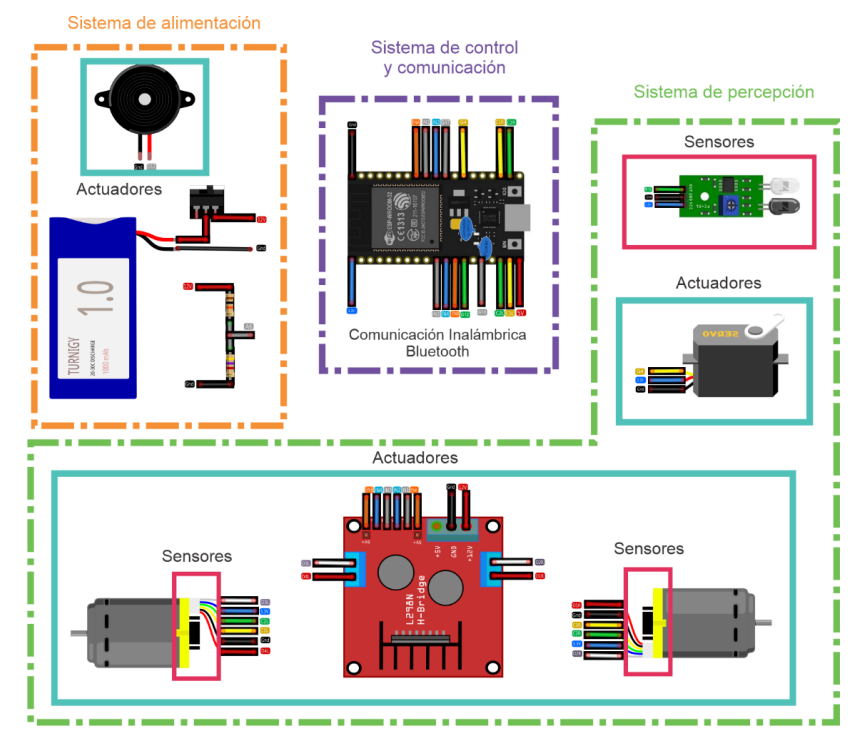

A continuación, se expone los elementos electrónicos y sus respectivas conexiones, dependiendo de la sección a la que pertenezcan, donde se observa:

- Un módulo ESP32 que representa la parte de control; al tener tecnología Bluetooth, también hace parte de la sección de comunicación, como un tipo inalámbrico. Este componente se puede describir como una tarjeta de control que actúa como enlace entre la computadora y la electrónica del robot móvil. Cabe señalar que con esta tarjeta de control será posible, en el futuro, implementar diferentes trayectos para controlar el comportamiento del robot móvil.
- Un sensor infrarrojo de obstáculos, dos motores con encoder de cuadratura y un módulo L298N; estos elementos componen la sección de percepción.
- Un servomotor que funciona como mecanismo para el posicionamiento en altura del instrumento de dibujo. Este actuador está incluido en la sección de percepción.
- Una batería de LiPo 3S 1000mAh para suministrar la energía al robot; se estima una duración aproximada de una hora. Este componente hace parte del sistema de alimentación, además de contar con un interruptor para el paso de corriente y un divisor de voltaje.

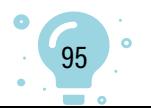

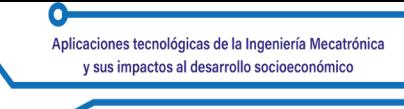

• Un *buzzer* encargado de dar aviso al momento de descarga de la batería. Este elemento es un actuador que hace parte del sistema de percepción, pero, al dar aviso con respecto a la carga, se asignó en el sistema de alimentación para lograr una buena distribución.

## **Validación de trayectorias**

En esta parte se utiliza Python para el desarrollo de controladores de nivel medio y el Sketch Arduino para la programación de los componentes del robot. En este proyecto se escogió el programa Optitex que permitirá el diseño de prendas de vestir y, al obtener el patronaje, este se encargará de ubicar las piezas de la manera más eficiente. Con esto en claro, se exportará el trazado a un programa llamado Inkscape, un editor de gráficos vectoriales que permitirá crearlo en un gráfico de vectores y luego a un código de trayectorias. Por último, por medio del programa Universal Gcode Sender, que es el nombre que habitualmente recibe el lenguaje de programación más usado en control numérico (CN), se importa el código y se obtiene una vista tridimensional de la trayectoria para conectarse al ESP32.

## **Conclusiones**

Este proyecto permite que las mipymes puedan comenzar a implementar tecnologías en sus procesos y, así, tecnificar la industria colombiana de la confección, obteniendo grandes avances en la producción, optimizando el proceso de trazado, garantizando medidas exactas, permitiendo mejores resultados, reduciendo costos y favoreciendo la actividad.

Esta investigación propone un método innovador para la implementación de un robot móvil en el proceso de trazado en el sector de las confecciones, donde se recolecta datos de los componentes que conforman el prototipo y los posibles problemas del proceso actual.

Al investigar los dispositivos que conforman el prototipo, se llegó al punto de que existen varias alternativas para la construcción del sistema, como: estructura, motores, sensores, controladores, drivers y programas. Al analizar todos estos datos, se seleccionó los parámetros más aptos, con el fin de cumplir la función de seguir una trayectoria previamente establecida, sugerida por el programa Optitex.

Al realizar el proceso de construcción del robot, se hizo diferentes especificaciones para profundizar la configuración de la locomoción. Conviene señalar que la comprobación de cada motor para su velocidad, posición y distancia debe tener presente la ficha técnica, para lograr el objetivo esperado y así validar la programación. Otro punto importante a destacar es el análisis

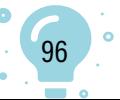

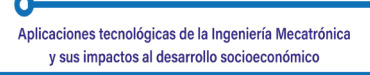

del control PID, el cual permitirá un sistema más estable en el momento de realizar las trayectorias; por consiguiente, se está en proceso de pruebas y de cambios con respecto a las diferentes experimentaciones que se haga en el ámbito del trazado textil.

Se planea ampliar esta investigación con una simulación del recorrido, permitiendo observar que la propuesta es posible y traerá los resultados esperados, además de demostrar la factibilidad de implementar en un entorno real. Para esto, es necesario investigar más a fondo las dificultades para llevar a cabo las trayectorias, dado que cada camino requiere un algoritmo diferente.

## **Referencias**

- Colombia Productiva. (s.f.). Sector Sistema Moda. https:// www.colombiaproductiva.com/ptpcapacita/publicaciones/ pactosporelcrecimiento/pacto-por-el-crecimiento-y-para-lageneracion-8/infografia-sistema-moda29-11
- Equipo técnico de CIDEP en la Región Paracentral Thierry Pinoy. (2012). Manual de Corte y Confección. https://www.guao.org/sites/default/files/ biblioteca/Manual%20Corte%20y%20Confeccion.pdf
- La Nota Económica. (2020). La importancia del sector de la moda en economías colombiana y mundial. https://lanotaeconomica.com.co/movidas-empresarial/ la-importancia-del-sector-de-la-moda-en-economias-colombianas-y-mundial/

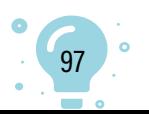

# Capítulo 7.

Revisión del uso de interfaces cerebro-computador con el paradigma de Potenciales Evocados Visuales en Estado Estable en el control de robots manipuladores

 $\frac{1}{1}$  o  $10$ 

Diego Andrés Carvajal Solano<sup>1</sup> Navibe Chio Cho<sup>2</sup> Johann Barragán Gómez<sup>3</sup>

**Cítese como:** Carvajal-Solano, D. A., Chio-Cho, N. y Barragán-Gómez, J. (2023). Revisión del uso de interfaces cerebro-computador con el paradigma de Potenciales Evocados Visuales en Estado Estable en el control de robots manipuladores. En F. C. Gómez-Meneses, E. M. Moncayo-Torres y T. M. Piamba (comps.), *Aplicaciones tecnológicas de la Ingeniería Mecatrónica y sus impactos al desarrollo socioeconómico* (pp. 98-112). Editorial UNIMAR. https://doi. org/10.31948/editorialunimar.214.c369

#### **Resumen**

El uso de interfaces cerebro-computador en actividades de rehabilitación y asistencia es un campo con amplia investigación, existiendo para ello diversidad de paradigmas, métodos y aplicaciones; entre ellas, el control de robots manipuladores que permiten a usuarios con algún tipo de parálisis, desarrollar actividades cotidianas como, servirse un vaso de agua o mover objetos de forma independiente. En este artículo se realiza una revisión de la literatura, para conocer cómo han sido implementados estos sistemas entre los años 2012 y 2022 con el paradigma de Potenciales Evocados Visuales en Estado Estable, qué métodos de adquisición se utiliza y, cómo se realiza el procesamiento de las señales. Se encontró que los electrodos más utilizados son aquellos ubicados en la zona occipital y parietal del cráneo, que los estímulos son presentados con frecuencias bajas que no superan los 20 Hz y que hay algunas técnicas más utilizadas que otras para el procesamiento, como la Transformada Rápida de Fourier para extracción de características y el Análisis de Correlación Canónica en la clasificación.

*Palabras clave:* interfaz cerebro-computador BCI; robot manipulador; Potenciales Evocados Visuales en Estado Estable SSVEP.

<sup>2</sup> Programa de Ingeniería Mecatrónica, Universidad Autónoma de Bucaramanga. Correo: [nchio@unab.edu.co](mailto:nchio@unab.edu.co) 3 Programa de Ingeniería Mecatrónica, Universidad Autónoma de Bucaramanga. Correo: [jbarragan262@](mailto:jbarragan262@unab.edu.co) [unab.edu.co](mailto:jbarragan262@unab.edu.co)

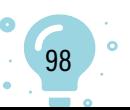

<sup>1</sup> Programa de Ingeniería Mecatrónica, Universidad Autónoma de Bucaramanga. Correo: [dcarvajal275@](mailto:dcarvajal275@unab.edu.co) [unab.edu.co](mailto:dcarvajal275@unab.edu.co)

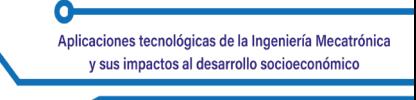

## **Review of the use of brain-computer interfaces with the Steady State Visual Evoked Potentials paradigm in the control of manipulators robots**

## **Abstract**

The use of brain-computer interfaces in rehabilitation and assistance activities is a field with extensive research, with a diversity of paradigms, methods, and applications; among them, the control of manipulator robots that allow users with some type of paralysis to perform daily activities such as pouring a glass of water or moving objects independently. In this article, a literature review is carried out to know how these systems have been implemented between 2012 and 2022 with the paradigm of Steady State Visual Evoked Potentials, which acquisition methods are used, and how the signal processing is performed. It was found that the most used electrodes are those located in the occipital and parietal area of the skull, that the stimuli are presented with low frequencies that do not exceed 20 Hz, and that there are some techniques more used than others for processing, such as Fast Fourier Transform for feature extraction and Canonical Correlation Analysis in classification.

*Keywords:* brain-computer interface BCI; robot manipulator; Steady State Visual Evoked Potentials SSVEP.

## **Revisão do uso de interfaces cérebro-computador com o paradigma de Potenciais evocados visuais em estado estável no controle de robôs manipuladores**

### **Resumo**

O uso de interfaces cérebro-computador em atividades de reabilitação e assistência é um campo de extensa pesquisa, com uma diversidade de paradigmas, métodos e aplicações; entre eles, o controle de robôs manipuladores que permitem que usuários com algum tipo de paralisia realizem atividades diárias, como servir um copo de água ou mover objetos de forma independente. Neste artigo, é feita uma revisão da literatura para saber como esses sistemas foram implementados entre 2012 e 2022 com o paradigma dos Steady State Visual Evoked Potentials, quais métodos de aquisição são usados e como é feito o processamento do sinal. Verificou-se que os eletrodos mais utilizados são os localizados na área occipital e parietal do crânio, que os estímulos são apresentados com baixas frequências que não ultrapassam 20 Hz e que há algumas técnicas mais utilizadas do que outras para o processamento, como a Transformada Rápida de Fourier para extração de características e a Análise de Correlação Canônica na classificação.

*Palavras-chave:* interface cérebro-computador BCI; robô manipulador; Steady State Visual Evoked Potentials SSVEP.

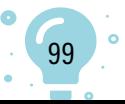

#### **Introducción**

Una interfaz cerebro-computador (BCI) es un sistema que permite la comunicación directa entre el cerebro y una máquina, por lo que también se llama interfaz cerebro-máquina (BMI, por sus siglas en inglés). Esta comunicación permite determinar la intención de un usuario para interactuar con un elemento de su entorno, por lo que puede ser utilizada para diversas aplicaciones como, por ejemplo, el control de drones (Dumitrescu et al., 2021), robots móviles (Liu et al., 2020), exoesqueletos (Gordleeva et al., 2017) o brazos robóticos (Achic et al., 2016; Chen et al., 2020; Du et al., 2021; Ha et al., 2021; Kubacki, 2021; Postelnicu et al., 2019; Rakshit et al., 2016; Yang et al., 2018; Zhang et al., 2017), usados principalmente en tareas de asistencia, permitiendo que personas con parálisis puedan manipular objetos y realizar diferentes tareas de forma independiente.

El objetivo de este artículo es conocer cómo se realiza la implementación de interfaces BCI para el control de robots manipuladores con el paradigma SSVEP, desde el hardware y software de adquisición, las localizaciones de los electrodos, los paradigmas utilizados, las frecuencias de los estímulos, hasta los diferentes métodos de procesamiento que permiten determinar la intención del usuario. Para esto se presenta la metodología utilizada para realizar la búsqueda y selección de los artículos consultados; posteriormente, la información extraída de los artículos y, finalmente, las conclusiones obtenidas.

#### **Metodología**

Como se observa en la Figura 1, para la revisión bibliográfica se realizó inicialmente la búsqueda de los artículos relacionados con BCI, robots manipuladores, robótica de asistencia y el paradigma SSVEP en tres bases de datos: Scopus, Web of Science y Hindawi. El resultado de estas búsquedas arrojó un listado de 800 artículos relacionados con los temas de estudio, de los cuales fueron eliminados 201 artículos duplicados, utilizando Microsoft Excel, filtrando por título y resumen.

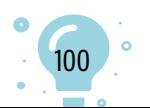

## **Figura 1**

*Metodología de la revisión bibliográfica*

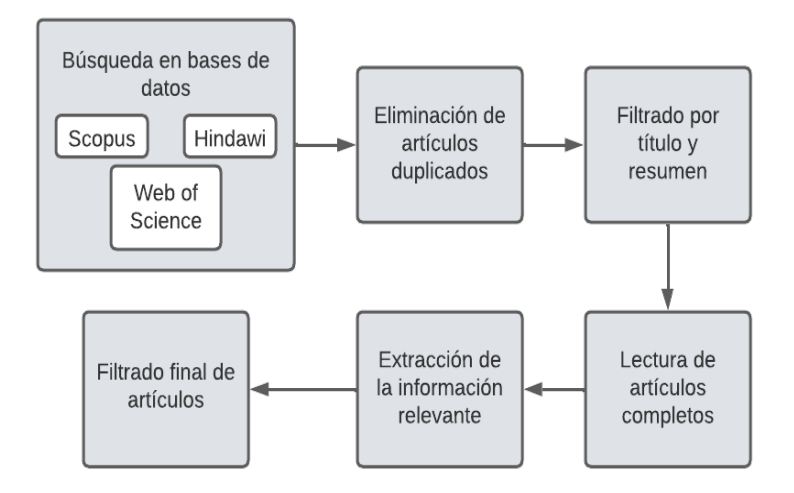

Sobre los 699 artículos restantes se hizo la lectura de título, resumen y palabras clave, con el fin de identificar el tipo de señal cerebral utilizada: Electroencefalografía (EEG), Magneto encefalografía, Electrocorticografía, etc., el paradigma implementado (i.e. SSVEP, Imaginación motora, P300, etc.) y la aplicación desarrollada (control de drones, exoesqueletos, robots humanoides, robots manipuladores, etc.). Posterior a esto, se seleccionó 43 artículos que utilizan señales EEG, el paradigma SSVEP que realiza aplicaciones de control de robots manipuladores y, también, los artículos que no mencionan una o más de estas características, para realizar la lectura completa de los artículos.

De la lectura de los 43 artículos se identificó las características restantes y se eliminó aquellos que no trataban los temas de interés, arrojando como resultado un listado de 22 ([Tabla 1](#page-100-0)), de los cuales se extrajo información como métodos de pre-procesamiento, extracción de características, clasificación, electrodos, hardware, software y frecuencias utilizadas.

### <span id="page-100-0"></span>**Tabla 1**

### *Artículos revisados*

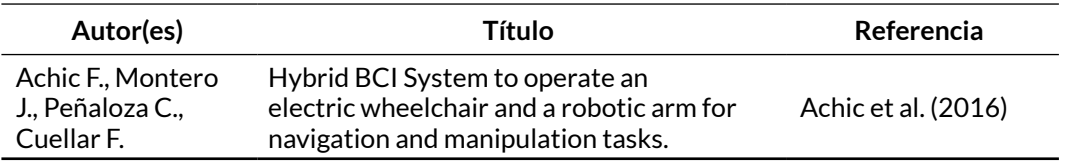

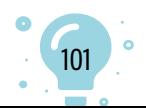

Q

 $\sigma$ 

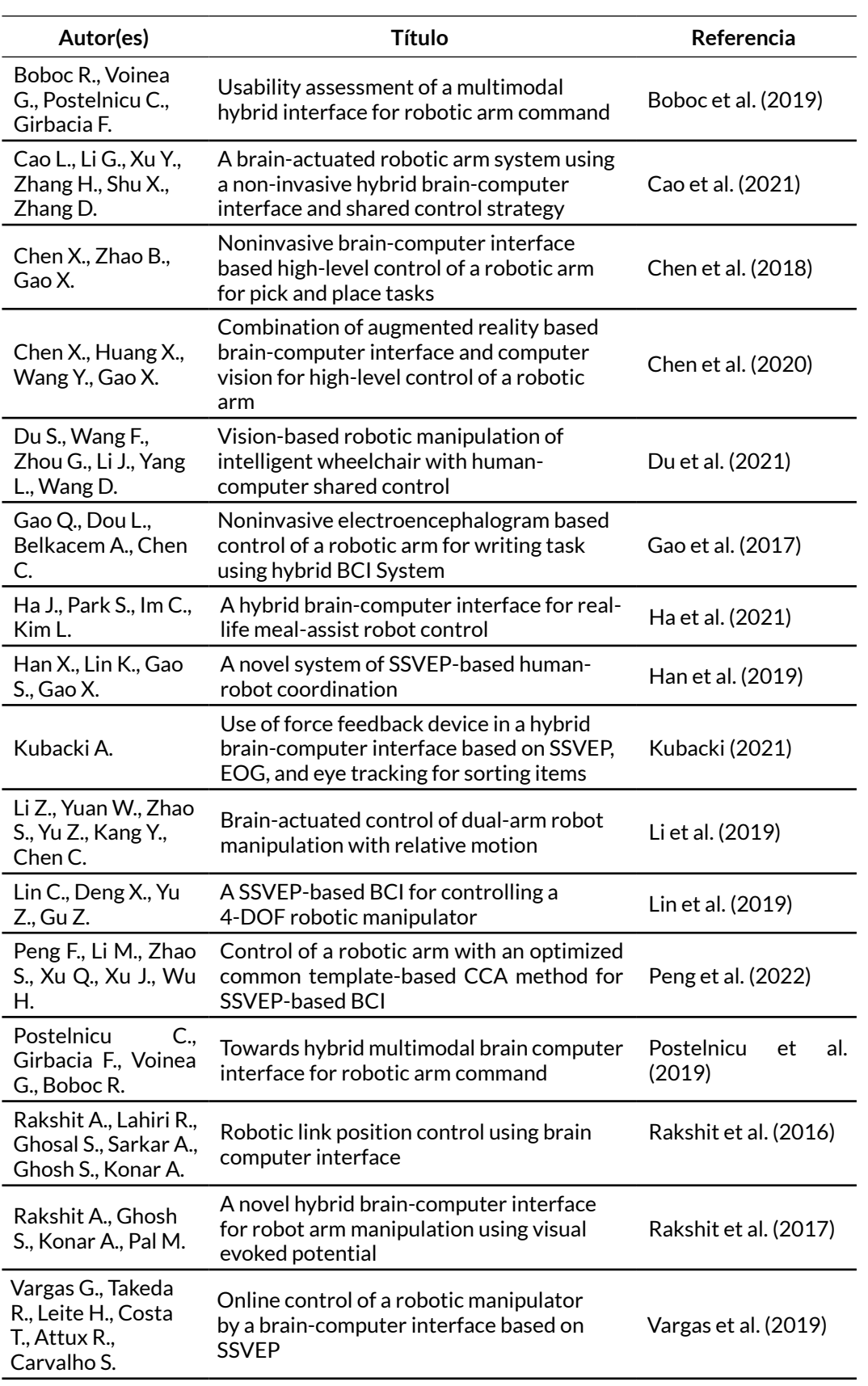

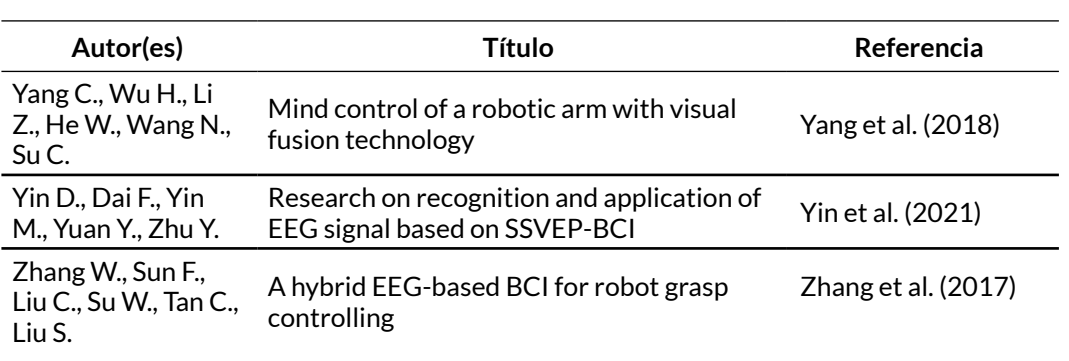

### **Resultados**

En la Figura 2 se observa los años de publicación de los 22 artículos seleccionados; se puede apreciar la evolución de la investigación en el uso de interfaces BCI con el paradigma SSVEP para el control de robots manipuladores.

## **Figura 2**

*Cantidad de artículos publicados por año*

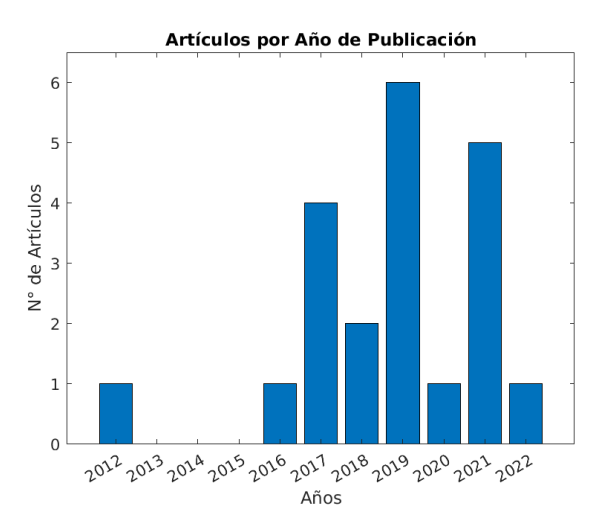

Si bien el foco de esta revisión bibliográfica es el uso de señales EEG, la Figura 3 permite evidenciar cómo, en algunos casos, se hace combinaciones con otras señales, como por ejemplo, EMG o de electrooculografías (EOG), con el fin de aumentar la cantidad de comandos disponibles que tiene el usuario, como en el sistema desarrollado por Zhang et al. (2017), en el cual las señales EEG son usadas para el control del robot, mientras que las señales EOG son usadas para el control de la pinza.

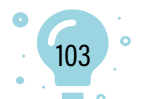

**Figura 3** *Señales utilizadas por los artículos*

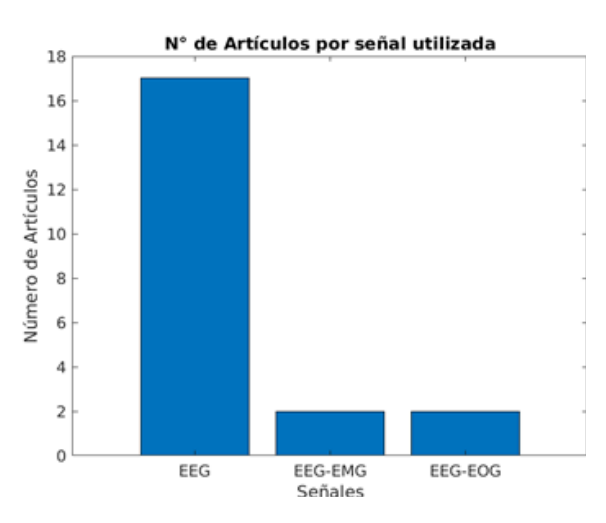

Para la obtención de estas señales es necesario utilizar dispositivos capaces de medirlas, amplificarlas y digitalizarlas, para que puedan ser interpretadas por las computadoras en las que se hace el análisis. Algunos ejemplos de estos dispositivos son los amplificadores Neuroscan o USBAmp, o cascos como el Active Two o el Emotiv EPOC. Los cascos, a su vez, utilizan electrodos que se ubican en localizaciones específicas del cráneo. La Figura 4 muestra las diferentes localizaciones y nombres dados a los electrodos, según el sistema internacional 10-20, uno de los más utilizados.

## **Figura 4**

*Ubicación de los electrodos en el sistema internacional 10-20*

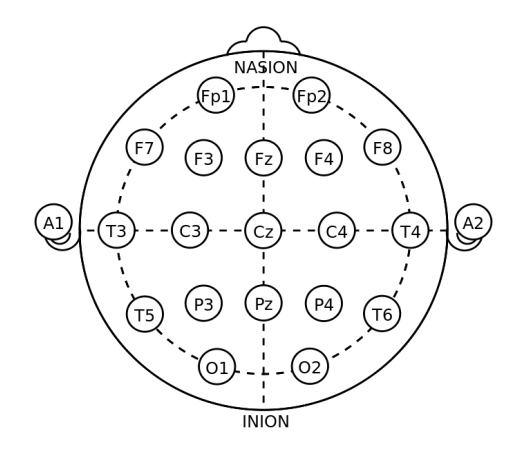

Dependiendo de la ubicación del electrodo en el cráneo, se puede obtener diferentes tipos de información, ya que se ubican sobre los diferentes lóbulos del cerebro: frontal, temporal, parietal y occipital. La Figura 5 muestra los

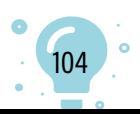

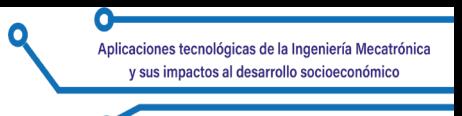

electrodos utilizados en los artículos revisados y la cantidad de artículos que lo usan.

## **Figura 5**

*Electrodos utilizados en los artículos revisados*

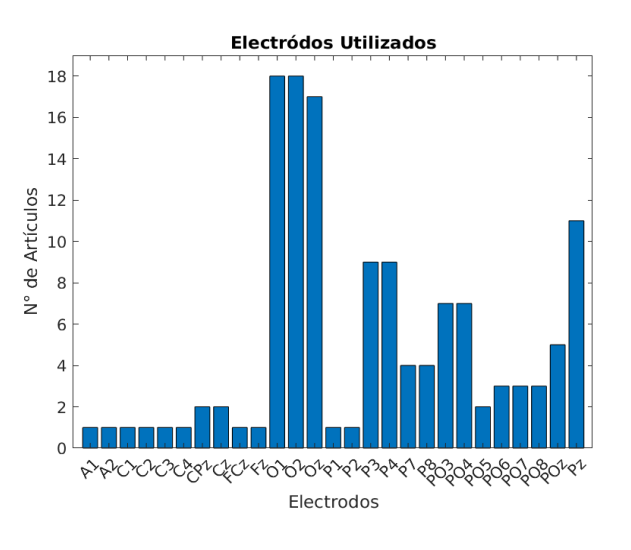

## **Figura 6**

## *Software de adquisición y procesamiento*

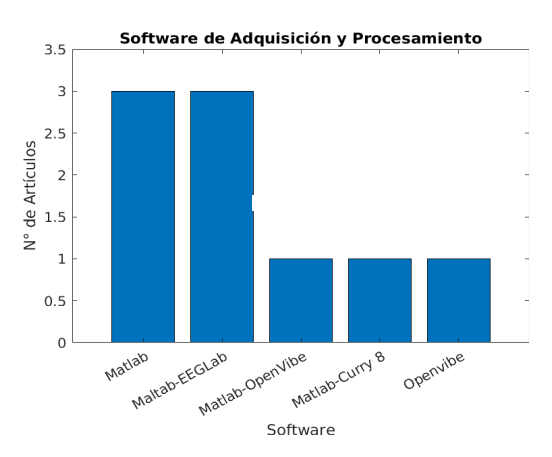

Sin embargo, estos dispositivos no pueden ser utilizados por sí solos; es necesario emplear un software con el cual leer y procesar estas señales. La Figura 6 presenta los diferentes softwares utilizados y, aunque no todos los artículos mencionan el software que utilizan, se puede ver cómo la mayoría utiliza Matlab, ya sea por sí solo o en conjunto con otro software, especialmente para el procesamiento de las señales EEG.

En cuanto a los paradigmas utilizados para el control de robots manipuladores por medio de interfaces BCI, se encontró también, como se muestra en la Figura 7 que, en algunas ocasiones se utiliza combinaciones de

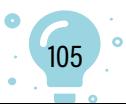

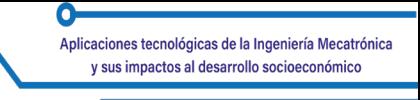

paradigmas para brindarle una mayor cantidad de comandos al usuario, como hacen Cao et al. (2021), quienes utilizaron el paradigma SSVEP para realizar el movimiento del efector final de un robot manipulador sobre un plano horizontal, mientras que, para ejecutar el movimiento vertical del efector final, usaron el paradigma de Imaginación Motora (MI, por sus siglas en inglés).

## **Figura 7**

*Paradigmas y combinaciones utilizados*

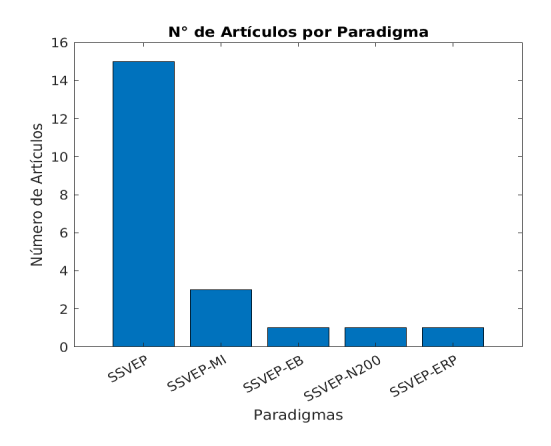

El paradigma SSVEP consiste en mostrar al usuario un conjunto de estímulos visuales que destellan a diferentes frecuencias; cada uno de estos estímulos está asociado a un comando específico. Cuando el usuario decide realizar un comando, concentra su vista en el estímulo correspondiente, lo que ocasiona que las señales cerebrales se sincronicen a la frecuencia del estímulo y, posteriormente, al realizar el procesamiento de las señales y detectar su frecuencia, se puede determinar cuál es el comando que quiere ejecutar el usuario. En la Figura 8 se evidencia las diferentes frecuencias utilizadas en los estímulos de los artículos revisados.

## **Figura 8**

*Frecuencias de estímulo y cantidad de artículos que las usan*

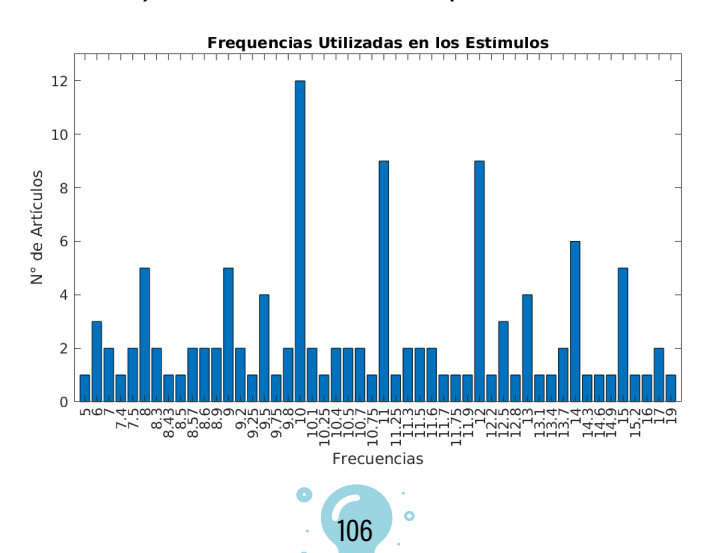

Una vez se toma las señales EEG, para poder determinar el comando deseado por el usuario, se realiza el procesamiento que consiste principalmente en tres etapas: pre-procesamiento, extracción de características y clasificación. La primera consiste en eliminar de la señal todos aquellos componentes no deseados para el análisis; estos pueden ser ambientales como el ruido producido por el mal contacto de los electrodos y la interferencia ocasionada por la red eléctrica o, componentes biológicos ocasionados por movimientos musculares del usuario. Algunos métodos de pre-procesamiento son la referencia promedio común (CAR) (Cao et al., 2021; Vargas et al., 2019), el método de patrones espaciales comunes (CSP) (Rakshit et al., 2017), media móvil (MA) (Rakshit et al., 2017), combinación de mínima energía (MEC) (Grigorescu et al., 2012) o, la densidad del espectro de potencia de Yule Walker (Rakshit et al., 2016). En la Figura 9 se muestra los métodos de pre-procesamiento implementados en los artículos revisados y la cantidad de artículos que los implementan.

#### **Figura 9**

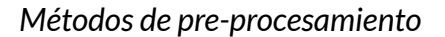

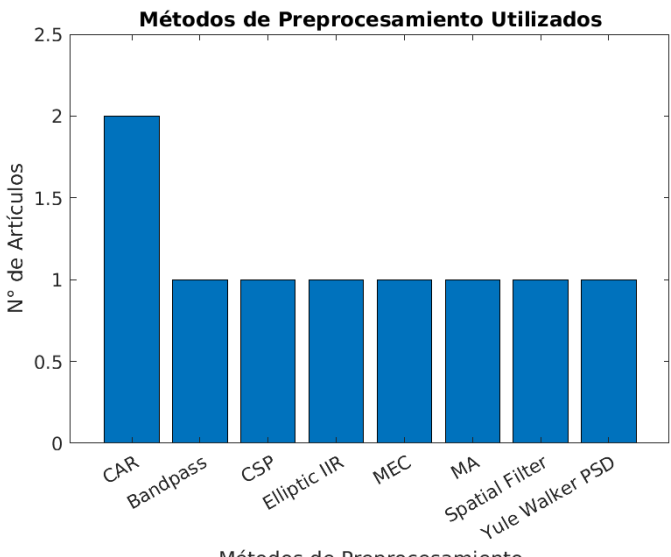

Métodos de Preprocesamiento

El siguiente paso en el procesamiento de las señales es la extracción de características; en esta etapa se busca representar las señales en una alternativa que permita reconocer más fácilmente las características de la señal. La Figura 10 presenta los diferentes métodos de extracción de características utilizados en los artículos revisados; estos métodos incluyen la transformada discreta de Fourier (Vargas et al., 2019), la transformada rápida de Fourier (Achic et al., 2016; Cao et al., 2021; Chen et al., 2020; Du et al., 2021; Li et al., 2019; Yang et al., 2018), la densidad del espectro de potencia de Welch (Rakshit et al., 2017; Vargas et al., 2019), entre otros.

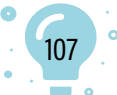

## **Figura 10** *Métodos para extracción de características*

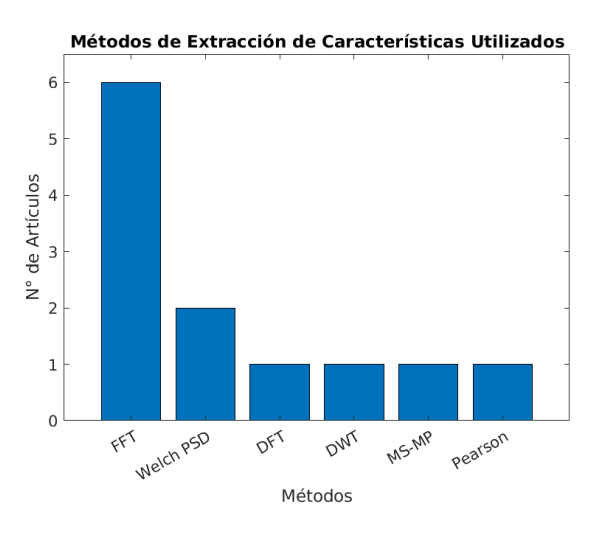

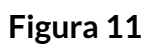

*Métodos de clasificación*

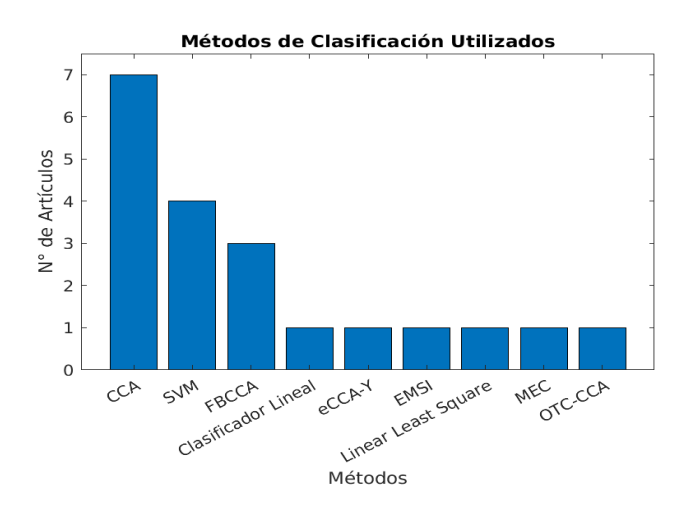

Después de realizar la extracción de características, el último paso en el procesamiento de las señales es la clasificación; en este paso se busca identificar por medio de ellas, el comando que el usuario desea ejecutar. Para hacer la clasificación existen diferentes tipos de metodologías. En la Figura 11 se presenta las metodologías utilizadas por los diferentes autores; una de ellas es el análisis de correlación canónica (CCA) (Boboc et al., 2019; Du et al., 2021; Gao et al., 2017; Lin et al., 2019; Yang et al., 2018; Zhang et al., 2017; Zhang et al., 2018) o, variaciones de este método, como el análisis de correlación canónica de banco de filtros (FBCCA) (Cao et al., 2021; Chen et al., 2018; Chen et al., 2020), el método eCCA-Y, desarrollado e implementado por Yin et al. (2021) o, el método de análisis canónico de correlación basado en plantillas comunes optimizadas (OCT-CCA) (Peng et al., 2022). Entre

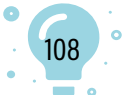
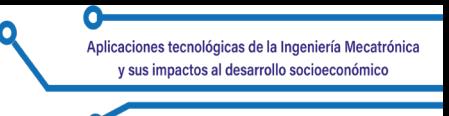

otras metodologías, están las máquinas de vector soporte (SVM) (Han et al., 2019; Kubacki, 2021; Li et al., 2019; Rakshit et al., 2017), una de las más utilizadas, clasificadores lineales o clasificadores como la extensión al índice de sincronización multivariable empleado por Ha et al. (2021)

#### **Conclusiones**

En este documento se ha revisado diferentes artículos publicados entre los años 2012 y 2022, con el propósito de conocer los métodos y técnicas implementados para realizar el control de robots manipuladores por medio de interfaces BCI utilizando el paradigma SSVEP. Encontramos que, si bien aún predomina el uso único de señales EEG utilizando solo el paradigma SSVEP, hay una tendencia a investigar la combinación de señales y paradigmas con el fin de ampliar la cantidad de comandos que puede utilizar un usuario y, de esta forma, aumentar la cantidad de tareas que puede ejecutar.

En cuanto a los electrodos utilizados por los autores, se puede notar el mayor uso de electrodos ubicados sobre los lóbulos occipital y parietal (i.e. O1, O2, Oz, P3, P4, Pz), dado que esta zona del cerebro se relaciona con los procesos visuales. Se halló también que las frecuencias utilizadas para generar los estímulos se encuentran en el rango de 5-19 Hz.

Para el tratamiento de las señales se puede notar la predominancia de Matlab como software de procesamiento acompañado, en ocasiones, con herramientas como EEGLab u OpenVibe. No se ubicó un método de pre-procesamiento cuyo uso fuera predominante sobre los demás; sin embargo, en extracción de características predomina la transformada rápida de Fourier como el método más utilizado y, para la clasificación, los métodos más utilizados son los de análisis de correlación canónica y máquinas de vector soporte.

#### **Referencias**

- Achic, F., Montero, J., Penaloza, C., Cuellar, F., & IEEE. (2016). Hybrid BCI System to operate an electric wheelchair and a robotic arm for navigation and manipulation tasks. *Issue IEEE Workshop on Advanced Robotics and its Social Impacts (ARSO),* 249-254.
- Boboc, R., Voinea, G. D., Postelnicu, C. C., & Girbacia, F. (2019). Usability assessment of a multimodal hybrid interface for robotic arm command. En M. Vlada, G. Albeanu, O. Istrate, & A. Adascalitei (eds.), *Proceedings of the 14th International Conference on Virtual Learning, ICVL,* pp. 395-400.
- Cao, L., Li, G., Xu, Y., Zhang, H., Shu, X., & Zhang, D. (2021). A brain-actuated robotic arm system using a non-invasive hybrid brain-computer interface and shared control strategy. *Journal of Neural Engineering, 18*(4), 046045. https://doi.org/10.1088/1741-2552/abf8cb.

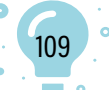

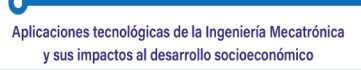

- Chen, X., Zhao, B., & Gao, X. (2018). Noninvasive brain-computer interface based high-level control of a robotic arm for pick and place tasks. En *14th International Conference on Natural Computation, Fuzzy Systems and Knowledge Discovery, ICNC-FSKD 2018* (pp. 1193-1197). Institute of Electrical and Electronics Engineers Inc. https://doi.org/10.1109/ FSKD.2018.8686979
- Chen, X., Huang, X., Wang, Y., & Gao, X. (2020). Combination of augmented reality based brain-computer interface and computer vision for high-level control of a robotic arm. *IEEE Transactions on Neural Systems and Rehabilitation Engineering, 28*(12), 3140-3147. https://doi.org/10.1109/TNSRE.2020.3038209.
- Du, S., Wang, F., Zhou, G., Li, J., Yang, L., & Wang, D. (2021). Vision-based robotic manipulation of intelligent wheelchair with human-computer shared control. *33rd Chinese Control and Decision Conference, CCDC 2021, 3252-3257.* https://doi.org/10.1109/CCDC52312.2021.9601850
- Dumitrescu, C., Costea, I.-M., & Semenescu, A. (2021). Using brain-computer interface to control a virtual drone using non-invasive motor imagery and machine learning. *Applied Sciences, 11*(24). https://doi.org/10.3390/ app112411876
- Gao, Q., Dou, L. X., Belkacem, A. N., & Chen, C. (2017). Noninvasive electroencephalogram-based control of a robotic arm for writing task using hybrid BCI System. *Biomed Research International.* https://doi. org/10.1155/2017/8316485.
- Gordleeva, S. Y., Lukoyanov, M., Mineev, S. A., Khoruzhko, M. A., Mironov, V. I., Kaplan, A. Y., & Kazantsev, V. B. (2017). Exoskeleton control system based on motor-imaginary brain-computer interface. *Sovremennye Tehnologii v Medicine, 9*(3), 31-36. https://doi.org/10.17691/STM2017.9.3.04
- Grigorescu, S. M., Luth, T., Fragkopoulos, C., Cyriacks, M., & Graser, A. (2012). A BCI-controlled robotic assistant for quadriplegic people in domestic and professional life. *Robótica,* 30, 419-431. https://doi.org/10.1017/ S0263574711000737.
- Ha, J., Park, S., Im, C. H., & Kim, L. (2021). A hybrid brain-computer interface for real-life meal-assist robot control. *SENSORS, 21*(13). https://doi. org/10.3390/s21134578.
- Han, X., Lin, K., Gao, S. K., & Gao, X. R. (2019). A novel system of SSVEP-based human-robot coordination. *Journal of Neural Engineering, 16(*1). https://doi. org/10.1088/1741-2552/aae1ba.
- Kubacki, A. (2021). Use of force feedback device in a hybrid brain-computer interface based on SSVEP, EOG, and eye tracking for sorting items. Sensors, 21(21). https://doi.org/10.3390/s21217244.

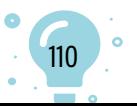

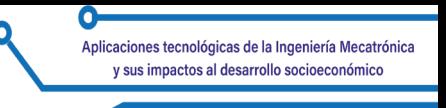

- Li, Z., Yuan, W., Zhao, S., Yu, Z., Kang, Y., Chen, C. (2019). Brain-actuated control of dual-arm robot manipulation with relative motion. https://ieeexplore. ieee.org/document/8096991
- Lin, C. G., Deng, X. Y., Yu, Z. L., Gu, Z. H., & IEEE. (2019). A SSVEP-based BCI for controlling a 4-DOF robotic manipulator. *IEEE International Conference on Systems, Man, and Cybernetics (SMC),* pp. 2174-2179.
- Liu, Y., Li, Z., Zhang, T., & Zhao, S. (2020). Brain-robot interface-based navigation control of a mobile robot in corridor environments. *IEEE Transactions on Systems, Man, and Cybernetics: Systems, 50*(8), 3047-3058. https://doi.org/10.1109/TSMC.2018.2833857
- Peng, F., Li, M., Zhao, S. N., Xu, Q. Y., Xu, J. J., & Wu, H. Z. (2022). Control of a robotic arm with an optimized common template-based CCA method for SSVEP-based BCI. *Frontiers in Neurorobotics, 16.* https://doi.org/10.3389/ fnbot.2022.855825.
- Postelnicu, C. C., Girbacia, F., Voinea, G. D., & Boboc, R. (2019). Towards hybrid multimodal brain computer interface for robotic arm command. En D. D. Schmorrow & C. M. Fidopiastis (eds.), *Augmented Cognition, AC, 11580. Issues 13th International Conference on Augmented Cognition (AC),* pp. 461- 470. https://doi.org/10.1007/978-3-030-22419-6\_33
- Rakshit, A., Lahiri, R., Ghosal, S., Sarkar, A., Ghosh, S., & Konar, A. (2016). Robotic link position control using brain-computer interface. *2016 International Conference on Microelectronics, Computing, and Communications (MicroCom)* https://ieeexplore.ieee.org/document/752256
- Rakshit, A., Ghosh, S., Konar, A., & Pal, M. (2017). A novel hybrid brain-computer interface for robot arm manipulation using visual evoked potential. *Ninth International Conference on Advances in Pattern Recognition (ICAPR)*, pp. 404- 409.
- Vargas, G., Takeda, R. Y., Leite, M. A., Costa, B. S., Attux, R., & Carvalho, S. N. (2019). Online control of a robotic manipulator by a brain-computer interface based on SSVEP. *4th Brazilian Technology Symposium, BTSym*, 140, 191-199. https://doi.org/10.1007/978-3-030-16053-1\_18
- Yang, C. G., Wu, H. W., Li, Z. J., He, W., Wang, N., & Su, C. Y. (2018). Mind control of a robotic arm with visual fusion technology. *IEEE Transactions on Industrial Informatics, 14*(9), 3822-3830. https://doi.org/10.1109/TII.2017.2785415.
- Yin, D., Dai, F. Z., Yin, M. Q., Yuan, Y. S., & Zhu, Y. X. (2021). Research on recognition and application of EEG signal based on SSVEP-BCI. *Proceedings of the 2021 International Conference on Artificial Life and Robotics (ICAROB)*, pp. 626-629.

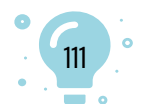

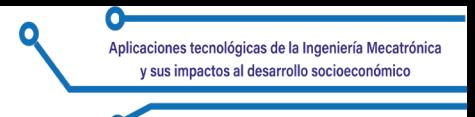

- Zhang, W. C., Sun, F. C., Liu, C. F., Su, W. H., Tan, C. Q., Liu, S. B., & IEEE. (2017). A hybrid EEG-based BCI for robot grasps controlling. *IEEE International Conference on Systems, Man, and Cybernetics (SMC),* 3278-3283.
- Zhang, Z., Wang, W., Song, P., Sheng, S., Xie, L., Duan, F., Guansoo, Y., & Odagaki, M. (2018). Design of an SSVEP-based BCI System with vision assisted navigation module for the cooperative control of multiple robots. *7th IEEE Annual International Conference on CYBER Technology in Automation, Control, and Intelligent Systems, CYBER,* 558-563. https://doi.org/10.1109/CYBER.2017.8446149

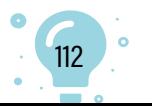

# Capítulo 8.

# Sistema automático de fertirrigación para cultivos de vegetales bajo techo

 $0<sub>1</sub>$ 

Wilmer Cruz Guayacundo<sup>1</sup> **Daniel Peñarete Moreno**<sup>2</sup> Sebastián Vásquez Fontanilla<sup>3</sup>

**Cítese como:** Cruz-Guayacundo, W., Peñarete-Moreno, D. y Vásquez-Fontanilla, S. (2023). Sistema automático de fertirrigación para cultivos de vegetales bajo techo. En F. C. Gómez-Meneses, E. M. Moncayo-Torres y T. M. Piamba (comps.), *Aplicaciones tecnológicas de la Ingeniería Mecatrónica y sus impactos al desarrollo socioeconómico* (pp. 113-126). Editorial UNIMAR. https://doi.org/10.31948/ editorialunimar.214.c370

#### **Resumen**

La presente investigación se centra en el uso de la mecánica de fluidos para desarrollar un modelo dinámico de agricultura de precisión que permita mejorar la calidad y la cantidad de hortalizas (zanahoria) o vegetales cultivados bajo techo. Así pues, se busca caracterizar el cultivo, definir la instrumentación necesaria, establecer el sistema de control y validar el comportamiento del sistema a través de una simulación del modelo dinámico en Matlab, usando Simulink. La metodología de diseño está basada en las siete etapas de diseño en ingeniería, propuesta por Erdman y Sandor. El proyecto se encuentra en una fase de validación y desarrollo del modelo; por tanto, este artículo solo contemplará los resultados obtenidos hasta la tercera fase (sistema de control). Sin embargo, cabe destacar que uno de ellos corresponde al desarrollo de tablas comparativas para definir la instrumentación, lo cual permite organizar la información de acuerdo con los criterios técnicos más importantes tanto para sensores como actuadores, controladores y demás elementos pasivos o misceláneos que acompañen el sistema; además, establece un puntaje para cada elemento y es una herramienta fiable al momento de elegir un instrumento u otro.

*Palabras clave:* fertirriego; invernadero; cultivo de zanahoria; sistema automático de riego; Venturi.

<sup>3</sup> Universitaria Agustiniana – Uniagustiniana. Correo: [carlos.vasquez@uniagustiniana.edu.co](mailto:carlos.vasquez@uniagustiniana.edu.co)

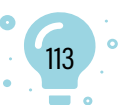

<sup>1</sup> Universitaria Agustiniana – Uniagustiniana. Correo: [wilmer.cruz@uniagustiniana.edu.co](mailto:wilmer.cruz@uniagustiniana.edu.co)

<sup>2</sup> Universitaria Agustiniana – Uniagustiniana. Correo: [daniel.penarete@uniagustiniana.edu.co](mailto:daniel.penarete@uniagustiniana.edu.co)

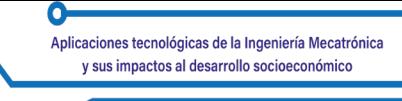

# **Automatic fertigation system for indoor vegetable cultivation**

#### **Abstract**

The present research focuses on the use of fluid mechanics to develop a dynamic model of precision agriculture to improve the quality and quantity of vegetables (carrots) grown indoors. Thus, the aim is to characterize the crop, define the necessary instrumentation, establish the control system, and validate the behavior of the system through a simulation of the dynamic model in Matlab, using Simulink. The design methodology is based on the seven stages of engineering design proposed by Erdman and Sandor. The project is in a phase of validation and development of the model; therefore, this article will only consider the results obtained up to the third phase (control system). However, it should be noted that one of them corresponds to the development of comparative tables to define the instrumentation, which allows organizing the information according to the most important technical criteria for sensors, actuators, controllers, and other passive or miscellaneous elements that accompany the system; it also establishes a score for each element and is a reliable tool when choosing one instrument or another.

*Keywords:* fertigation; greenhouse; carrot cultivation; automatic carrot; automatic irrigation system; Venturi.

# **Sistema de fertirrigação automático para cultivo de vegetais em ambientes internos**

#### **Resumo**

A presente pesquisa se concentra no uso da mecânica dos fluidos para desenvolver um modelo dinâmico de agricultura de precisão para melhorar a qualidade e a quantidade de vegetais (cenouras) ou legumes cultivados em ambientes fechados. Assim, o objetivo é caracterizar a cultura, definir a instrumentação necessária, estabelecer o sistema de controle e validar o comportamento do sistema por meio de uma simulação do modelo dinâmico no Matlab, usando o Simulink. A metodologia de projeto é baseada nos sete estágios de projeto de engenharia propostos por Erdman e Sandor. O projeto está em uma fase de validação e desenvolvimento do modelo; portanto, este artigo considerará apenas os resultados obtidos até a terceira fase (sistema de controle). No entanto, deve-se observar que um deles corresponde ao desenvolvimento de tabelas comparativas para definir a instrumentação, o que permite organizar as informações de acordo com os critérios técnicos mais importantes para sensores, atuadores, controladores e outros elementos passivos ou diversos que acompanham o sistema; além disso, estabelece uma

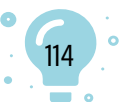

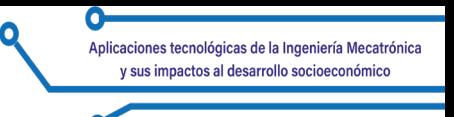

pontuação para cada elemento e é uma ferramenta confiável na escolha de um instrumento ou outro.

*Palavras-chave:* fertirrigação; estufa; cultivo de cenoura; sistema automático de cultivo de cenoura; sistema de irrigação automático; Venturi.

#### **Introducción**

El cambio climático provocado por el ser humano está causando una alteración en el balance natural, afectando la vida de miles de millones de plantas, animales y personas, según el Grupo Intergubernamental de Expertos sobre el Cambio Climático (IPCC, como se cita en Organización de las Naciones Unidas, ONU, 2022) a partir de su sexto informe sobre la crisis climática. Se estima que, durante los próximos 20 años experimentaremos un aumento de la temperatura media global de 1.5 ºC que, no podrá evitarse. Esto es, en gran medida, debido a los gases de efecto invernadero (GEI), las formas de producción actuales a las que estamos acostumbrados, los patrones cambiantes de precipitación y, la mayor frecuencia de algunos fenómenos climáticos extremos, afectando la seguridad alimentaria.

Un estudio del estado de la seguridad alimentaria realizado por la Organización de las Naciones Unidas para la Alimentación y la Agricultura (FAO, 2023) sostiene que, si continúan las tendencias recientes, el número de personas afectadas por el hambre superará los 840 millones de personas para 2030. Tomando como ejemplo el año 2020, se tiene que, cerca del 12 % de la población mundial se vio afectada por inseguridad alimentaria grave, lo que equivale a 928 millones de personas; es decir, 148 millones más que en 2019. No solamente preocupa la cifra, sino también que el porcentaje de inseguridad para América Latina y el Caribe es del 11 %; esto es, 267 millones de personas.

Uno de los Objetivos de Desarrollo Sostenible (ODS) que tiene la ONU (Naciones Unidas y CEPAL, 2018) es poner fin al hambre, lograr la seguridad alimentaria, mejorar la nutrición y promover la agricultura sostenible. Para ello, es necesario llevar a cabo un cambio profundo en el sistema agroalimentario mundial, si queremos alimentar a más de 820 millones de personas que padecen hambre y a los dos millones de personas más que vivirán en el mundo en 2050. El aumento de la productividad agrícola, la producción alimentaria sostenible y el uso eficiente de los recursos hídricos son cruciales para ayudar a aliviar los riesgos del hambre.

Según el informe mundial de las Naciones Unidas sobre el desarrollo de los recursos hídricos (Fondo Internacional de Desarrollo Agrícola, FIDA, 2021), la agricultura -incluida la irrigación, la ganadería y la acuicultura- es, con mucho,

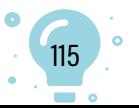

el mayor consumidor de agua, dado que representa el 69 % de las extracciones anuales de agua a nivel global. La industria, incluyendo la generación de energía, representa el 19 % y los hogares el 12 %. Las estimaciones sugieren que, si la degradación del medio ambiente y las presiones insostenibles sobre los recursos hídricos mundiales continúan, el 45 % del producto interior bruto (PIB) mundial, el 52 % de la población mundial y el 40 % de la producción mundial de cereales estarán en riesgo para 2050.

Actualmente, en Colombia, la agricultura se ha caracterizado por el uso de modelos extensivos de baja productividad; 43 millones de hectáreas son de uso agropecuario; la mayoría, 34 millones, asociadas a la ganadería, actividad que genera graves efectos ambientales como la deforestación y la emisión de GEI. Por su parte, cerca de dieciocho millones de hectáreas tienen potencial para ser irrigadas, pero, en la actualidad, solo un millón está en riego, lo que equivale al 6 % (Agronet MinAgricultura, 2020). No obstante, esta actividad aporta el 1,7 % del PIB nacional y el 25 % del PIB agropecuario.

Por su parte, el riego es una actividad de uso fundamental para el bienestar de un cultivo y consiste en aplicar de forma controlada y oportuna, agua al suelo para satisfacer las necesidades hídricas de las plantas. Si no se riega continuamente, se corre el riesgo de que la planta se seque y empiecen a caer sus hojas; por ende, la producción del cultivo tiende a marchitarse o, si se excede el riego, las raíces pueden llegar a pudrirse; por ello es muy importante conocer las necesidades hídricas de cada planta y desarrollar un sistema automatizado de fertirriego que incorpore fertilizantes al agua, brindando al suelo los nutrientes y requerimientos hídricos que necesitan los cultivos, sin llegar a exceder o contener el suministro de la misma.

De allí nace el interés por esta investigación, porque se puede medir y controlar de una mejor manera una de las variables externas que afecta el buen desarrollo de las plantas: humedad relativa y caudal de riego. Esto maximiza la rentabilidad, el valor nutritivo del vegetal y la eficiencia en el uso del agua; a partir de ello se establece el objetivo de este proyecto: desarrollar una propuesta para un sistema de fertirrigación automatizado para cultivos de vegetales bajo techo.

La puesta en marcha de esta propuesta guarda correspondencia con la presentada por Castaño-Giraldo (s.f.), quien hace una descripción y explicación del modelo matemático que controla la dinámica de fluidos del sistema de tanques interconectados y, adicionalmente, brinda una solución a través de la incorporación de un controlador PID (Control Proporcional Integral Derivativo) en lazo cerrado, que se simula mediante Simulink-Matlab. Finalmente, el autor concluye cómo la incorporación de este PID mejora los tiempos de ejecución del sistema de nivel de tanques.

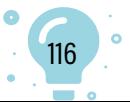

Además, se tiene el diseño y ejecución de un laboratorio virtual y remoto para simular, monitorizar y controlar un sistema de riego por goteo en olivos, propuesto por Capraro et al. (2010), quienes controlaron un sistema así, emplazado en un olivar ubicado en el departamento Pocito, en la provincia de San Juan, Argentina, a través de la aplicación, automatización y desarrollo de un software para efectuar la simulación, monitorización y control remoto de la planta piloto. Adicionalmente, abordaron dos configuraciones para el sistema de control de riego: la primera en un sistema de riego temporizado (lazo abierto) y la segunda en un control de riego basado en la humedad del suelo (lazo cerrado). También incorporaron una interfaz hombre-máquina desarrollada a partir del software LabView, donde el operario controlaba el sistema de riego encargado de suministrar agua al olivar. La interfaz fue programada siguiendo un modelo matemático lineal que permite hacer un análisis de la dinámica del sistema de riego.

Estos trabajos están relacionados con el trabajo en curso, dado que otorgan ejemplos concretos y un modelo matemático que se puede adaptar a las necesidades y variables del desarrollo del proyecto actual.

#### **Desarrollo**

El primer paso conforme a la gestión del proyecto fue usar como pilar, el triángulo de hierro, el cual relaciona el alcance, tiempo y costo durante la ejecución de un proyecto. En el primer apartado, el alcance se definió usando una estructura de división de trabajo (EDT) que permitió dividir jerárquicamente el trabajo en partes o fases.

#### **Figura** 1

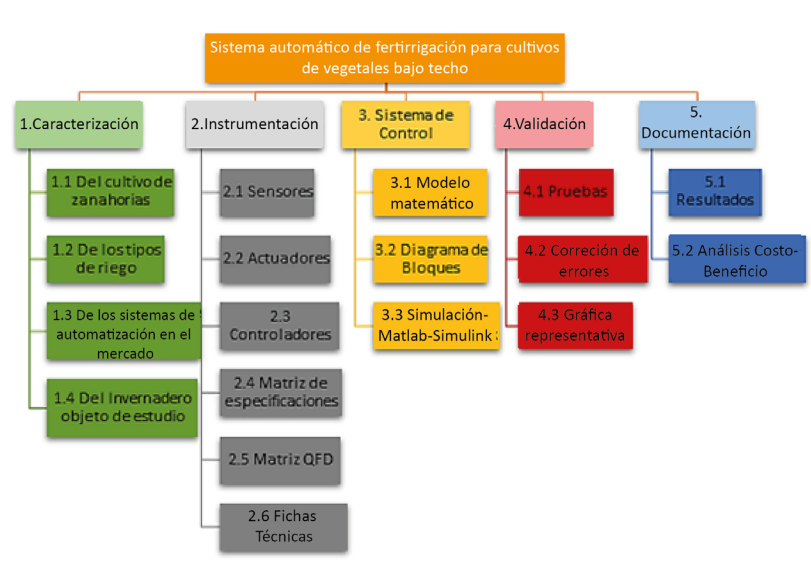

117

*Estructura de división de trabajo (EDT*

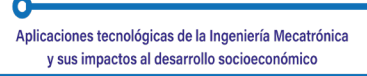

Esta estrategia, sumada al desarrollo oportuno de un Kanban a través del software Notion, permitió a su vez controlar la producción y los tiempos estipulados para cada actividad. Adicionalmente, a través de un diagrama de red, se estableció el tiempo total del proyecto. Por su parte, la gestión del costo, a pesar de que es una propuesta de un sistema de fertirriego simulada, es decir no hay una entrega tangible, se realizará a través de un simulador financiero, como recurso que posee la Uniagustiniana.

#### **Caracterización del cultivo**

Como primera parte, se efectuó una investigación del cultivo de zanahoria, sistemas de riego, características y tipos de invernaderos y sistemas de automatización para fertirriego en el mercado. Es importante aclarar en este punto la variable física que se desea controlar (Véase Tabla 1)

#### **Tabla 1**

*Variables del problema*

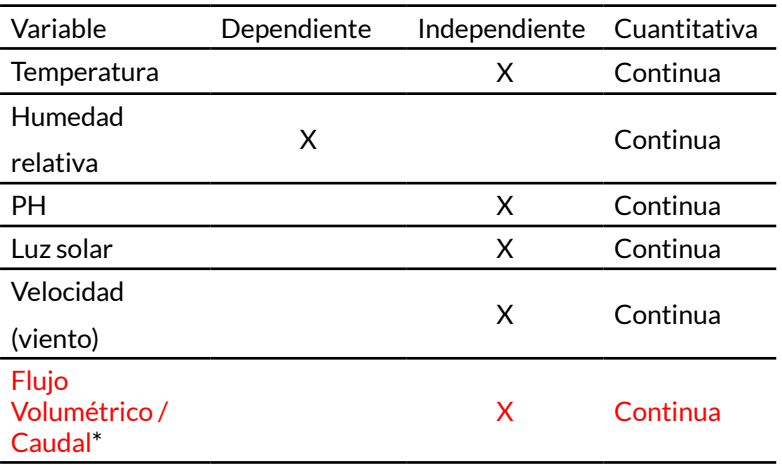

**\***Estas son algunas de las variables que intervienen en el desarrollo y sano crecimiento de un cultivo; sin embargo, cabe aclarar que el **flujo volumétrico**, si bien no es una variable propia de un invernadero, sí está muy relacionada con la humedad relativa y, además, es una magnitud física medible; por tal motivo y, al ser la magnitud que se desea controlar para la propuesta del sistema automático de fertirrigación, está con un color diferente (rojo) para resaltar su importancia.

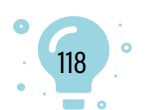

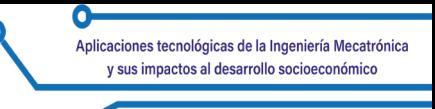

Finalmente, como segunda parte, se realizó una visita guiada al invernadero de la Uniagustiniana; los registros de la visita fueron tomados como objeto de estudio a partir de un diario de campo.

# **Figura 2**

*Domo geodésico*

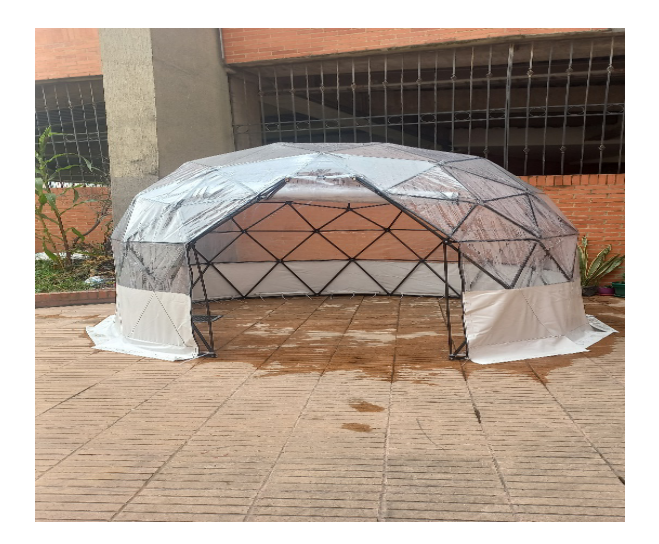

# **Tabla 2**

*Registros de la visita guiada al domo geodésico. Descripción y Análisis*

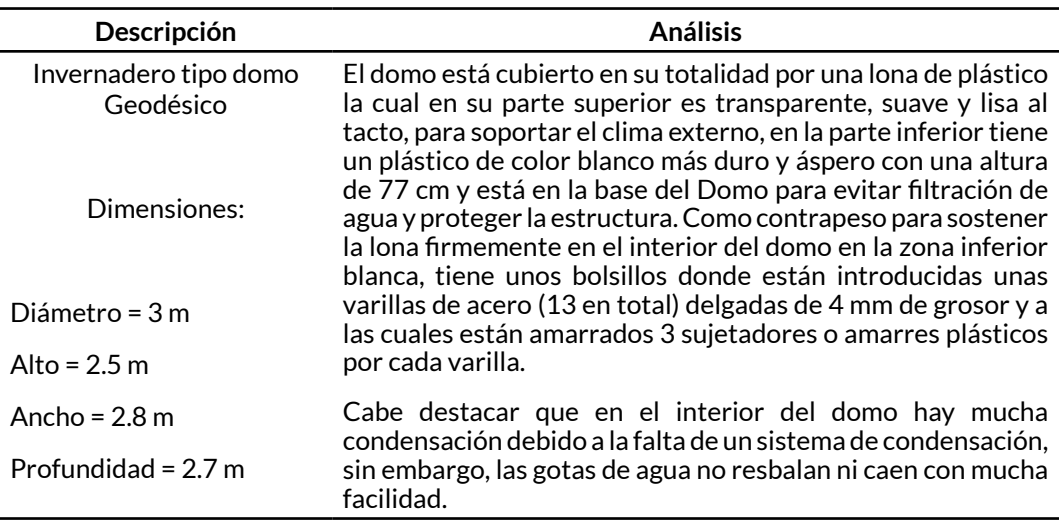

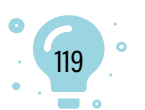

# **Figura 3** *Suministro de agua para los tanques*

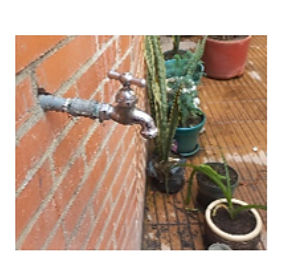

Llave para suministro de agua Medida: 1/2 pulgada (13mm) Conexión - Rosca: 1/2 pulgadas **NPT** Temperatura: 85°C Presión: 125 lbs/pulg<sup>2</sup> - 8.8 kg/cm<sup>2</sup> Material: Acero Inoxidable Acabado: Latón

Cabe destacar que las Figuras 2 y 3 son solo ejemplos; dentro de los registros del diario de campo se contempló los elementos estructurales del domo (con mayor detalle e información), así como las materas, bases, soportes y elementos pasivos (filtros, tanques, etc.) y activos (válvulas, bombas, etc.) correspondientes al sistema de riego.

#### **Definición de la instrumentación**

A partir de una investigación exhaustiva sobre sensores, actuadores y controladores disponibles en el mercado a nivel industrial, se elaboró las tablas comparativas con los componentes de instrumentación industriales elegidos, la selección por puntaje y la ficha técnica de cada uno de los instrumentos.

#### **Figura 4**

*Inyector Venturi*

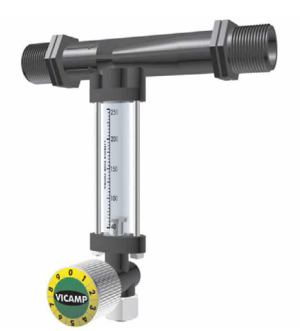

La Figura 4 presenta un medidor de caudal que hace uso del efecto Venturi, fenómeno físico que consiste en que, durante el movimiento de un fluido a través de un conducto, este, al experimentar una reducción de sección, aumenta su velocidad y disminuye su presión, generadas por la diferencia de presiones en su entrada y salida de succión.

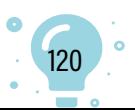

**Figura 5** *Tanques*

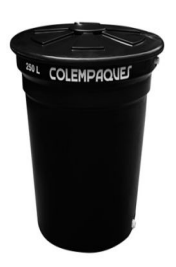

El tanque de agua presentado en la Figura 5 es cónico, en polietileno 100 % virgen, con aditivo contra la radiación ultravioleta UV, avalado por la Administración de Alimentos y Medicamentos (FDA, por sus siglas en inglés) (s.f.) de Estados Unidos, para contener alimentos y bebidas.

Cabe destacar que las Figuras 4 y 5 son elementos elegidos del sistema de instrumentación y misceláneos respectivamente; y que, en las tablas comparativas se especifica con más detalles técnicos los elementos y demás componentes del sistema de control (sensores, actuadores, controladores). Adicionalmente, se elaboró el diagrama del sistema de instrumentación bajo la norma ANSI/ISA 5.1.

#### **Figura 6**

*Diagrama P&ID de instrumentación*

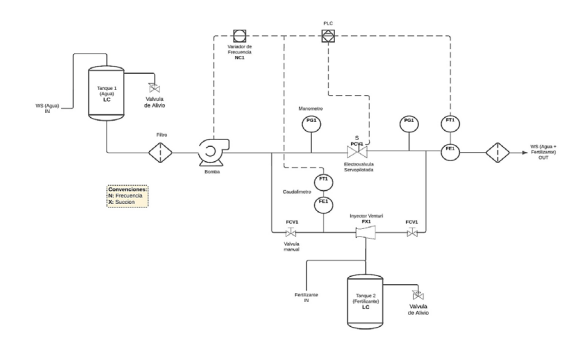

Finalmente, el equipo de diseño anexó la matriz QFD (por sus siglas en inglés: *Quality Function Deployment:* Despliegue de la Función de la Calidad) en aras de desarrollar un sistema adaptativo a las necesidades del usuario final y, de esta forma, conocer los puntos fuertes de nuestro diseño en comparación con otras marcas.

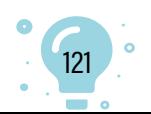

#### **Tabla 3**

*Requerimientos del cliente vs. especificación de ingeniería*

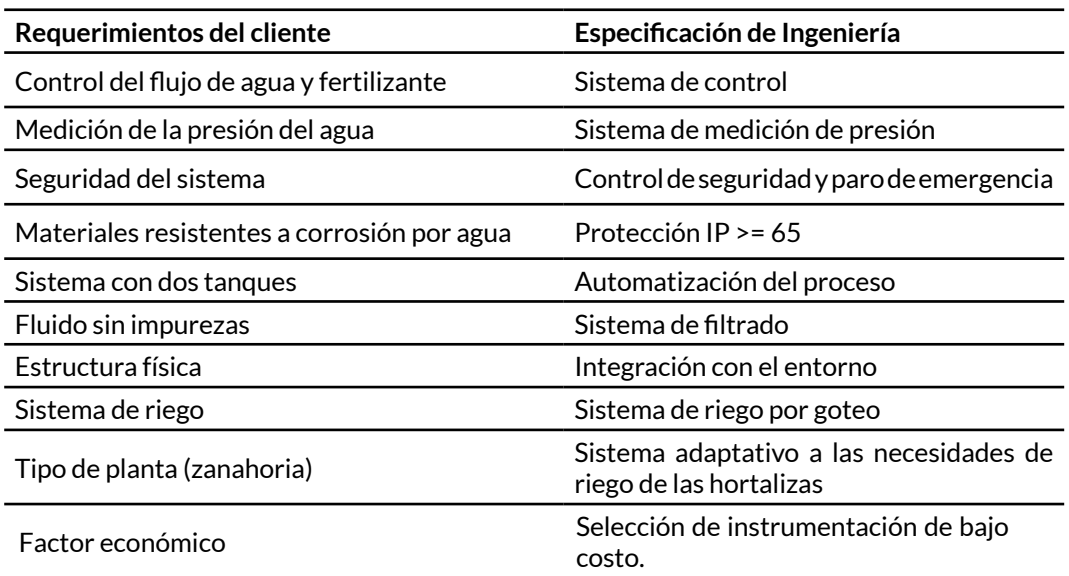

Para identificar las ventajas o desventajas del sistema propuesto, se hace una comparación con los sistemas ofertados por cinco empresas nacionales e internacionales y una evaluación respecto a los requerimientos del cliente, como se observa en la Figura 7.

#### **Figura 7**

*Comparación de la casa de calidad*

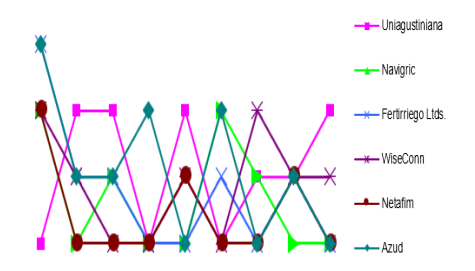

Frente a la información contenida en la Figura 7, se puede concluir que las empresas evaluadas tienen altas calificaciones en la estructura física del sistema, el control de flujo de agua y fertilizante y, la seguridad del sistema, debido a que cuentan con mejores sistemas automatizados que usan elementos de instrumentación más avanzados y que, además, poseen una interfaz para manipular las variables designadas, así como también, generar un reporte o informe acerca del desarrollo y crecimiento del cultivo bajo diferentes parámetros que pueden ser preconfigurados en el sistema.

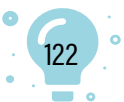

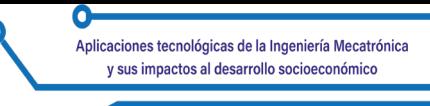

Sin embargo, se identifica que los puntos fuertes del diseño propuesto corresponden a los requerimientos de resistencia a la corrosión por agua, eliminación de impurezas y adaptabilidad a las necesidades de riego de diferentes hortalizas.

#### **Establecimiento del sistema de control**

Se desarrolló el modelo matemático definido a través del caudal de entrada menos el caudal de salida del sistema.

$$
Qin - Quut = Qagua + Qfertilizante \tag{1}
$$

Seguidamente, se estableció que el caudal de agua más el caudal de fertilizante se representaba a través del diferencial de presiones sobre el porcentaje de apertura de la electroválvula, multiplicando, además, la capacidad de succión del Venturi más el caudal de entrada.

$$
\frac{\Delta P}{CV} \times Qs + Qin \tag{2}
$$

Los datos suministrados en las fichas técnicas de los componentes de instrumentación elegidos permitieron conocer la capacidad de succión.

Una vez definidas las ecuaciones, se realizará el diagrama de bloques con el fin de representar el comportamiento interno del sistema y así, poder pasar a la simulación en Matlab y validar el comportamiento con la ayuda de la herramienta Simulink, lo cual corresponde a la cuarta fase del proyecto.

Cabe resaltar que, durante el desarrollo del proyecto la metodología de diseño usada fue la propuesta por Erdman y Sandor (1998), dado que es una metodología práctica, fácil de entender y, adaptativa para principiantes en la gestión de proyectos.

#### **Resultados**

Como se puede evidenciar, una vez realizada la metodología expuesta, se puede tomar como base el invernadero objeto de estudio y, proponer un sistema de riego más confortable a los requerimientos del usuario que, a su vez, contemple un modelo que atienda las necesidades hídricas del cultivo en función del tipo de planta y que, además, controle el flujo de fertirriego.

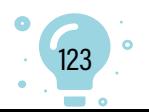

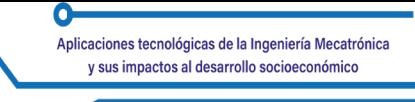

Debido a que el proyecto no presenta una entrega tangible, se considera implementar un software de simulación para modelos de fertirrigación; a la fecha está en proceso de validación, desarrollo y ajuste del modelo; para ello, la Figura 8 explica de una manera más interactiva y vivida, el sistema Venturi.

# **Figura 8**

#### *Sistema Venturi*

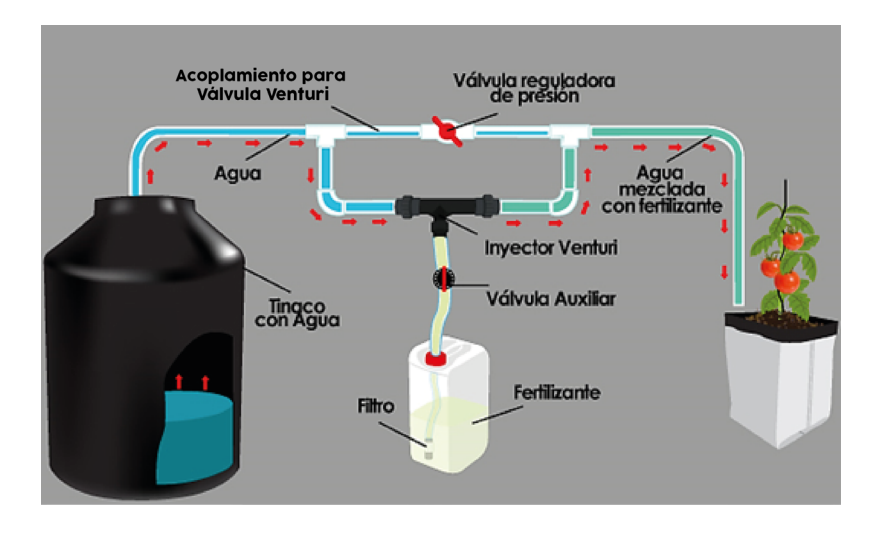

Fuente: Hydro Environment (2023).

# **Conclusiones**

El impacto que está generando el cambio climático provocado por el ser humano, en gran medida por la emisión de GEI a la atmósfera a través de los métodos de producción actuales, está generando un efecto adverso al desarrollo sostenible de la agricultura en el mundo; por tanto, la implementación de un sistema de fertirriego automatizado mediante el uso de sensores y actuadores controlados por un modelo matemático que defina el comportamiento del sistema y que se retroalimente de la información que abstrae en tiempo real, es práctica y necesaria, ya que permite gestionar los recursos de una manera mucho más óptima y en función de las necesidades hídricas y las propiedades de las hortalizas y demás cultivos dentro del invernadero.

La caracterización del invernadero objeto de estudio de la Universidad Uniagustiniana es un buen punto de partida para familiarizarse con la gestión y control de los procesos productivos dentro de un invernadero a través de la descripción y análisis de los elementos que lo componen.

De otro lado, es igualmente importante comprender los aspectos técnicos de la instrumentación elegida y, es aquí donde las tablas comparativas

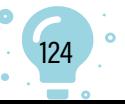

desempeñan un papel esencial, ya que permiten organizar la información de acuerdo con los criterios técnicos fundamentales tanto para sensores como para actuadores controladores y demás elementos pasivos o misceláneos que acompañen el sistema; además, establecen la diferencia de puntaje y son una herramienta fiable al momento de elegir un instrumento u otro.

El diagrama de instrumentación elaborado bajo la norma ANSI/ISA 5.1 permite establecer un procedimiento uniforme para designar e identificar las funciones de los instrumentos empleados en el sistema automático de fertirriego, así como también, mejorar la comprensión al momento de realizar la instalación, operación, puesta en marcha y mantenimiento del sistema.

La matriz QFD es una herramienta fiable y completa para hacer seguimiento a los requerimientos del cliente; esto se traduce en un diseño más realista que permite hacer más confortable y adaptativo el sistema.

El modelo matemático define el comportamiento del sistema de fertirriego propuesto ante un estímulo; en este caso, la variable que se desea controlar es el caudal o flujo volumétrico del sistema. Por tanto, el principio de Bernoulli es primordial para el cálculo del diferencial de presiones generados en los puntos de entrada y salida del inyector Venturi.

De igual forma, conocer la capacidad de succión del inyector permite comprender cuál debe ser el caudal máximo y mínimo que debe circular en el sistema para generar dicho diferencial de presión en ambos puntos y que haya succión de fertilizante; dicha información se encuentra en las fichas técnicas del fabricante y es por ello que se requiere una tabla comparativa que abstraiga la información y la presente de una forma más sencilla de entender y de buscar.

Desarrollar un sistema automatizado de fertirriego asegura que el agua y los nutrientes (fertilizante) lleguen a la planta en una proporción justa y necesaria; esto tendrá un efecto positivo en el sano crecimiento de la hortaliza o vegetal y así se podrá incrementar la rentabilidad, producción y calidad nutritiva, además de prolongar el tiempo de vida del cultivo. Si no se hace un riego adecuado, la planta puede llegar a marchitarse, pues empezará a secarse o, se le caerán las hojas. Si se sobrepasa el umbral de riego, las raíces del cultivo pueden llegar a pudrirse.

Lo anterior permite mitigar el impacto del cambio climático provocado por el ser humano (en gran medida por la emisión de GEI a la atmósfera) y cumplir los ODS que formula la ONU para combatir el hambre en el mundo, lograr la seguridad alimentaria, mejorar la nutrición de las personas y, promover la agricultura sostenible.

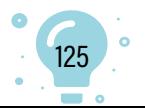

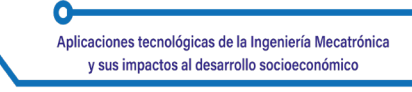

#### **Referencias**

- Administración de Alimentos y Medicamentos (FDA). (s.f.). Administración de Alimentos y Medicamentos. https://www.usa.gov/es/agencias/ administracion-de-alimentos-y-medicamentos
- Agronet MinAgricultura. (2020). ¿Cómo está Colombia en materia de riego? https://agronet.gov.co/Noticias/Paginas/C%C3%B3mo-est%C3%A1- Colombia-en-materia-de-riego.aspx
- Capraro, F., Tosetti, S. y Vita, F. (2010). Laboratorio virtual y remoto para simular, monitorizar y controlar un sistema de riego por goteo en olivos. *Revista Iberoamericana de Automática e Informática Industrial RIAI,* 7(1), 73- 84. https://doi.org/10.1016/S1697-7912(10)70010-8.
- Castaño-Giraldo, S. A. (s.f.). Descubre cómo usar Simulink para el modelado y control de procesos sin tener que ser un experto. https:// controlautomaticoeducacion.com/wp-content/uploads/Masterclass-Simulink-2.pdf
- Erdman, A. G. y Sandor, G. N. (1998). D*iseño de mecanismos: Análisis y síntesis* (J. de la Cera, Trad.; 3.ª ed.). Pearson Prentice Hall.
- Fondo Internacional de Desarrollo Agrícola (FIDA). (2021). ¿Por qué el agua es esencial para los sistemas alimentarios sostenibles? https://www.ifad. org/es/web/latest/-/por-que-el-agua-es-esencial-para-los-sistemasalimentarios-sostenibles
- Hydro Environment. (2023). ¿Qué es el Sistema Venturi? https://hydroenv. com.mx/catalogo/index.php?main\_page=page&id=427
- Naciones Unidas y CEPAL. (2018). *La Agenda 2030 y los Objetivos de Desarrollo Sostenible: una oportunidad para América Latina y El Caribe*. Naciones Unidas.
- Organización de las Naciones Unidas (ONU). (2022). Sexto informe de evaluación del IPCC: Cambio climático 2022. https://www.unep.org/ es/resources/informe/sexto-informe-de-evaluacion-del-ipcc-cambioclimatico-2022
- Organización de las Naciones Unidas para la Alimentación y la Agricultura (FAO). (2023). Informe mundial sobre las crisis alimentarias: en 2022, el número de personas en situación de inseguridad alimentaria aguda aumentó hasta los 258 millones en 58 países. https://www.fao.org/ newsroom/detail/global-report-on-food-crises-GRFC-2023-GNAFC-faowfp-unicef-ifpri/es

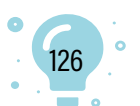

# Capítulo 9.

# Sistema de planeación de trayectorias basado en aprendizaje por refuerzo para vehículo 4WS con LiDAR2D

Robinson Salazar Chavarro1 Olmer García-Bedoya2

**Cítese como:** Salazar-Chavarro, R. y García-Bedoya, O. (2023). Sistema de planeación de trayectorias basado en aprendizaje por refuerzo para vehículo 4WS con LiDAR2D. En F. C. Gómez-Meneses, E. M. Moncayo-Torres y T. M. Piamba, (comps.), *Aplicaciones tecnológicas de la Ingeniería Mecatrónica y sus impactos al desarrollo socioeconómico* (pp. 127-143). Editorial UNIMAR. https:// doi.org/10.31948/editorialunimar.214.c372

#### **Resumen**

El objetivo de este trabajo fue analizar un sistema de inteligencia artificial para el entrenamiento de un agente y simulación con diferentes modelos de aprendizaje por refuerzo en el ambiente, para identificar cuáles son las características de aprendizaje por cada uno de los algoritmos con los diferentes métodos. Los agentes son los responsables de enviar acciones al ambiente y, el ambiente entrega un estado con una recompensa, dependiendo del objetivo que quiere alcanzar el agente.

Después de hacer la evaluación de los modelos con una infraestructura definida para el desarrollo del proyecto, se evaluará la eficiencia del modelo, el tiempo de entrenamiento y la optimización de los recursos físicos, con lo cual se espera entregar la evaluación de los modelos en un ambiente simulado y las características de cada uno para identificar cuál es la eficiencia con los recursos de infraestructura y la optimización de las respuestas obtenidas por cada uno de los modelos.

*Palabras clave:* aprendizaje por refuerzo; robot; aprendizaje profundo.

<sup>2</sup> Docente de Maestría en Ingeniería y Analítica de Datos. Correo: [olmerg@gmail.com](mailto:olmerg@gmail.com)

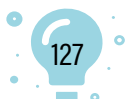

<sup>1</sup> Estudiante de Maestría en Ingeniería y Analítica de Datos. Correo: robinson.salazarch@gmail.com

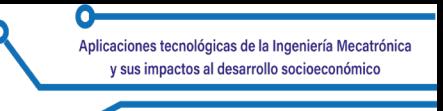

# **Reinforcement learning-based trajectory planning system for 4WS vehicle with LiDAR2D**

#### **Abstract**

The objective of this work was to analyze an artificial intelligence system for agent training and simulation with different reinforcement learning models in the environment, to identify which are the learning characteristics for each of the algorithms with the different methods. The agents are responsible for sending actions to the environment and, the environment delivers a state with a reward, depending on the goal that the agent wants to achieve.

After evaluating the models with a defined infrastructure for the development of the project, the efficiency of the model, the training time, and the optimization of the physical resources will be evaluated, with which it is expected to deliver the evaluation of the models in a simulated environment and the characteristics of each one to identify the efficiency with the infrastructure resources and the optimization of the responses obtained by each one of the models.

*Keywords:* reinforcement learning; holonomic robot; deep learning.

# **Sistema de planejamento de trajetória baseado em aprendizagem por reforço para veículo 4WS com LiDAR2D**

#### **Resumo**

O objetivo deste trabalho foi analisar um sistema de inteligência artificial para treinamento e simulação de agentes com diferentes modelos de aprendizagem por reforço no ambiente, para identificar quais são as características de aprendizagem de cada um dos algoritmos com os diferentes métodos. Os agentes são responsáveis por enviar ações para o ambiente e o ambiente fornece um estado com uma recompensa, dependendo da meta que o agente deseja alcançar.

Após a avaliação dos modelos com uma infraestrutura definida para o desenvolvimento do projeto, serão avaliados a eficiência do modelo, o tempo de treinamento e a otimização dos recursos físicos, com os quais se espera entregar a avaliação dos modelos em um ambiente simulado e as características de cada um para identificar a eficiência com os recursos de infraestrutura e a otimização das respostas obtidas por cada um dos modelos.

*Palavras-chave:* aprendizagem por reforço; [robô](https://www.linguee.es/portugues-espanol/traduccion/rob%C3%B4.html); aprendizado profundo.

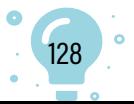

#### **Introducción**

El presente proyecto tiene como referencia, el programa de un vehículo eléctrico para estudiar la movilidad dentro de edificios y vías de bajo tráfico vehicular. Surge del trabajo colaborativo entre docentes y estudiantes de la Facultad de Artes y Diseño y la Facultad de Ciencias Naturales e Ingenierías de la Universidad Jorge Tadeo Lozano de Bogotá. Se centra en el desarrollo de vehículos eléctricos, tanto tripulados como autónomos, que respondan a necesidades concretas según el entorno, permitiendo la integralidad de las disciplinas que ofrece la universidad al campo automotriz.

En la primera fase del proyecto se entregó el diseño del prototipo y sus primeros pilotos, sobre la estructura real y la construcción del prototipo de movilidad en un contexto local. El ambiente permitirá ejecutar pruebas con los modelos seleccionados para evaluar la eficiencia del aprendizaje y efectividad del modelo ejecutado.

Este proyecto tiene como finalidad, evaluar diferentes modelos de aprendizaje por refuerzo para la comparación de la eficiencia en un ambiente simulado y futuras implementaciones en vehículos autónomos. El aprendizaje por refuerzo es una herramienta que permite entrenar agentes para realizar tareas de forma repetitiva y, después de una serie de iteraciones, tener un camino óptimo para el desempeño de la actividad. En la actualidad, el desarrollo de las tecnologías y la capacidad de cómputo a la que se puede acceder permite ejecutar simuladores para evaluar los diferentes algoritmos de *machine learning* (aprendizaje automático) con el propósito de realizar la implementación o pruebas de efectividad de los algoritmos.

Se toma como referencia el proyecto de Rana et al. (2021), '*Bayesian controller fusion*' (BCF), el cual ya es entregado por una serie de librerías, para facilitar la integración con los ambientes de simulación.

#### **Desarrollo**

#### **Aprendizaje por refuerzo**

Aprendizaje por Refuerzo (RL proveniente del inglés *Reinforcement Learning*) es un enfoque de la ciencia del aprendizaje automático (*Machine learning*). Es un modelo de aprendizaje conductual por el cual el algoritmo aprende a través de la prueba y error; a raíz de esto se le otorga una retroalimentación sobre sus acciones, lo que permite identificar si el agente está tomando buenas decisiones o no. Este tipo de algoritmos busca simular la naturaleza del aprendizaje y cómo se pone en práctica en seres cognitivos. Uno de los elementos a tener en cuenta es el entorno en el que se realiza el entrenamiento

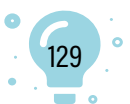

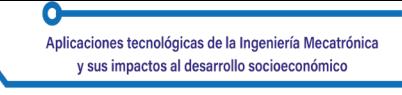

del modelo. En la documentación del aprendizaje por refuerzo se habla de un componente en común identificado como el agente; este es el individuo que interactúa con el ambiente para obtener información y generar conocimiento. El conocimiento del agente progresa, teniendo en cuenta los episodios que se ejecute; según el modelo, después de determinado número de episodios no mejorará el resultado del agente en el ambiente. La Figura 1 presenta la interacción del agente con el ambiente.

# **Figura 1**

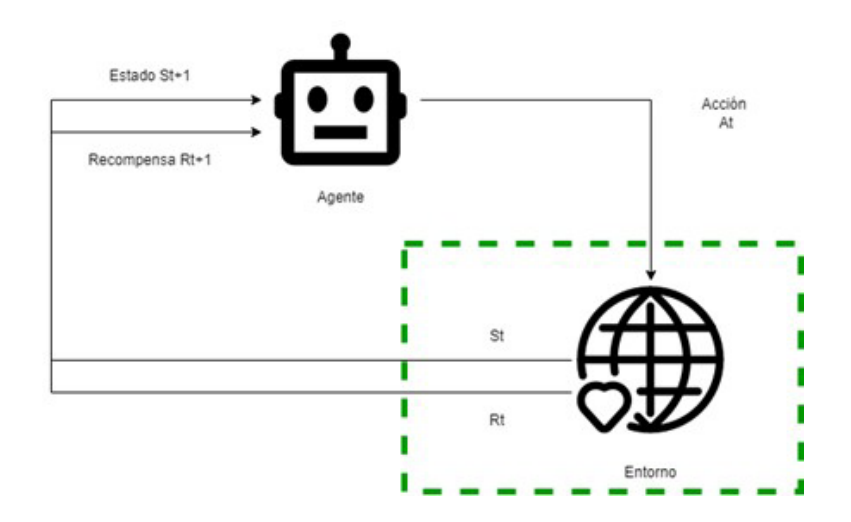

*Entrada al entorno y retroalimentación al agente con la información obtenida*

El agente realiza una acción (A) al entorno y el entorno tiene dos salidas: un estado (O) y una recompensa (R), las cuales son la base para la nueva entrada del agente. Algunos modelos de entrenamiento agregan un ruido a la salida para mejorar la capacidad de aprendizaje del agente. Se debe tener en cuenta los siguientes elementos en RL:

- **• Políticas**: son utilizadas para definir un comportamiento del agente sin considerar el estado. Pueden ser implementadas con diferentes métodos.
- **• Señal de recompensa**: valor entregado por el entorno después de realizar una acción; define la meta del agente; el objetivo es que el agente obtenga la mayor recompensa.
- **• Función de valor:** determina qué tan buena fue la acción y/o estado, considerando el cálculo con varios parámetros.
- **• Modelo del entorno**: permite predecir estados y recompensas futuras.

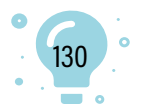

#### **Actor crítico**

El entrenamiento de la red neuronal se trabajó con el método del actor crítico, donde se puede simular una serie de estados y recompensas; lo que hace este método es calcular cuál es el mejor resultado posible, a partir de las recompensas obtenidas; esto permite que las redes neuronales disminuyan el tiempo de entrenamiento y obtengan mejores resultados. La fórmula para calcular este método es:

$$
(2.5)\ \Delta\theta = \alpha*\Delta\theta\ (\log\pi\ (St,\mathop{\mathrm{At}},\theta))*\mathrm{Q}\ (St,\mathop{\mathrm{A}})(2.5)
$$

Una forma sencilla de explicar cómo funciona el método es imaginar un videojuego donde tú eres el que está jugando y el que maneja el control con otra persona; al lado se indica dónde debes tener cuidado y cuáles son los errores que has cometido. De esta forma se puede asumir que los dos están jugando; por lo tanto, los dos están aprendiendo. Las redes neuronales tienen una política de la red crítica; además, se debe medir las acciones tomadas; para eso se utiliza las siguientes ecuaciones:

#### **Políticas**

Se representa con la función:

$$
(2.6)\,\pi\,(s,\,a,\,\theta)\,(2.6)
$$

#### **Medición de acciones**

Se representa con la función:

$$
(2.7) q^{\hat{}} (s, a, w) (2.7)
$$

Al inicio, el actor toma acciones aleatorias; el crítico evalúa la acción y proporciona una retroalimentación; el actor actualiza sus políticas y, de igual manera lo hace el crítico; de esta forma, las dos neuronas mejoran su aprendizaje con base en la experiencia de cada episodio. El pseudocódigo se representa en la Figura 2.

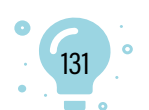

# **Figura 2** *Pseudocódigo Actor Crítico*

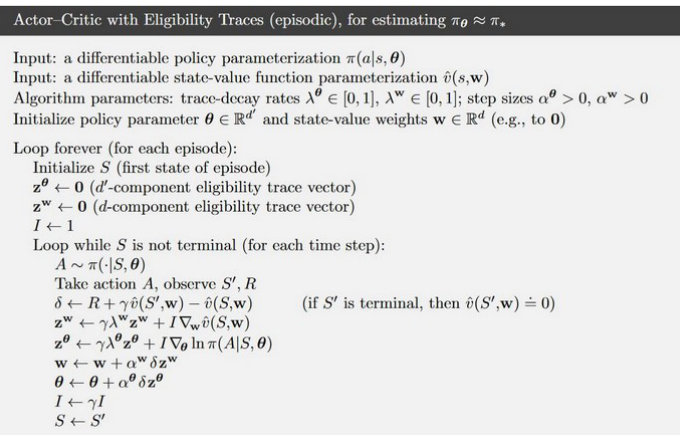

Fuente: García-Pascual (2021).

#### **Estado del Arte**

Con el fin de establecer una guía de conocimientos aplicados sobre Aprendizaje por Refuerzo y Ambientes para simulación, se puede apreciar las siguientes investigaciones, cuya base de códigos fuentes utilizados y desarrollo de este proyecto fue el trabajo de Rana et al. (2021), que se enfocó en el entrenamiento con la combinación de diferentes modelos para desarrollar una serie de librerías y códigos fuentes para el manejo de diferentes ambientes 2d y 3d. La Figura 3 presenta la arquitectura que se utilizó en el proyecto BCF. La finalidad de este proyecto fue el desarrollo de un control híbrido para las acciones que realiza un brazo en los ambientes de simulación.

# **Figura 3**

*Arquitectura Proyecto BCF*

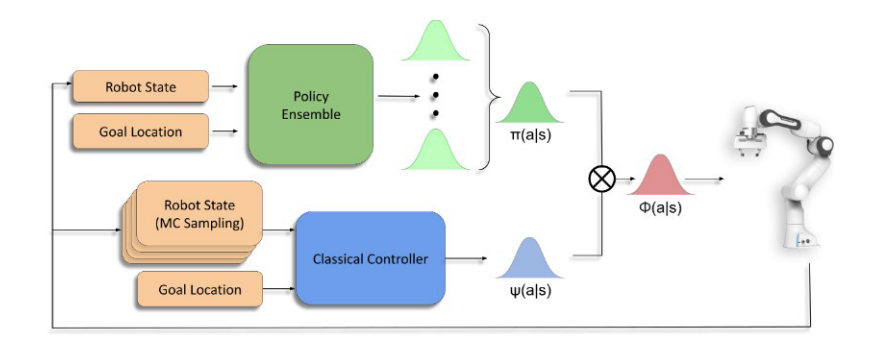

132

Fuente: Rana et al. (2021).

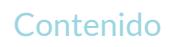

#### **Arquitectura de la solución**

El proyecto del vehículo eléctrico plantea realizar un vehículo omnidireccional capaz de realizar y recibir comandos de velocidad en los ejes lineales **X**, **Y** y **Y** en el eje angular z a través de un mecanismo de *four-wheel-steering*. La dificultad encontrada con los modelos de la bibliografía de referencia consistió en que el simulador bidimensional solo permitía velocidad lineal en x y velocidad angular en z, debido a que esta tenía una configuración diferencial en el vehículo. Esto planteó como reto, probar el proceso de aprendizaje por refuerzo profundo con la evaluación de las acciones de un robot omnidireccional. A continuación, se describe la arquitectura de la solución desarrollada para generar el ambiente de simulación y, de esta forma, poder realizar los entrenamientos y validación de la red neuronal.

#### **Figura 4**

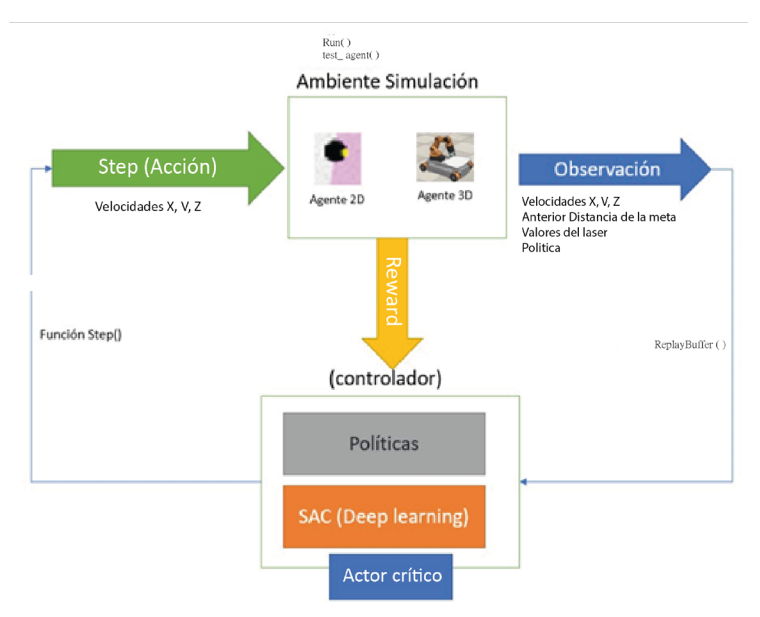

#### *Arquitectura Proyecto*

La Figura 4 presenta la arquitectura trabajada; se relaciona las entradas de cada componente y las salidas respectivas. En esta arquitectura se aprecia cómo cada ambiente de simulación fue testado con un simulador bidimensional realizado en la librería Box2D y con un simulador en 3D llamado *CoppeliaSim* conectado a Python por la librería *pyrep*. Para realizar este cambio fácilmente, la arquitectura de la solución consiste en una clase llamada *Environment*, que implementa el entorno de simulación, una clase *agent* que efectúa el controlador entrenado por aprendizaje, por refuerzo y, un *Main* donde se realiza un ciclo de simulación.

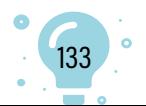

En este ciclo, el agente determina una acción a través de la política π basada en la observación; luego, el *environment* realiza un *step* a partir de la acción del controlador y este retorna la observación y la función de *rewards*. Este proceso es repetido en una cantidad de pasos durante los cuales se guarda toda la información para efectuar el proceso de entrenamiento y luego reiniciar el *environment* y volver a iniciar el ciclo hasta que la función de *rewards* sea exitosa.

Es de resaltar en esta arquitectura que, el agente entrenado con aprendizaje por refuerzo consiste en una red neuronal implementada en *pytorch* entrenado con la GPU (*Graphics Processing Unit:* Unidad de procesamiento gráfico) del computador.

#### **Infraestructura**

En el desarrollo de este proyecto se cuenta con los siguientes componentes físicos para el desarrollo de la simulación: Computador portátil MSI con un procesador Intel I5 de octava generación a 1.8GHz; 16 GB de memoria Ram; tarjeta graficadora Nvidia Geforce MX150 con 2gb dedicada; disco duro estado sólido 256 GB y un disco duro externo estado sólido de 512. El computador cuenta con un sistema operativo Windows 10 Pro para todo el procesamiento de texto e investigación. La ejecución del modelo se realizó en un sistema Ubunto 20.04 en el disco externo para la ejecución de todo el proceso de entrenamiento.

#### **Simulación**

#### **Escenario de Simulación**

Se debe considerar que una de las finalidades de la robótica es obtener el mayor rendimiento en el menor tiempo posible y con el menor consumo de recursos; el entrenamiento del modelo garantizará la navegación segura y la obtención de los objetivos del robot. La finalidad de la simulación es validar las capacidades de cómputo requeridas por un robot para el desarrollo de las acciones en tiempo real y en diferentes ambientes: el Escenario 2d con modelo cinemático del vehículo y el Escenario 3D con el *youbot* permitieron el entrenamiento de una red neuronal que dejó llegar al objetivo en el menor tiempo, evitando los diferentes obstáculos que había en cada uno de los escenarios. Se aclara que, para los dos ambientes de simulación se tuvo las mismas iteraciones y dimensiones, con la finalidad de comparar el rendimiento del modelo con los mismos recursos.

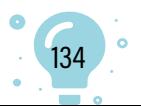

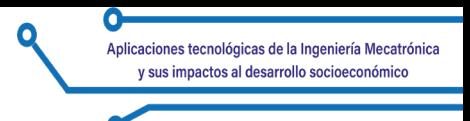

#### **Escenario de Simulación 2D**

Atendiendo el proyecto BCF y las librerías PyRep se realizó el perimétrico de ambiente Box2d y Python; adicional, se configuró 'Anaconda', con el fin de centralizar la interfaz gráfica y poder realizar la consolidación de los códigos fuentes. La Figura 5 presenta el ambiente donde se muestra el robot buscando llegar a la meta con los diferentes obstáculos.

# **Figura 5**

*Robot desde el punto inicial. Información proyecto*

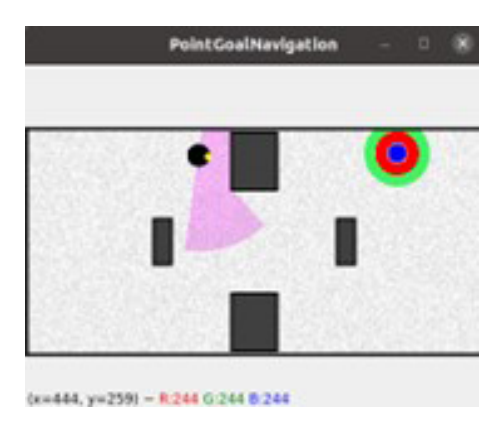

El robot cuenta con una LiDAR que tiene un rango de 180 grados para identificar los diferentes obstáculos y generar retroalimentación a la red neuronal con la información, generando una nueva acción en el ambiente. Después de un periodo de tiempo el robot aprendió a llegar a la meta, como se evidencia en la Figura 6.

# **Figura 6**

*Robot llegando a la meta dinámica. Información proyecto*

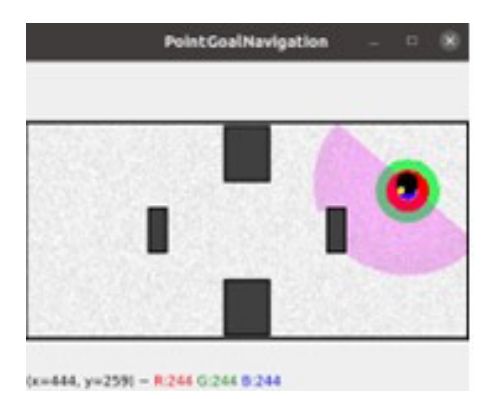

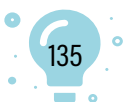

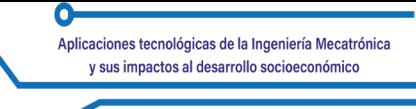

Al analizar la Figura 6 se puede demostrar una evolución del robot, teniendo en cuenta que el ambiente se genera de una forma aleatoria en el punto de inicio y la ubicación de la meta para validar el aprendizaje del robot.

#### **Resultados**

#### **Escenario de Simulación 2D**

Después de realizar toda la configuración del ambiente y las diferentes librerías, se realizó el proceso de entrenamiento, dividido en diferentes etapas para el entendimiento del funcionamiento del ambiente y la red neuronal.

Se hizo varias corridas de simulación, las cuales pueden ser clasificadas según el periodo de duración en: 12, 24, 48, 72 horas. Como resultado, se almacenó el entrenamiento de cada una de las corridas de forma acumulativa e individual para validar cuál sería el mejor periodo de tiempo y cuándo la red neuronal tendría un entrenamiento adecuado para lograr el objetivo en el menor tiempo y sin tener impactos en los obstáculos. Las Figuras 7 y 8 fueron generadas después de la simulación, para validar el comportamiento del modelo con el entrenamiento.

#### **Figura 7**

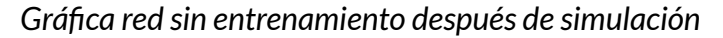

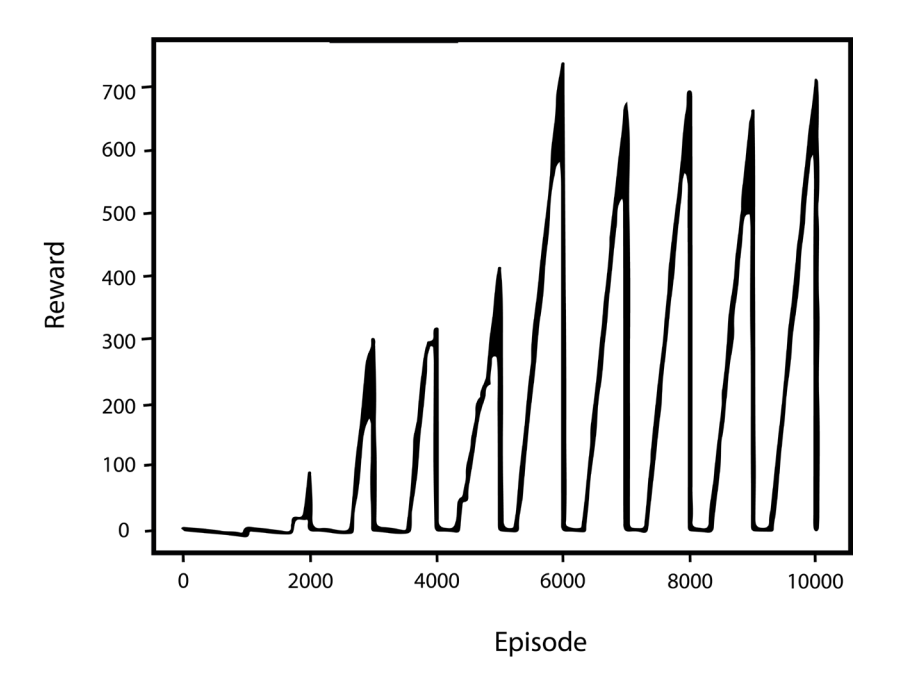

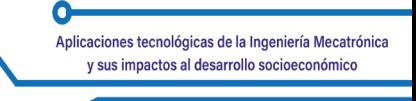

#### **Figura 8**

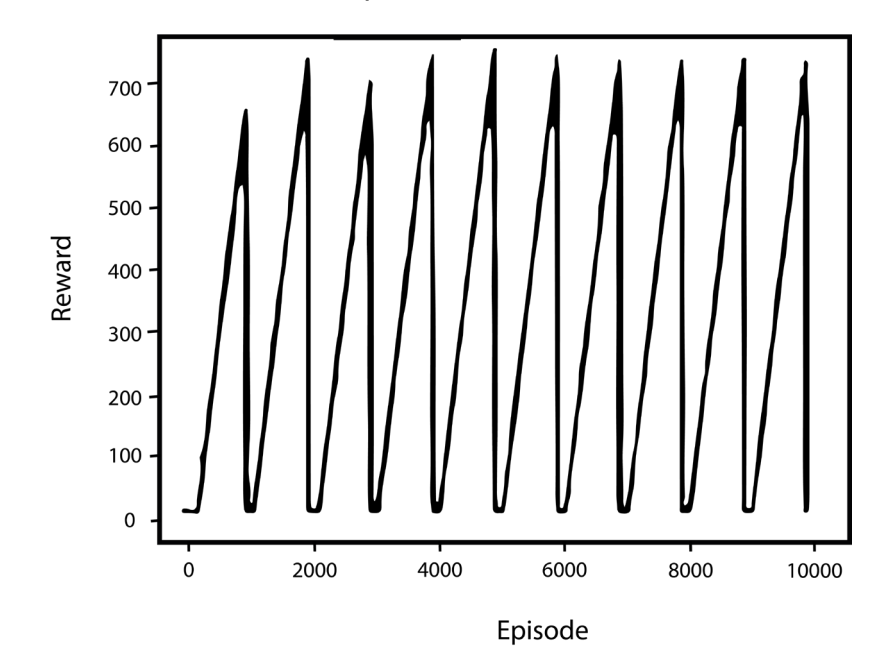

*Gráfica red con entrenamiento después de simulación*

Analizando las Figuras 7 y 8 se puede evidenciar el tiempo que le lleva al robot obtener una recompensa y, la irregularidad para lograr llegar a la meta; sin embargo, la Figura 8 evidencia un robot que puede llegar de una forma rápida a la meta y, además, de forma constante, indicando la evolución de la red neuronal para el entendimiento del ambiente simulado. Esto se consigue después de realizar más de un millón de iteraciones en los periodos de tiempo mencionados en el párrafo anterior.

Observando la información de la simulación 2D se puede concluir que, al realizar el entrenamiento de una red neuronal, esta puede generar la navegación, considerando los obstáculos y encontrando su objetivo. Se debe poner atención en que, el mayor desafío está en la configuración de ambiente y capacidad de cómputo.

El entrenamiento requiere tener claridad sobre cuáles serían los valores que se entregará a la red neuronal y cuál será la salida esperada. Dependiendo de estos valores, el proceso de entrenamiento puede ser un éxito o un fracaso. Se identificó que el ambiente 2D de simulación no tenía en cuenta las dimensiones de robot; por lo tanto, al variar la dimensión, no podía llegar a la meta.

El tiempo de entrenamiento se relaciona de forma directa con el número de iteraciones; no obstante, después de que el modelo está entrenado, se requiere un valor constante de iteraciones menor para lograr el objetivo,

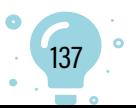

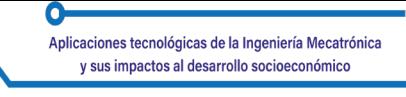

pero, al variar las dimensiones del ambiente, la simulación varía el número de iteraciones requeridas. El ambiente tiene en cuenta los valores de la velocidad en X, Y, Z para el entrenamiento.

La recompensa obtenida es una variable que atiende la red neuronal para entender qué sucede en el ambiente de simulación. Se debe observar que, para este ambiente solo se tiene tres valores válidos posibles, teniendo en cuenta la observación. Los valores que se trabajó indicaban éxito, falla o, fin del ciclo de iteraciones.

#### **Escenario de Simulación 3D**

En este modelo se propone un ambiente de simulación 3D con *CoppeliaSim*; el ambiente permite tener características diferentes y agregar tipos de robots más complejos, teniendo en cuenta las limitantes del ambiente utilizado en la simulación 2D.

El ambiente proveyó elementos como una Láser Scanner 2d y el movimiento del robot en ángulos, que no se podía manejar en el ambiente anterior; también permitió generar diferentes tipos de obstáculos y cambiar las dimensiones del área donde se efectuó la simulación. Lo que se esperaba con este ambiente era mejorar la capacidad de la red neuronal al momento de realizar las acciones en el ambiente simulado.

Es un tipo de robot que se desarrolló para realizar diferentes acciones; tiene diferentes componentes, incluyendo un brazo que le permite tomar y mover objetos desde un punto a otro. Para nuestra simulación, el brazo no fue tenido en cuenta; solamente la plataforma que permite movimiento en las cuatro ruedas y que tiene un componente adicional que permite un movimiento en 45 grados, según la necesidad. La Figura 9 presenta la estructura de la base del robot.

# **Figura 9**

*Imagen de la base móvil*

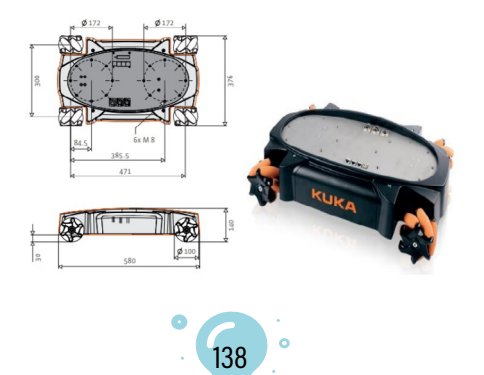

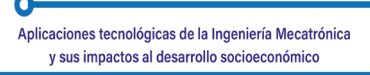

Esta es la estructura que se desplazó en el ambiente simulado; el robot en el ambiente *CoppeliaSim* tuvo el brazo, pero este no proporcionó datos para la red neuronal. Cabe aclarar que esta parte no es alcance de este proyecto.

Láser Scanner 2d es un tipo de sensor habilitado en *CoppeliaSim* que permite capturar la información del ambiente en 180 grados y en tiempo real. De esta forma fueron alimentadas las observaciones entregadas a la red neuronal. Facilitó la configuración de la longitud y ángulo de captura de datos; es decir, se pudo limitar la distancia del sensor y los grados. Para simulación, la longitud fue definida en 19 metros y no se tuvo en cuenta los obstáculos que estuvieran a 0.05 metros.

#### **Ambiente 3d CoppeliaSim**

Fueron generados diferentes ambientes de simulación en *CoppeliaSim* con la finalidad de evaluar el entrenamiento de la red neuronal en diversas condiciones. Se debe considerar que el entrenamiento fue progresivo; el ambiente con menor espacio generaba menor complejidad, entendiendo como espacio, el área que debía cubrir el robot para llegar a su meta y complejidad y el número de obstáculos que tenía cada ambiente. Para los entrenamientos iniciales se mantuvo constante la longitud y radio de cobertura del Láser Scanner 2d.

Para todos los ambientes, la meta estuvo representada por una matera; esta meta, dependiendo del ambiente, podía tener una posición dinámica o estática para igualar las acciones del ambiente 2D. La Figura 10 presenta el ambiente 3D de simulación.

#### **Figura 10**

*Ambiente 1 CoppeliaSim*

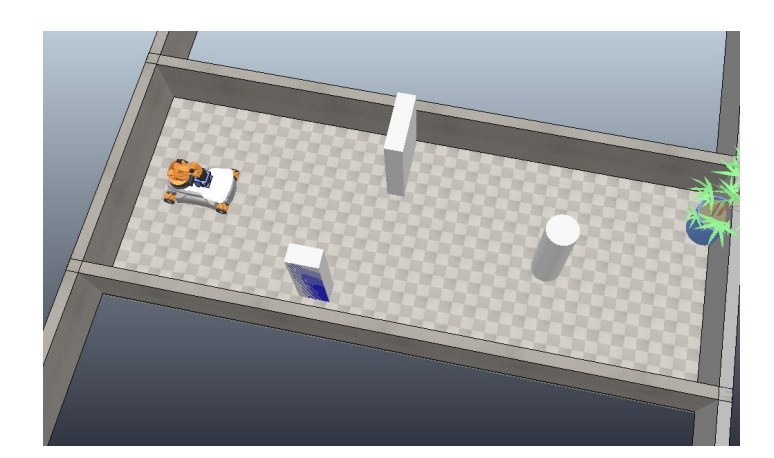

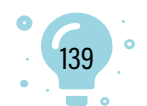

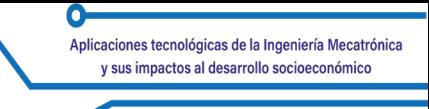

Para el modelo de simulación 2d, los valores de recompensa fueron 1,-1 y cero; los valores no afectaron el desempeño del simulador a nivel de velocidad, aunque, los valores en el simulador 3d debieron ser ajustados debido al robot utilizado. La Figura 11 presenta las diferentes funciones que se debe tener en cuenta en el proceso de entrenamiento.

# **Figura 11**

#### *Arquitectura Funciones*

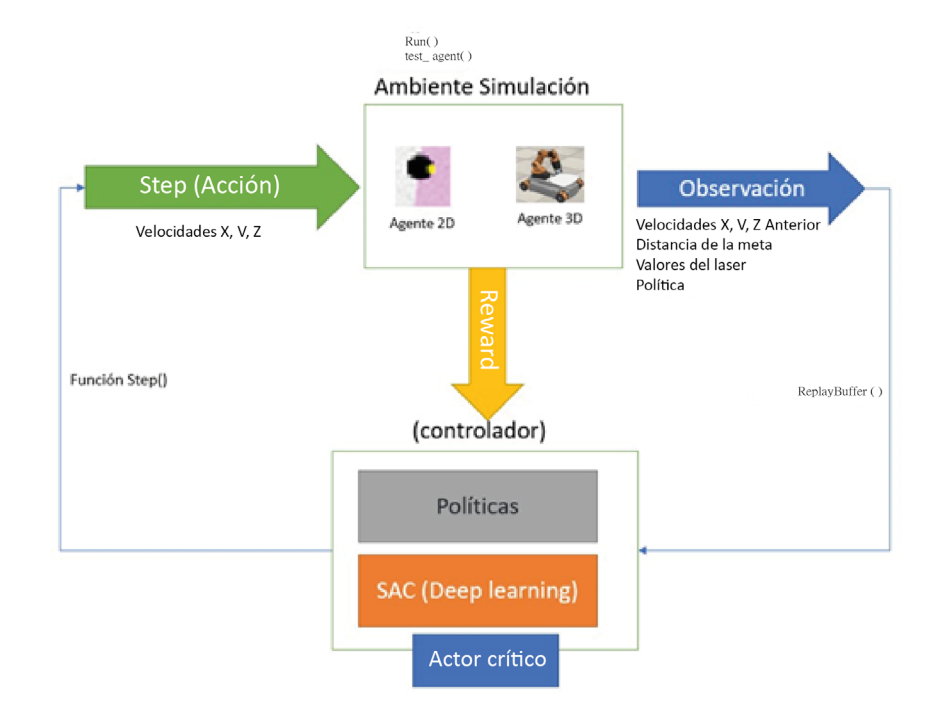

#### **Resultados Escenario de Simulación 3D**

Se realizó la configuración de *python* con el nuevo simulador; se debió ajustar el código fuente atendiendo las variables utilizadas en la simulación 2d y, adicionar las variables del ambiente 3d incluyendo la lectura del láser escáner 2d. Igualmente, la nueva forma de movimiento que tenía el robot; a partir de esto se entendió el nuevo funcionamiento de *CoppeliaSim*. Se trabajó con la misma red neuronal. Se hizo varias corridas de simulación; los periodos de tiempos usados en el ambiente 3D fueron: 12, 24, 48, 72 horas. La Figura 12 permite apreciar los resultados de la simulación.

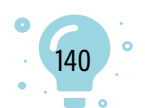

**Figura 12** *Imagen Red en Entrenamiento*

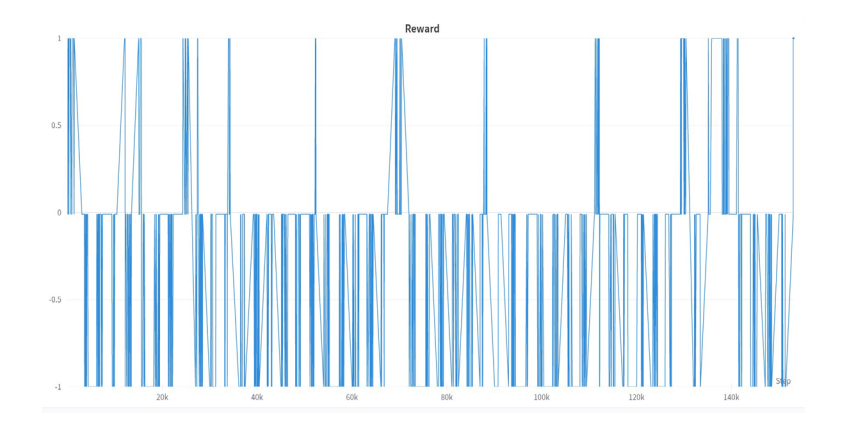

Este primer acercamiento del modelo simulado fue exitoso, teniendo en cuenta que el robot lograba el objetivo, pero, no se tenía un movimiento fluido del mismo en el ambiente. Para mejorar el comportamiento del robot se debió afinar los valores de recompensa; de esta forma se pudo solucionar el problema de movimiento y, el entrenamiento de la red neuronal fue efectivo.

La Figura 13 evidencia el comportamiento de las recompensas obtenidas por el robot al iniciar el entrenamiento y después de ajustar los rangos en las recompensas para obtener un comportamiento mejorado en el simulador 3d.

# **Figura 13**

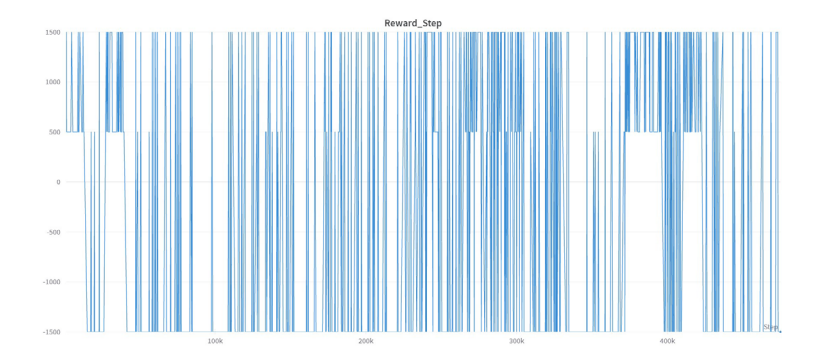

*Reward ajustado para el simulador*

# **Análisis Simulación 3D**

Los principales retos en el ambiente 3D de simulación fueron: la comprensión de la relación recompensa vs. velocidad del robot, la cual se afectaba de

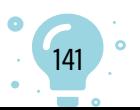

forma directa. A menor recompensa, menor velocidad reflejada en el robot y, a mayor recompensa, mejor desempeño. Adicionalmente, al manejo de las nuevas propiedades del ambiente con la identificación de los objetos con el Láser Scanner 2d y propiedades como coalición, visible entre otras con estas nuevas propiedades, se debió hacer el análisis de los datos obtenidos con el Láser Scanner 2d y, el manejo de otras propiedades para identificar colisión con un objeto y distancia de la meta.

En la segunda simulación, fue responsabilidad de la red neuronal entregar el valor para la velocidad en X, Y y Tangencial requeridas para el movimiento del robot.

#### **Conclusiones**

Este documento permite identificar las características que se debe considerar al momento de efectuar el entrenamiento de una red neuronal DDPG (*Deep Deterministic Policy Gradient*) con un actor crítico que permita aprender a navegar por diferentes escenarios y llegar a un objetivo. Se puede inferir que no cualquier tipo de red neuronal se puede utilizar para resolver un problema de navegación; en nuestro caso se utilizó DDPG, teniendo en cuenta las entradas y salidas requeridas para las acciones en el ambiente.

Al iniciar este proceso se pensó que el mayor factor que se debía controlar era la velocidad; después de realizar todo el proceso de simulación, se puede colegir que, para el ambiente 2D de simulación esto es cierto; sin embargo, para el ambiente 3D de simulación, teniendo en cuenta el tipo de robot, esto no aplica, pues la red neuronal aprendió no solo a evitar los obstáculos, sino a controlar la velocidad del robot en todas sus direcciones.

Los diferentes ambientes permitieron, después del entrenamiento, validar si el cambiar la posición del objetivo en el mismo escenario afectaría el aprendizaje. Como resultado se puede sostener que, después de que la red neuronal esté entrenada, esto no afecta el rendimiento. Aumentar las dimensiones y obstáculos de ambiente simulado tampoco generó un cambio significativo en los tiempos de respuesta y obtención del objetivo después del entrenamiento.

Al inicio de este proyecto se pensó que, si el láser tenía una mayor longitud podría llegar a entrenar de una forma más efectiva la red neuronal, pero, se hizo pruebas con diferentes longitudes del láser y se pudo evidenciar que el factor que afectaba el entrenamiento era la distancia que determinaba si el robot estaba en colisión con otro objeto del ambiente, y no la distancia al objeto.

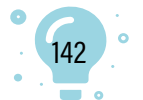

Si bien durante este proyecto se identificó que hay diferentes formas de calcular variables, la recomendación es utilizar las funciones que estén definidas dentro de las librerías utilizadas, para garantizar que los cálculos sean realizados de acuerdo con el ambiente de simulación.

Respecto al entrenamiento, se pudo evidenciar que es progresivo; con mayor cantidad de iteraciones es más efectivo el proceso de navegación, aunque, teniendo en cuenta los resultados obtenidos en este proyecto, el simulador utilizado puede influir en el tiempo de entrenamiento; es decir, a mayor cantidad de variables que se pueda obtener de la simulación, mayor será el tiempo que tarde el entrenamiento. En la simulación 2d se puede evidenciar que después de un millón de iteraciones, el entrenamiento se mantiene; no hay una mejora significativa.

Antes de realizar las simulaciones en los diferentes ambientes trabajados, es posible llegar a pensar que el manejo de las librerías para el desarrollo puede ser transversal en cualquier simulador; sin embargo, al hacer la implementación, se hizo el ajuste del código para poder manejar el simulador 3d.

Los tipos de robots manejados en las simulaciones y sensores de captura de datos del ambiente tienen un gran impacto al momento de efectuar la captura de información y acciones en el ambiente. En el ambiente 2D el robot tenía movimientos limitados a velocidad en X, Y, Z, mientras que el robot en el ambiente 3D permitía tener movimientos con relación a las cuatro llantas de forma independiente y ángulos distintos, además de tener una relación entre las mismas llantas, que se vieron afectadas por la recompensa obtenida en cada acción; este factor no se identificó en el ambiente 2D de simulación.

Se pudo identificar que cada episodio puede tener un número de *steps* determinado al iniciar el entrenamiento; no obstante, este número cambiará después de que la red neuronal esté entrenada, pues se optimizará el tiempo en el que el robot encuentre el objetivo. En este proyecto se realizó la variación de esta variable en diferentes simulaciones, para validar la capacidad de aprendizaje del robot.

#### **Referencias**

- García-Pascual, M. (2021). *Aprendizaje por refuerzo profundo con Open Al Gym* [Tesis de Pregrado, Universidad Autónoma de Madrid]. https://repositorio. uam.es/bitstream/handle/10486/698285/garcia\_pascual\_mario\_tfg. pdf?sequence=1
- Rana, K., Dasagi, V., Haviland, J., Talbot, B., Milford, M., & Sünderhauf, N. (2021). Bayesian controller fusion: Leveraging control priors in deep reinforcement learning for robotics. <https://doi.org/10.48550/arXiv.2107.09822>

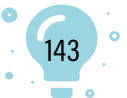

# Aplicaciones tecnológicas de<br>la Ingeniería Mecatrónica

O
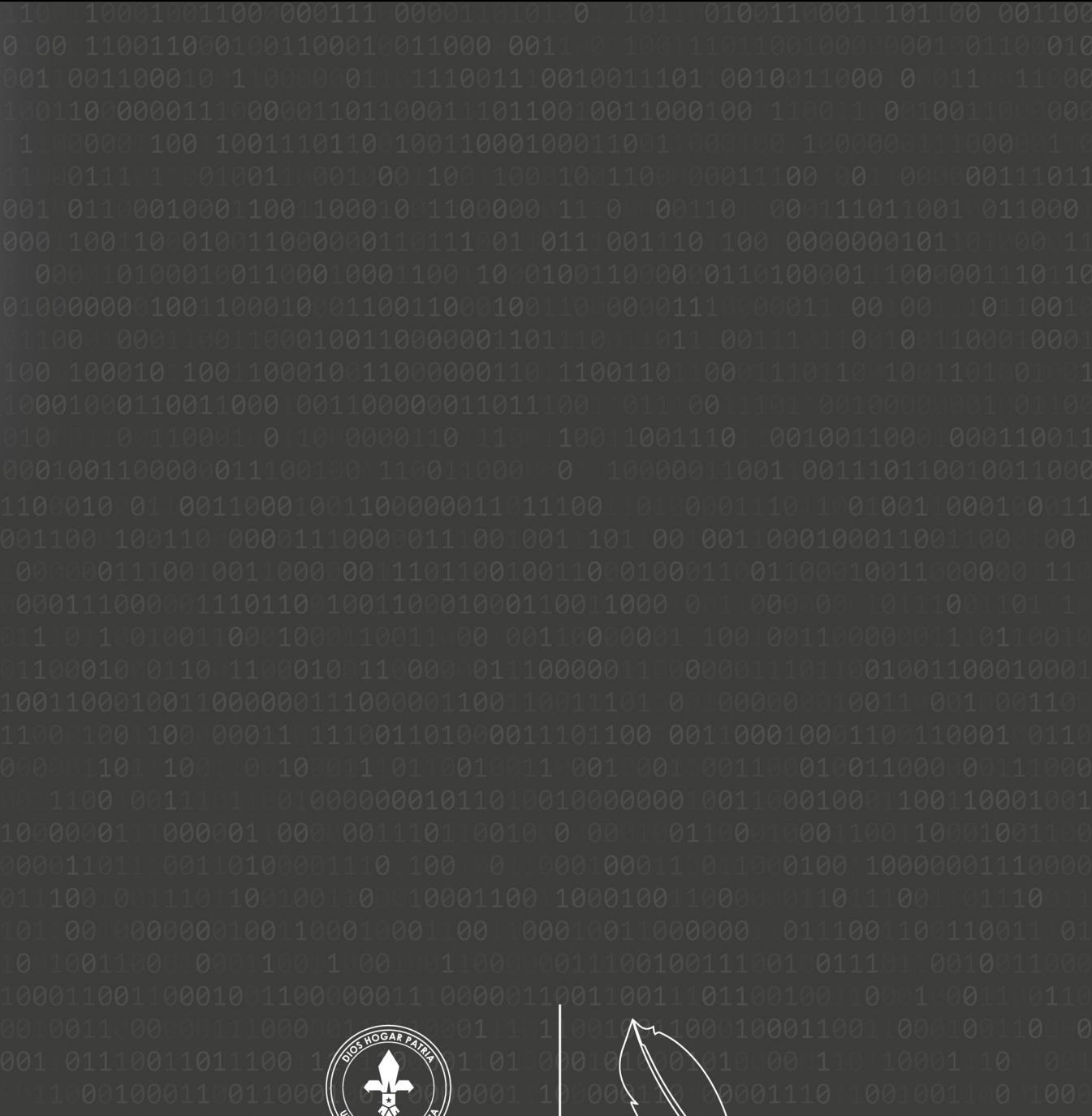

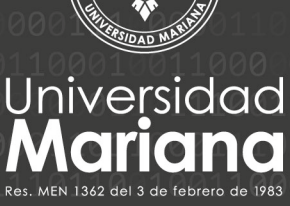

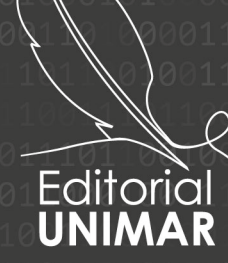

100010001Universidad Mariana Calle 18 No. 34-104 San Juan de Pasto Ohttps://libros.umariana.edu.co/index.php/editorialunimar